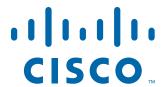

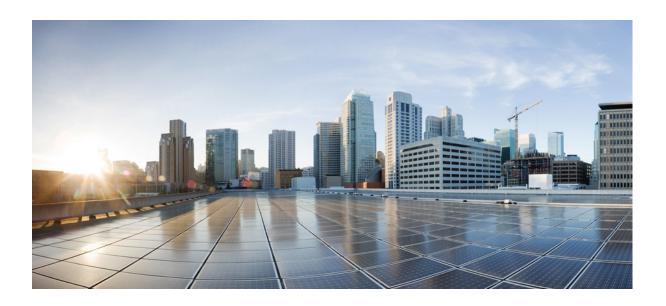

# **Cisco Unified Communications Gateway Services API Guide**

2020-09-25

#### Cisco Systems, Inc.

www.cisco.com

Cisco has more than 200 offices worldwide. Addresses, phone numbers, and fax numbers are listed on the Cisco website at www.cisco.com/go/offices. THE SPECIFICATIONS AND INFORMATION REGARDING THE PRODUCTS IN THIS MANUAL ARE SUBJECT TO CHANGE WITHOUT NOTICE. ALL STATEMENTS, INFORMATION, AND RECOMMENDATIONS IN THIS MANUAL ARE BELIEVED TO BE ACCURATE BUT ARE PRESENTED WITHOUT WARRANTY OF ANY KIND, EXPRESS OR IMPLIED. USERS MUST TAKE FULL RESPONSIBILITY FOR THEIR APPLICATION OF ANY PRODUCTS.

THE SOFTWARE LICENSE AND LIMITED WARRANTY FOR THE ACCOMPANYING PRODUCT ARE SET FORTH IN THE INFORMATION PACKET THAT SHIPPED WITH THE PRODUCT AND ARE INCORPORATED HEREIN BY THIS REFERENCE. IF YOU ARE UNABLE TO LOCATE THE SOFTWARE LICENSE OR LIMITED WARRANTY, CONTACT YOUR CISCO REPRESENTATIVE FOR A COPY.

The Cisco implementation of TCP header compression is an adaptation of a program developed by the University of California, Berkeley (UCB) as part of UCB's public domain version of the UNIX operating system. All rights reserved. Copyright © 1981, Regents of the University of California.

NOTWITHSTANDING ANY OTHER WARRANTY HEREIN, ALL DOCUMENT FILES AND SOFTWARE OF THESE SUPPLIERS ARE PROVIDED "AS IS" WITH ALL FAULTS. CISCO AND THE ABOVE-NAMED SUPPLIERS DISCLAIM ALL WARRANTIES, EXPRESSED OR IMPLIED, INCLUDING, WITHOUT LIMITATION, THOSE OF MERCHANTABILITY, FITNESS FOR A PARTICULAR PURPOSE AND NONINFRINGEMENT OR ARISING FROM A COURSE OF DEALING, USAGE, OR TRADE PRACTICE.

IN NO EVENT SHALL CISCO OR ITS SUPPLIERS BE LIABLE FOR ANY INDIRECT, SPECIAL, CONSEQUENTIAL, OR INCIDENTAL DAMAGES, INCLUDING, WITHOUT LIMITATION, LOST PROFITS OR LOSS OR DAMAGE TO DATA ARISING OUT OF THE USE OR INABILITY TO USE THIS MANUAL, EVEN IF CISCO OR ITS SUPPLIERS HAVE BEEN ADVISED OF THE POSSIBILITY OF SUCH DAMAGES.

Cisco and the Cisco logo are trademarks or registered trademarks of Cisco and/or its affiliates in the U.S. and other countries. To view a list of Cisco trademarks, go to this URL: www.cisco.com/go/trademarks. Third-party trademarks mentioned are the property of their respective owners. The use of the word partner does not imply a partnership relationship between Cisco and any other company. (1721R)

Any Internet Protocol (IP) addresses and phone numbers used in this document are not intended to be actual addresses and phone numbers. Any examples, command display output, network topology diagrams, and other figures included in the document are shown for illustrative purposes only. Any use of actual IP addresses or phone numbers in illustrative content is unintentional and coincidental.

© 2011-2017 Cisco Systems, Inc. All rights reserved.

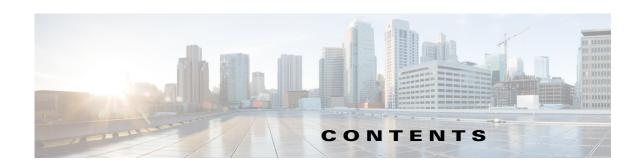

#### Cisco Unified Communications Gateway Services API 1-1

Feature Information for Cisco Unified Communications Gateway Services 1-1

Overview 1-2

Cisco Unified Communications Gateway Services 1-3

Behavioral Differences Between Nonsecure Mode and Secure Mode 1-4

Limitations 1-4

Providers 1-4

Inbound Ports 1-5

Registering an Application 1-6

XCC Provider 1-7

XCC Provider API 1-8

XCC Connection 1-10

XSVC Provider 1-13

Characteristics of the XSVC Provider 1-14

XSVC Provider API 1-14

XSVC Route 1-14

XCDR Provider 1-16

XCDR Provider API 1-16

Call Detail Record 1-17

XMF Provider 1-17

XMF Call-Based Media Forking 1-17

XMF Connection-Based Media Forking 1-17

XMF Connection 1-18

Media Forking for SRTP Calls 1-20

Multiple XMF Applications Recording Tone 1-21

Forking Preservation 1-23

#### Configuring Cisco Unified Communications Gateway Services 2-1

Configuring Cisco Unified Communications Gateway Services - Nonsecure Mode 2-1

Configuring Cisco Unified Communications Gateway Services - Secure Mode 2-5

Importing Application Certificate 2-6

Exporting Voice Gateway Certificate to the Application **2-7** 

Configuring Cisco Unified Communications Gateway Services in Secure Mode 2-9

```
Configuring the XCC Provider on the Voice Gateway
    Configuring the XSVC Provider on the Voice Gateway
                                                      2-14
    Configuring the XCDR Provider on the Voice Gateway
                                                      2-17
    Configuring the XMF Provider on the Voice Gateway 2-18
    Verifying and Troubleshooting Cisco Unified Communications Gateway Services
    Command Reference 2-20
Provider and Application Interactions
    XCC A-1
        Interaction Between the XCC Provider and Application
        Interaction Between the Application, XCC Provider, and XCC Call
        Interaction Between the Application and XCC Connection
    XSVC A-17
        Interaction Between the XSVC Provider, Application, and Route Object
    XCDR A-21
        Interaction Between the XCDR Provider and Application
    XMF A-23
        Message Examples A-23
Provider and Field Descriptions
                                   B-1
    XCC
          B-1
        XCC Provider Operations
                                 B-1
        XCC API Messages
        Xcc Message Data Types
                                  B-12
    XSVC
            B-27
        Xsvc Provider Operations
                                 B-27
        Xsvc API Messages
        Xsvc Message Data Types
                                   B-34
    XCDR
            B-39
        Xcdr Provider Operations
                                 B-39
        Xcdr API Messages
        Xcdr Message Data Types
                                  B-43
    XMF B-45
        Xmf Provider Operations
                                 B-45
        Xmf API Messages
        Xmf Message Data Types
        Common Message Data Types
                                      B-66
    Common Module
```

B-68

Common Message Data Types

Fault Module B-70
Fault Message Data Types B-70

Contents

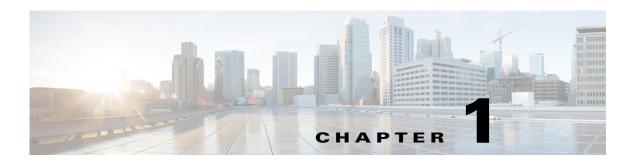

# **Cisco Unified Communications Gateway Services API**

This chapter describes the Cisco Unified Communications Gateway Services Application Programming Interface (CUCGSAPI). The CUCGSAPI enables the development of advanced Cisco Unified Communication applications and services on the platforms running Cisco IOS and Cisco IOS XE software by providing an interface to the Cisco Unified Communications Gateway Services.

CUCGSAPI provides the developer with access to the following unified communications gateway services:

- Extended Call Control Service.
- Extended Serviceability Service.
- Extended Call Detail Record (CDR) Service.
- Extended Media Forking.

# Feature Information for Cisco Unified Communications Gateway Services

| Feature Name                                                                           | Release                                        | Feature Information                                                                                                    |
|----------------------------------------------------------------------------------------|------------------------------------------------|----------------------------------------------------------------------------------------------------|
| Cisco Unified Communications<br>Gateway Services                                       | Cisco IOS 15.2(2)T<br>Cisco IOS XE 3.10        | The Cisco Unified Communications Gateway Services API provides a unified web services interface for the different services in IOS gateway thereby facilitating rapid service development at application servers and managed application service providers. |
| Cisco Unified Communications<br>Gateway Services API support<br>for Secure RTP Forking | Cisco IOS<br>15.4(3)M<br>Cisco IOS XE<br>3.13S | This feature provides support for Extended Media Forking (XMF) provider to monitor calls and trigger media forking on RTP and SRTP calls.                                                                                                    |
| HTTPS support for Cisco<br>Unified Communications<br>Gateway Services                  | Cisco IOS XE<br>Everest 16.6.1                 | This feature allows Cisco Unified<br>Communications Gateway Services to<br>establish a secure connection using HTTPS<br>protocol with the application.                                                                                                    |

# **Overview**

CUCGSAPI allows you to develop an application that interacts with the Cisco Unified Communications Gateway Services on voice gateways. The application accesses the Cisco Unified Communications Gateway Services via SOAP messages.

You can configure secure and nonsecure modes of connectivity between Cisco Unified Communications Gateway Services and application. Nonsecure mode uses HTTP protocol and secure mode uses HTTPS protocol.

Figure 1-1 illustrates the Cisco Unified Communications Gateway Services interface in nonsecure mode. In nonsecure mode, Cisco supports the extended call control (XCC) provider, extended call detail record (XCDR) provider, extended serviceability (XSVC) provider, and extended media forking (XMF).

Figure 1-1 Cisco Unified Communications Gateway Services Interface in nonsecure mode

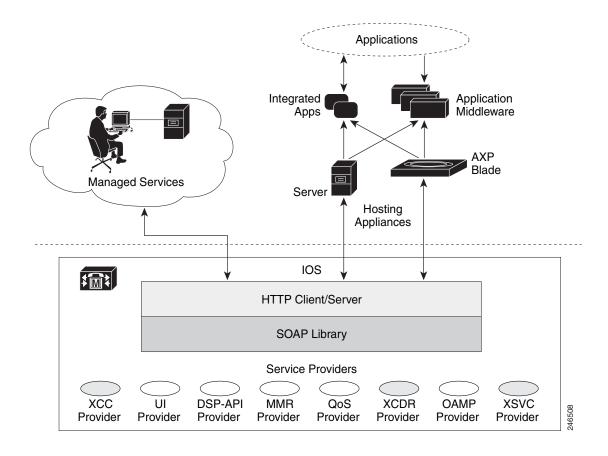

Figure 1-2 illustrates the Cisco Unified Communications Gateway Services interface in secure mode. In secure mode, Cisco supports the extended call control (XCC) provider, and extended serviceability (XSVC) provider.

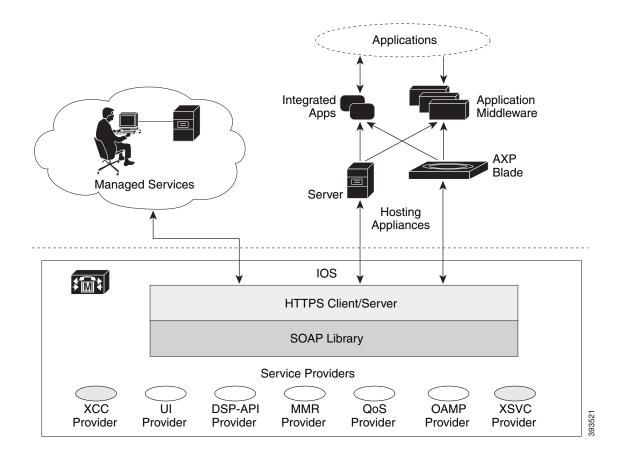

Figure 1-2 Cisco Unified Communications Gateway Services Interface in secure mode

## **Cisco Unified Communications Gateway Services**

Web service is a standards-based framework that allow applications operating on different platforms to interact over the Internet. Cisco Unified Communications Gateway Services, like web services, are platform independent and language neutral. With CUCGSAPI, you can develop your application in the language and operating system of your choice and communicate directly with the Cisco Unified Communications Gateway Services running on the voice gateway.

The Cisco Unified Communications Gateway Services API supports the following standards and protocol:

- XML 1.0
- Web Services Description Language (WSDL) 1.1
- SOAP, version 1.2
- HTTP, version 1.1
- HTTPS, version 1.1
- TLS, version 1.1, 1.2

### **Behavioral Differences Between Nonsecure Mode and Secure Mode**

Table 1-1 lists the differences in behavior between nonsecure and secure mode.

Table 1-1 Behavioral Differences Between Nonsecure and Secure Mode

| Behavior                                          | Nonsecure Mode                                                               | Secure Mode                           |
|---------------------------------------------------|------------------------------------------------------------------------------|---------------------------------------|
| Application Protocol                              | HTTP                                                                         | HTTPS                                 |
| Transport Protocol                                | TCP                                                                          | TCP-TLS (1.1, 1.2)                    |
| Supported Providers                               | XCC, XCDR, XSVC, XMF                                                         | XCC, XSVC                             |
| Listen Port                                       | 8090 (fixed)                                                                 | 443 (configurable)                    |
| Platforms Supported                               | Cisco IOS software based platforms and Cisco IOS XE software based platforms | Cisco IOS XE software based platforms |
| Number of Remote URLs supported for XSVC provider | Up to 8                                                                      | 1                                     |

### Limitations

- Trunk status monitoring via XSVC is not supported on Cisco IOS XE Software Releases.
- Virtual Routing and Forwarding (VRF) or Multi-VRF is not supported with Web Services API (WSAPI) feature on IOS Voice Gateways.

## **Providers**

The providers on the voice gateway provide services on the voice gateway for remote applications. Cisco Unified Communications Gateway Services API enables applications to interact with the providers and is comprised of the following provider objects:

- XCC Provider— Extended Call Control (XCC) provider supports operations that allow an application to perform call control and real-time call monitoring.
- XCDR Provider—Extended Call Detail Record (XCDR) provider supplies CDR information to the application and notifies the application when calls have ended.
- XSVC Provider—Extended Serviceability (XSVC) provider monitors trunk status, and provides real-time link status and configuration change notification to application.
- XMF Provider—Extended Media Forking (XMF) provider monitors calls and trigger media forking on the calls and has the capability to service up to 32 applications.

Each provider has a unique URL identifier and communicates with the application via SOAP messages. The providers can be in one of two states:

- In-service—Provider is active and available for use.
- Shutdown—Provider is disabled and no longer available. The API methods associated with this provider are invalid in this state.

Figure 1-3 illustrates the relationship between the IOS components.

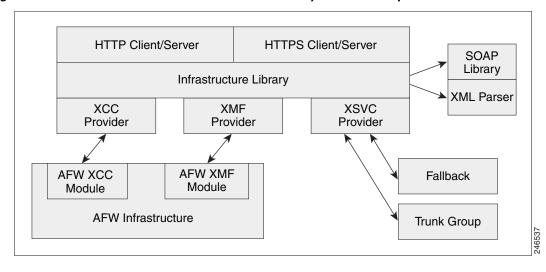

Figure 1-3 Cisco Unified Communications Gateway Services Components

When a provider is configured and enabled on the voice gateway, it performs the following functions:

- Manages the registration process between the application and the provider.
- Sends notification to the application when a provider changes its status.
- Passes incoming messages to the appropriate provider.
- Notifies the provider when there is a message exchange failure.
- Sends probing messages to maintain an active registration session.
- Sends negative probing messages to detect the status of an application. If the number of failed responses exceeds a configured number of negative probing messages, the voice gateway unregisters the application.

#### **WSDL Files**

CUCGSAPI uses the WSDL specification to define the services that are available on the voice gateway. These services are represented as providers on the voice gateway.

Table 1-2 lists the namespace for the Cisco Unified Communications Gateway Services

Table 1-2 Cisco Unified Communications Gateway Services Namespace

| Service | Location                                    |
|---------|---------------------------------------------|
| XCC     | http://www.cisco.com/schema/cisco_xcc/v1_0  |
| XCDR    | http://www.cisco.com/schema/cisco_xcdr/v1_0 |
| XSVC    | http://www.cisco.com/schema/cisco_xsvc/v1_0 |
| XMF     | http://www.cisco.com/schema/cisco_xmf/v1_0  |

## **Inbound Ports**

Table 1-3 lists the URL and inbound location that the application uses to communicate with the server in nonsecure mode.

Table 1-3 Location of the Inbound Port in Nonsecure Mode

| Service | Namespace                                                 |
|---------|-----------------------------------------------------------|
| XCC     | http:// <access_router>:8090/cisco_xcc 1</access_router>  |
| XCDR    | http:// <access_router>:8090/cisco_xcdr 1</access_router> |
| XSVC    | http:// <access_router>:8090/cisco_xsvc 1</access_router> |
| XMF     | http:// <access_router>:8090/cisco_xmf 1</access_router>  |

<sup>1.</sup> The access\_router is the hostname or IP address of the router that with Cisco Unified Communications Gateway Services.

Table 1-4 lists the URL and inbound location that applications uses to communicate with the server in secure mode.

Table 1-4 Location of the Inbound Port in Secure Mode

| Service | Namespace                                                            |
|---------|----------------------------------------------------------------------|
| XCC     | https:// <access_router>:443/cisco_xcc<sup>2</sup></access_router>   |
| XSVC    | https:// <access_router>:443/cisco_xsvc <sup>2</sup></access_router> |

HTTPS connection uses inbound port 443 by default. Execute ip http secure-port port command if you want to change the default port

# **Registering an Application**

Before an application can register with the voice gateway, you must first configure the application's service URL on the voice gateway. The URL is used to authenticate messages from the application. When the voice gateway first boots up, the provider sends status messages to the applications that are in its configuration. The voice gateway sends status messages when the provider changes its status.

The application initiates registration by sending a registration message to the appropriate provider. The provider generates a unique registration ID and sends it back to the application. The unique registration ID identifies the registered session and is used in all messages that are sent during the registered session.

## **States of a Registered Session**

The state of the registered session and the status of the messages that are sent between the provider and application have one of the following value:

- Steady State—This state is the normal state of the registered session. Messages and acknowledgements are exchanged regularly in this state.
- Keepalive State—When the provider does not have messages to send, the voice gateway sends
  keepalive probing messages to the registered application This keeps the connection between the
  application and the provider active. The messages that are sent in this state contain information on
  the health and connectivity status of the provider.
- Negative Probe State—When the number of failed responses exceeds the maximum number of failed responses, the registered session enters the negative probe state. In the negative probe state, the voice gateway sends negative-probing messages in an attempt to reestablish the steady state or the

keepalive state with the application. The only message sent in a negative probe state is a negative probe message. The registered session returns to a steady state or keepalive state upon receipt of a successful response to a negative probe message, and regular messages resume.

- Unregistered State—The session is unregistered and no messages are exchanged between the provider and the application. The session enters an unregistered state under the following conditions:
  - When the application unregisters with the provider.
  - When an application fails to respond to probing messages.
  - When the administrator shuts down the provider service on the voice gateway.

# **XCC** Provider

The XCC provider gives an application the capability to control all the legs of a standard call. With the XCC provider, the application can perform auxiliary call control and can control some network elements.

### **Characteristics of the XCC Provider**

The XCC provider has the following characteristics:

- The XCC provider allows the application to maintain stateful control on a call over the entire life cycle of the call.
- The XCC provider allows the application to subscribe and receive mid-call event notification. The
  application can change event subscription over the life of the call.
- The XCC provider allows services to be invoked on a network triggered event. The provider reports on notifications from a direct application request.
- The XCC provider follows a generic call model in which the underlying communication protocol and architecture is hidden from the developer. XCC provider uses a high-level call control model for maintaining and managing the state of a call session.

Figure 1-4 illustrates the XCC call control abstraction.

Figure 1-4 XCC Call Control

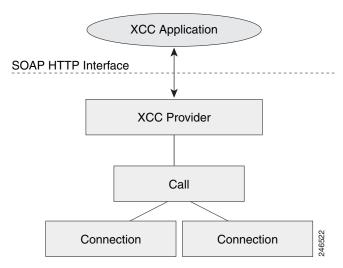

## **XCC Provider API**

When an application registers with the XCC provider, the application configures event filter parameters that the application is interested in monitoring, and the XCC provider installs a connection listener to monitor the calls. XCC notifies the application when a call or connection event matches the event filters that were configured. When the application updates event filter parameters, the updates only apply to new calls, not existing calls.

The XCC provider API is described in XCC Provider Operations.

The XCC call APIs describe the endpoints and trunks that are associated with a call. The APIs in XCC call API, and the associated XCC connection describes the control and media flow in a call. The provider notifies the application when there is a change to the state of a call and sends update information on the call, address, and connections.

A call abstraction is represented in Figure 1-5 on the voice gateway in one of the following three states:

- IDLE—Initial state of all calls. A call in an idle state has zero connections.
- ACTIVE—Call with ongoing activity. A call in an active state has one or more associated connections.
- INVALID—Final state of all calls. Calls that lose all their connections are moved into this state. A call in the invalid state has zero connections.

Figure 1-5 Call Abstraction Model

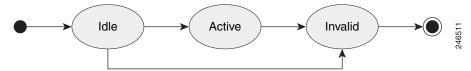

#### **XCC Call Media Set Attributes**

External applications can enable the voice gateway to detect changes to the call media set attributes on a call and have the voice gateway send a notify event message. Table 1-5 lists the call media set attributes that the gateway can detect.

Table 1-5 Call Media Set Attributes

| Call Media Set Attributes | Description                                                                                                    |
|---------------------------|----------------------------------------------------------------------------------------------------|
| Call Mode Change          | Enables the voice gateway to detect when a call changes between the following call modes:                                                                       |
|                           | • Voice Call                                                                                                    |
|                           | Fax Call                                                                                                    |
|                           | • Video Call                                                                                                    |
|                           | Modem Call                                                                                                    |
|                           | • Data Call                                                                                                    |
|                           | Note ISDN calls with an unrestricted bearer capability value are reported as data calls.                                                                        |
| DTMF                      | Enables the voice gateway to detect a DTMF digit in the media stream or a DTMF relay.                                                                           |
|                           | Note The notify event message includes the timestamp if the DTMF event is detected in IOS.                                                                      |
|                           | <b>Note</b> For notify event messages, the application should use the voice gateway as the NTP <sup>1</sup> server for synchronizing clocks.                    |
| Media Activity            | Enables the voice gateway to detect when the media activity state changes from "Active" to "Inactive" or vice versa.                                            |
| Tone                      | Enables the voice gateway to detect the following specified tones:                                                                                              |
|                           | Busy Tone                                                                                                    |
|                           | • Dial Tone                                                                                                    |
|                           | Ringback Tone                                                                                                    |
|                           | Out-of-Service Tone                                                                                                    |
|                           | Second Dial Tone                                                                                                    |
|                           | Note Tone detection is not supported for a FXO voice port if the supervisory tone detection feature is enabled.                                                 |
| Media Forking             | Enables media forking on a connected call to target a RTP address. For more information on media forking, see the "XCC Call Media Forking" section on page 1-9. |

<sup>1.</sup> NTP = network time protocol.

## **XCC Call Media Forking**

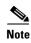

XCC Call Media Forking is not supported in secure mode.

External applications can request media forking for a call. When the application requests media forking, it must provide the XCC provider with two unique remote RTP ports (nearEndAddr and farEndAddr). The XCC provider identifies the incoming connection of a call, forks both the transmit (TX) and receive (RX) packets, and sends the packets to the targeted RTP ports. The XCC provider uses the nearEndAddr element for the forked TX media stream and the farEndAddr XCC element to record the RX media stream. The two forked media streams are sent from the voice gateway in a "SEND ONLY" direction.

Media forking has the following limitations:

- Supports only voice media stream.
- Supports only IPv4 RTP forked media stream.
- Media mixing on forked media streams is not supported.
- Media negotiation is not supported on the forked media streams. In other words, the codec of the
  forked media stream cannot be changed. If the targeted media server supports a dynamic codec
  format in the forked media stream, you must configure a supported codec, such as G.711, in the
  voice gateway.
- Media renegotiation is not supported.
- Media forking ends when the connection is disconnected.
- Supplementary services are not supported.
- Only one media forking request per session is supported. The XCC provider rejects additional media forking request from the application.
- TDM call legs cannot be forked. If CallID is used, it always anchors the fork to the inbound call leg, which must be IP based.

The XCC provider updates the application on the status of the media forking by including one of the following states in the NotifyXccCallData message.

- FORK\_FAILED—Setup for media forking failed. Forked RTP connections cannot be established with the targeted RTP addresses.
- FORK\_STARTED—Media forking was successful. Both the TX and RX forked RTP connections are established and connected to the targeted RTP addresses.
- FORK\_DONE—Media forking has completed. Both the TX and RX forked RTP connections are released.

## **XCC Connection**

The XCC connection describes the relationship in a XCC call and the endpoint or trunk in the call. Figure 1-6 illustrates the connection states.

**IDLE IDLE** ALL\_VALID\_STATES **AUTHORIZE AUTHORIZE** DISCONNECTED CALL\_ATTEMPT CALL\_ATTEMPT ADDRESS\_COLLECT CALL\_DELIVERY ADDRESS\_ANALYZE **ALERTING ALERTING** CONNECTED CONNECTED Outbound Incoming Connection state Connection state

Figure 1-6 Connection States

Table 1-6 describes the connection states and the activity and exchanges that can occur between the voice gateway and application when the application sets up event notifications for a particular connection state.

Table 1-6 Connection States

| Connection States      | Description                                                                                                    | Activity and Messages sent between the Voice Gateway and Application                                                                                                    |
|------------------------|----------------------------------------------------------------------------------------------------|----------------------------------------------------------------------------------------------------|
| IDLE                   | Initial state of all new connections. In this state, the connection is not an active part of the call, but references to the call and address are valid. | Voice Gateway  The voice gateway sends a  NotifyXccConnectionData(CREATED)  message for inbound calls.                                                                                         |
| AUTHORIZE_CALL_ATTEMPT | Originating endpoint is waiting for authorization.                                                                                                    | No messages are sent for outbound calls.  Voice Gateway  The voice gateway places the call in a suspended state, sends a SolicitXccConnectionAuthorize()                                       |
|                        |                                                                                                    | message, and waits for a response from the application.  Application                                                                                                    |
|                        |                                                                                                    | The application sends the ResponseXccConnectionAuthorize() message directing the gateway to either continue processing or release the call.                                                    |
| ADDRESS_COLLECT        | Gateway is collecting information from the originating party.                                                                                            | No messages are sent.                                                                                                    |
| ADDRESS_ANALYZE        | Gateway has finished collecting the originating party information and is analyzing and translating the information according to a dial plan.             | Voice Gateway The voice gateway places the call in a suspended state, sends a SolicitXccConnectionAddressAnalyze() message, and waits for a response from the application.                     |
|                        |                                                                                                    | Application  The application sends either the call route back to the gateway or delegates the voice gateway to make the route selection in the ResponseXccConnectionAddressAnalyze () message. |
| CALL_DELIVERY          | On an outbound call, the voice gateway selects the route and sends a request that a call be setup at the specified called endpoint.                      | No messages are sent for inbound calls.  Voice Gateway  The voice gateway sends a  NotifyXccConnectionData(CREATED) and a NotifyXccConnectionData(CALL)                                        |
| ALERTING               | Endpoint is being notified of the incoming call.                                                                                                    | DELIVERY) message for outbound calls.  Voice Gateway  The voice gateway sends a  NotifyXccConnectionData(ALERTING)  message.                                                                   |

Table 1-6 Connection States (continued)

| Connection States | Description                                 | Activity and Messages sent between the Voice Gateway and Application                      |
|-------------------|---------------------------------------------|-------------------------------------------------------------------------------------------|
| CONNECTED         | Connection and address for the call active. | Voice Gateway                                                                             |
|                   |                                             | The voice gateway sends a NotifyXccConnectionData (CONNECTED) message.                    |
| DISCONNECTED      | Connection is no longer active.             | Voice Gateway  The voice gateway sends a  NotifyXccConnectionData(DISCONNEC TED) message. |

# **XSVC Provider**

The extended serviceability provider (XSVC provider) monitors the health of the trunk and provides the application with real-time trunk status.

The XSVC provider can monitor both traditional public switched telephone network (PSTN) trunks and VoIP trunks. You must configure the XSVC provider and install a route listener for XSVC on the interested trunk group to begin monitoring the trunk status. The route listener communicates with the trunk group resource manager to obtain information on the trunks, including alarm information for T1/E1 trunks.

For PSTN trunks, the trunk group is a logical grouping of interfaces with the same signaling characteristics, such as DS1, FXO, or PRI interfaces. The trunk group can have more than one PRI interface and can also support FXO, but you cannot mix FXO and T1/E1 interfaces. The trunk group resource manager supports the logical configuration of trunk groups.

For VoIP trunks, the trunk manager monitors a VoIP trunks by using Internet Control Message Protocol (ICMP) pings. The trunk manager supports up to 1000 trunks.

When the application registers with the XSVC provider, the application obtains a handler that the application uses to receive snapshot information on all the routes or specific routes. The XSVC provider can support up to 8 different applications, with each application able to monitor a particular group of trunks.

Figure 1-7 illustrates the relationship between the application, XSVC route, and XSVC provider.

Application

SOAP HTTP Interface

XSVC Provider

XSVC Provider

#### **Characteristics of the XSVC Provider**

The XSVC provider has the following characteristics:

- When the XSVC provider cannot reach the remote application, the XSVC provider discards event information messages.
- The application must register with the XSVC provider or use a snapshot to obtain the most updated trunk information.
- During the registration, the application can configure event filters for a registered session. The event filters only applies for that registered session.
- The XSVC provider reports on the current status of the trunk. The XSVC provider does not report on changes to a trunk configuration until the change has taken effect.

## **XSVC Provider API**

When the application registers with the XSVC provider, a route listener is installed on the trunk interfaces. If filters are not specified in the registration message, the XSVC provider does not filter out any events. For the application to receive the most current trunk configuration, we recommend that you do not filter out the ROUTE\_CONF\_UPDATED event.

The XSVC provider API is described in Xsvc Provider Operations.

## **XSVC** Route

With the route snapshot API, the application can request and receive a summary from the voice gateway on all the routes that are currently being monitored in a compact format. The application can also set up a filter to listen to specific routes. The application can also request that the XSVC provider send detail information for a specific route. For T1/E1 trunks, the XSVC provider sends additional information, such as channels, total available channels, alarm, and error statistics.

### **Alarm Definition**

Table 1-7 describes the alarm definition that can be found in XSVC route messages.

Table 1-7 Alarm Definition

| Alarm            | Definition                                                |
|------------------|-----------------------------------------------------------|
| NoAlarm          | No alarm present                                          |
| RcvFarEndLOF     | Far end LOF <sup>1</sup> indication (a.k.a. Yellow Alarm) |
| XmtFarEndLOF     | Near end sending LOF indication                           |
| RcvAIS           | Far end sending AIS <sup>2</sup>                          |
| XmtAIS           | Near end sending AIS                                      |
| LossOfFrame      | Near end LOF (a.k.a. Red Alarm)                           |
| LossOfSignal     | Near end loss of signal                                   |
| LoopbackState    | Near end has a loop back                                  |
| T16AIS           | E1 TS16 AIS                                               |
| RcvFarEndLOMF    | Far end is sending TS16 LOMF <sup>3</sup>                 |
| RcvFarEndLOMF    | Near end is sending TS16 LOMF                             |
| RcvTestCode      | Near end detects a test code                              |
| OtherFailure     | Line status that is not defined here                      |
| UnavailSigState  | Near end is in an unavailable signal state                |
| NetEquipOOS      | Carrier equipment is out of service                       |
| RcvPayloadAIS    | DS2 payload AIS                                           |
| Ds2PerfThreshold | DS2 performance threshold                                 |

- 1. LOF = loss of frame.
- 2. AIS = alarm indication signal.
- 3. LOMF = loss of multiframe.

#### **Statistics Definition**

Table 1-7 defines the statistics that are collected and can be found in XSVC route messages.

Table 1-8 Statistics Definition

| Statistics | Definition                        |
|------------|-----------------------------------|
| LCV        | Line Coding Violation Error Event |
| PCV        | Path Coding Violation Error Event |
| CSS        | Controlled Slip Seconds           |
| SEFS       | Severely Errored Frame Seconds    |
| LES        | Line Errored Seconds              |
| DM         | Degraded Minutes                  |
| ES         | Errored Seconds                   |

Table 1-8 Statistics Definition (continued)

| Statistics | Definition               |
|------------|--------------------------|
| BES        | Bursty Errored Seconds   |
| SES        | Severely Errored Seconds |
| UAS        | Unavailable Seconds      |

## **XCDR Provider**

The XCDR provider sends information on a call detail record (CDR) to the registered application when a call ends. The CDR contains statistics on the call and calling party and called party information in a CSV format. The XCDR provider can support up to eight remote application.

When the application registers with the XCDR provider, it obtains a handler that the application can use to receive CDR records. The application can choose to receive either the compact or detailed CDR format.

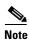

By default, the XCDR provider sends out the CDR record in a compact format to save bandwidth.

Figure 1-8 illustrates the relationship between the application, CDR, and XCDR provider.

Application

SOAP HTTP Interface

XCDR Provider

CDR

## **XCDR Provider API**

The XCDR provider API is described in Xcdr Provider Operations.

XCDR CDR is responsible for collecting CDR information and generating events that are sent to the application. The application can specify whether it wants the CDR record in compact or detailed format by using the RequestXcdrSetAttribute message.

### **Call Detail Record**

For detail information on the name and order of the call detail record fields, see *CDR Accounting for Cisco IOS Voice Gateways*.

# **XMF** Provider

XMF provider gives an application the capability to monitor calls and trigger media forking on the calls and has the capability to service up to 32 applications. The XMF provider can invoke a call-based or a connection-based media forking using the Unified Communications (UC) API. After the media forking is invoked, it can preserve the media forking initiated by the web application if the WAN connection to the application is lost. The XMF provider also provides the recording tone to the parties involved in the call.

The XMF provider API is described in Xmf Provider Operations.

# **XMF Call-Based Media Forking**

In call-based media forking of the gateway, the stream from the calling party is termed as near-end stream and the stream from the called party is termed as far-end stream. The XMF provider actively handles single media forking request per session. Any new media forking request from the external application will override or stop the current forking instance and would start a new forking instance (to the appropriate target IP address or ports). After the media forking request is accepted, the XMF provider returns a response message and starts to fork media streams of a connection to the target forked streams. A NotifyXmfCallData message will be notified to the application for the updated media forking status, that is, FORK-FAILED, FORK\_STARTED, or FORK\_DONE.

# **XMF Connection-Based Media Forking**

In connection-based media forking of the gateway, the incoming stream to the connection is termed as near-end stream and the outgoing stream of the connection is termed as far-end stream. The XMF provider actively handles single media forking request per session. Any new media forking request from the external application will override or stop the current forking instance and would start a new forking instance (to the appropriate target IP address or ports). After the media forking request is accepted, the XMF provider returns a response message and starts to fork media streams of a connection to the target forked streams.

Figure 1-9 XMF Connection Based Media Forking

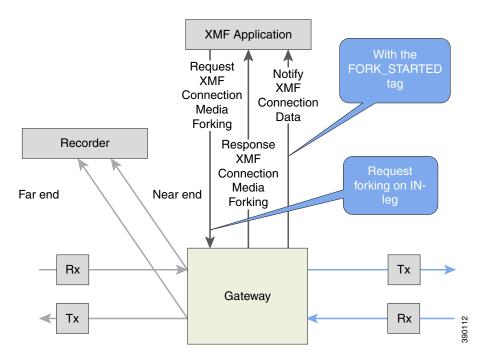

A NotifyXmfConnectionData message will be notified to the application for the updated media forking status:

- FORK\_FAILED—Media forking is setup failure. No forked RTP connections can be established to target RTP addresses.
- FORK\_STARTED—Media forking is set up successfully. Both Tx (transmit) and Rx (receive) forked RTP connections are established and connected to target (farEnd and nearEnd) RTP addresses.
- FORK\_DONE—Media forking is completed. Both Tx and Rx forked RTP connections are released.

## **XMF** Connection

The XMF connection describes the relationship between an XMF call and the endpoint (or trunk) involved in the call. A connection abstraction maintained in the gateway has the following connection states:

Table 1-9 XMF Connection States

| Connection Status | Description                                                                                                    |
|-------------------|----------------------------------------------------------------------------------------------------|
| IDLE              | Initial state for all new connections. Such connections are not actively part of a telephone call, yet their references to the Call and Address objects are valid. Connections typically do not stay in the IDLE state for long and quickly transition to other states. The application may choose to be notified at this state using the event filters and if done, call/connection at the gateway provider will use the NotifyXmfConnectionData(CREATED) message to notify the application listener that a new connection is created.                                             |
| ADDRESS_COLLECT   | In this state the initial information package is collected from the originating party and is examined according to the "dialing plan" to determine the end of collection of addressing information. In this state, the call in the gateway collects digits from the endpoint. No notification is provided.                                                                                                    |
| CALL_DELIVERY     | On the originating side, this state involves selecting of the route as well as sending an indication of the desire to set up a call to the specified called party. On the terminating side, this state involves checking the busy/idle status of the terminating access and also informing the terminating message of an incoming call. The application may choose to be notified at this state using the event filters and if done, the call or connection at the gateway provider will use the NotifyXmfConnectionData(CALL_DELIVERY) message to notify the application listener. |
| ALERTING          | This state implies that the Address is being notified of an incoming call. The application may choose to be notified at this state using the event filters and if done, the call or connection at the gateway provider will use the NotifyXmfConnectionData (ALERTING) message to notify the application listener.                                                                                                    |

Table 1-9 XMF Connection States

| Connection Status | Description                                                                                                    |
|-------------------|----------------------------------------------------------------------------------------------------|
| CONNECTED         | This state implies that a connection and its Address is actively part of a telephone call. In common terms, two parties talking to one another are represented by two connections in the CONNECTED state. The application may choose to be notified at this state using the event filters and if done, the call or connection at the gateway provider will use the NotifyXmfConnectionData (CONNECTED) message to notify the application listener. |
| DISCONNECTED      | This state implies it is no longer part of the telephone call. A Connection in this state is interpreted as once previously belonging to this telephone call. The application may choose to be notified at this state using the event filters and if done, the call or connection at the gateway provider will use the NotifyXmfConnectionData (DISCONNECTED) message to notify the application listener.                                          |

## **Media Forking for SRTP Calls**

SRTP forking is supported in XMF and XCC application service providers and the supported APIs are RequestCallMediaForking, RequestCallMediaSetAttributes, and RequestConnectionMediaForking.

SRTP forking is supported for SRTP-to-SRTP, SRTP-to-RTP, and RTP-to-SRTP calls.

- For SRTP-to-SRTP calls, media forking on either leg would result in SRTP streams being forked.
- For SRTP fallback calls, after the initial offer, voice gateway will fall back to RTP. Media forking either call legs would result in RTP streams being forked.
- For SRTP-to-RTP interworking calls, a digital signal processor (DSP) is required and involves transcoding. In this case, one leg would be SRTP and the other leg RTP.

SRTP Crypto keys are notified over the API.

Supports automatic stopping of media forking when stream changes from SRTP or to SRTP.

- The optional mediaForkingReason tag in XMF or XCC Notify messages indicates that the forking has been stopped internally.
- mediaForkingReason tag is only present when the connection changes state, such as mid-call re-INVITE. SRTP stream can change to RTP or SRTP stream can change keys mid-call.
- mediaForkingReason tag is always accompanied by FORK\_DONE.

## **Crypto Tag**

For SRTP forking, the optional Crypto tag in NotifyXmfConnectionData or NotifyXmfCallData message indicates the context of an actively forked SRTP connection.

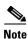

The Crypto tag is only present in the notification message where FORK\_STARTED tag is present.

The optional Crypto tag specifies the following:

- The Crypto suite used for encryption and authentication algorithm.
- The base64 encoded mastery key and salt used for encryption.

Crypto suite can be one of the two suites supported in IOS:

- AES\_CM\_128\_HMAC\_SHA1\_32
- AES\_CM\_128\_HMAC\_SHA1\_80

The following is a sample SDP data sent in an SRTP call:

Table 1-10 Sample SDP Data Sent in an SRTP Call

| Original SIP SDP Offer                                           | SIP SDP Crypto Answer                                            |
|------------------------------------------------------------------|------------------------------------------------------------------|
| v=0                                                              | v=0                                                              |
| o=CiscoSystemsSIP-GW-UserAgent 7826 3751<br>IN IP4 172.18.193.98 | o=CiscoSystemsSIP-GW-UserAgent 7826 3751<br>IN IP4 172.18.193.98 |
| s=SIP Call                                                       | s=SIP Call                                                       |
| c=IN IP4 172.18.193.98                                           | c=IN IP4 172.18.193.98                                           |
| $t = 0 \ 0$                                                      | t=0 0                                                            |
| m=audio 51372 RTP/SAVP 0                                         | m=audio 49170 RTP/SAVP 0                                         |
| a=rtpmap:0 PCMU/8000                                             | a=crypto:1 AES_CM_128_HMAW_SHA1_32                               |
| a=crypto:1 AES_CM_128_HMAC_SHA1_32                               | inline:NzB4d1BINUAvLEw6UzF3WSJ+PSdFc                             |
| inline:d0RmdmcmVCspEc3QGZiNWpVLFJh<br>QX1cfHAwJSoj               | GdUJShpX1Zj                                                      |

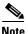

The application is notified of the content in Crypto and inline SDP lines.

# **Multiple XMF Applications Recording Tone**

Multiple XMF allows multiple (maximum 32) web applications to register with the XMF provider as separate XMF applications and provide redundancy for the voice calls recording. Recording tone provides recording tone capability to the recording sessions. Recording tone is supported for IP to IP, IP to TDM, and TDM to TDM trunks.

An example topology is as shown below where 4 CUCM applications are deployed. CUCM triggers media forking request to voice gateway. Recording tone is played to the parties involved in the call based on the recordTone parameter set in the media forking request.

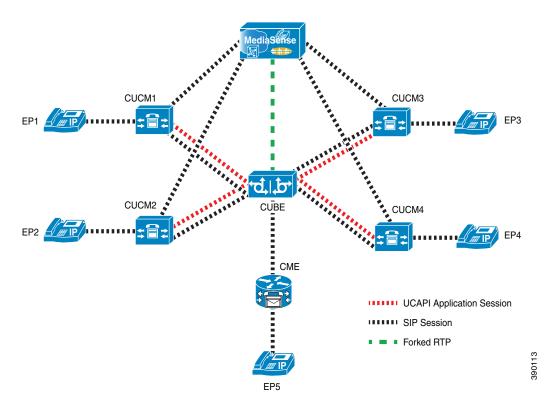

Figure 1-10 Multiple XMF Applications and Recording Tone

Media forking can be invoked using any of the following APIs:

- RequestXmfConnectionMediaForking
- RequestXmfCallMediaForking
- RequestXmfCallMediaSetAttributes

The "recordTone" parameter can be enabled in any of the above requests and recording tone will be played for the parties involved in the call. The "recordTone" parameter in the API request can have the following values:

- COUNTRY\_US
- COUNTRY\_AUSTRALIA
- COUNTRY\_GERMANY
- COUNTRY\_RUSSIA
- COUNTRY\_SPAIN
- COUNTRY\_SWITZERLAND

There is no difference in the recording tone beep when any country value is chosen. Recording tone beep is played at an interval of every 15 seconds. Digital signal processors and other resources are not utilized for playing recording tone even for transcoded calls. No specific configuration is required to enable or disable recording tone. By default, no recording tone is enabled.

If "recordTone" parameter is enabled only on the farEndAddr, then this tone is played only on the outgoing leg. Likewise, if enabled only on the nearEndAddr, then the tone is played only on the incoming leg. When enabled in both the far and near end, then recording tone is played on both the legs.

The RequestXmfConnectionMediaForking API allows insertion of recording tone on a per connection basis. There could be scenarios where one leg receives two recordTone insertion requests. When a leg receives recordTone insertion request, the nearEnd request always takes precedence over the farEnd request.

## **Forking Preservation**

After media forking is initiated by the web application, the forking can be preserved to continue the recording, even if the WAN connection to the application is lost or if the application is unregistered.

Figure 1-11 Forking Preservation

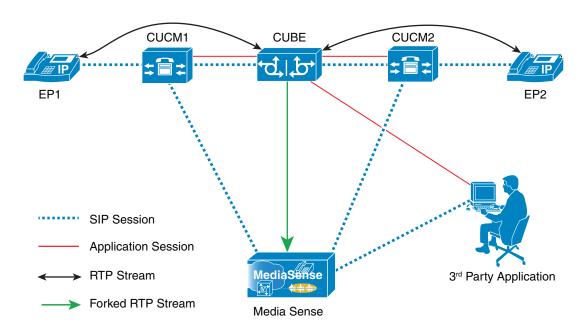

The "preserve" parameter value can be set to TRUE or FALSE in any of the 3 forking requests (RequestXmfConnectionMediaForking, RequestXmfCallMediaForking, or RequestXmfCallMediaSetAttributes) from the application to voice gateway.

- If the "preserve" parameter received is TRUE, then forking will continue the recording, even if the WAN connection to application is lost or application is unregistered.
- If the "preserve" parameter received is FALSE, then forking will not continue the recording.
- If the "preserve" parameter is not received in the media forking request, then forking will not continue the recording.

XMF Provider

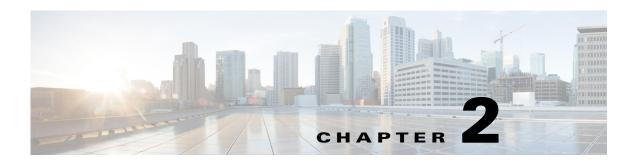

# **Configuring Cisco Unified Communications Gateway Services**

# **Configuring Cisco Unified Communications Gateway Services - Nonsecure Mode**

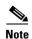

If voice gateway is already configured with Cisco Unified Communications Gateway Services in secure mode, remove the secure mode configurations before you proceed with nonsecure mode configuration. Use the **no uc wsapi** command to remove the non-secure mode configuration.

You can configure Cisco Unified Communications Gateway Services in either nonsecure mode or secure mode. When you configure Cisco Unified Communications Gateway Services in nonsecure mode, the command **ip http active-session-modules** *all* is enabled by default, irrespective of whether UC Service APIs provisioned or not. This feature enables all the HTTP applications like UC Gateway Services APIs to register internally for enabling the service. However, if you configure **ip http active-session-modules** *none*, then none of the web applications will register.

To ensure that IOS applications are not enabled by default, configure the following. It explicitly enables web services for specific features of UC Gateway services:

ip http session-module-list [module\_list\_name] [list\_of\_modules\_to\_be\_registered]
ip http active-session-modules [module list name]

#### **Example**

The following is a sample configuration for nonsecure mode. To register only WSAPI services, configure the following:

ip http session-module-list wsapi cisco\_xmf,cisco\_xcc,cisco\_xsvc,cisco\_xcdr
ip http active-session-modules wsapi

#### To register only XCC services:

ip http session-module-list wsapi cisco\_xcc
ip http active-session-modules wsapi

#### **Prerequisite**

- Cisco IOS Release 15.2(2)T or later
- Cisco IOS XE Release 3.10 or later

#### **SUMMARY STEPS**

- 1. enable
- 2. configure terminal
- 3. ip http server
- 4. ip http max-connection value
- 5. ip http timeout-policy idle seconds life seconds requests value
- 6. http client connection persistent
- 7. http client connection idle timeout seconds
- 8. uc wsapi
- 9. message-exchange max-failures number
- 10. probing max-failures number
- 11. probing interval keepalive seconds
- 12. probing interval negative seconds
- 13. source-address ip-address
- 14. end

#### **DETAILED STEPS**

|        | Command or Action                          | Purpose                                                                                                    |
|--------|--------------------------------------------|----------------------------------------------------------------------------------------------------|
| Step 1 | enable                                     | Enables privileged EXEC mode.                                                                                     |
|        |                                            | Enter your password if prompted.                                                                                  |
|        | Example:                                   |                                                                                                    |
|        | Device> enable                             |                                                                                                    |
| Step 2 | configure terminal                         | Enters global configuration mode.                                                                                 |
|        |                                            |                                                                                                    |
|        | Example:                                   |                                                                                                    |
|        | Device# configure terminal                 |                                                                                                    |
| Step 3 | ip http server                             | Enables the HTTP server (web server) on the system.                                                               |
|        | Example:                                   |                                                                                                    |
|        | Device(config)# ip http server             |                                                                                                    |
| Step 4 | ip http max-connection value               | Sets the maximum number of concurrent connections to the HTTP sever that will be allowed. The default value is 5. |
|        | Example:                                   |                                                                                                    |
|        | Device(config)# ip http max-connection 100 |                                                                                                    |

|        | Command or Action                                                                              | Purpose                                                                                                    |
|--------|------------------------------------------------------------------------------------------------|----------------------------------------------------------------------------------------------------|
| Step 5 | <pre>ip http timeout-policy idle seconds life seconds requests value</pre>                     | Sets the characteristics that determine how long a connection to the HTTP server should remain open. The characteristics are:                                                                                                    |
|        | <pre>Example: Device(config) # ip http timeout-policy idle 600 life 86400 requests 86400</pre> | idle—The maximum number of seconds the connection will be kept open if no data is received or response data can not be sent out on the connection. Note that a new value may not take effect on any already existing connections. If the server is too busy or the limit on the life time or the number of requests is reached, the connection may be closed sooner. The default value is 180 seconds (3 minutes).                                                                                                    |
|        |                                                                                                | life—The maximum number of seconds the connection will be kept open, from the time the connection is established. Note that the new value may not take effect on any already existing connections. If the server is too busy or the limit on the idle time or the number of requests is reached, it may close the connection sooner. Also, since the server will not close the connection while actively processing a request, the connection may remain open longer than the specified life time if processing is occurring when the life maximum is reached. In this case, the connection will be closed when processing finishes. The default value is 180 seconds (3 minutes). The maximum value is 86400 seconds (24 hours). |
|        |                                                                                                | requests—The maximum limit on the number of requests processed on a persistent connection before it is closed. Note that the new value may not take effect on any already existing connections. If the server is too busy or the limit on the idle time or the life time is reached, the connection may be closed before the maximum number of requests are processed. The default value is 1. The maximum value is 86400.                                                                                                    |
| Step 6 | http client connection persistent                                                              | Enables HTTP persistent connections.                                                                                                    |
|        | <pre>Example: Device(config) # http client connection persistent</pre>                         | When this command is configured, multiple files are loaded using the same connection. Executing this command determines whether the HTTP client requests a keepalive or closed connection from the server. The HTTP server is responsible for granting or denying the keepalive connection request from the client.                                                                                                    |
| Step 7 | http client connection idle timeout seconds                                                    | Sets the number of seconds that the client waits in the idle state until it closes the connection.                                                                                                    |
|        | <pre>Example: Device(config) # http client connection idle timeout 600</pre>                   |                                                                                                    |

|         | Command or Action                                                            | Purpose                                                                                                    |
|---------|------------------------------------------------------------------------------|----------------------------------------------------------------------------------------------------|
| Step 8  | uc wsapi                                                                     | Enters Cisco Unified Communications Gateway Services configuration mode.                                                                                          |
|         | Example:                                                                     |                                                                                                    |
|         | Device(config)# uc wsapi                                                     |                                                                                                    |
| Step 9  | message-exchange max-failures number                                         | Configures the maximum number of failed message exchanges between the application and the provider before the provider stops sending messages to the application. |
|         | <pre>Example: Device(config-uc-wsapi)# message-exchange max failures 2</pre> | Range is 1 to 3. Default is 1.                                                                                                    |
| Step 10 | probing max-failures number                                                  | Configures the maximum number of failed probing messages before the voice gateway unregisters the application. Range is 1 to 5. Default is 3.                     |
|         | <pre>Example: Device(config-uc-wsapi)# probing max-failures 5</pre>          | application. Range is 1 to 3. Default is 3.                                                                                                    |
| Step 11 | probing interval keepalive seconds                                           | Configures the interval between probing messages, in seconds. Default is 120 seconds.                                                                             |
|         | <pre>Example: Device(config-uc-wsapi)# probing interval keepalive 180</pre>  |                                                                                                    |
| Step 12 | probing interval negative seconds                                            | Configures the interval between negative probing messages, in seconds.                                                                                            |
|         | <pre>Example: Device(config-uc-wsapi)# probing interval negative 10</pre>    |                                                                                                    |
| Step 13 | source-address ip-address                                                    | Configures the IP address (hostname) as the source IP address for the Cisco Unified Communications Gateway Services.                                              |
|         | Example:                                                                     |                                                                                                    |
|         | Device(config-uc-wsapi)# source-address 10.25.12.13                          | Note The source IP address is used by the provider in the NotifyProviderStatus messages.                                                                          |
| Step 14 | end                                                                          | Returns to privileged EXEC mode.                                                                                                    |
|         | Example: Device(config-uc-wsapi)# end                                        |                                                                                                    |

# **Configuring Cisco Unified Communications Gateway Services - Secure Mode**

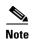

If the voice gateway is already configured with Cisco Unified Communications Gateway Services in nonsecure mode, remove the nonsecure mode configurations before you proceed with secure mode configuration.

You can configure Cisco Unified Communications Gateway Services in either nonsecure mode or secure mode. When you configure Cisco Unified Communications Gateway Services in secure mode, the command **ip http active-session-modules** *all* is enabled by default, irrespective of whether UC Service

APIs provisioned or not. Due to this, all the web applications are registered with NGINX proxy. This feature enables all the HTTP applications like UC Gateway Services APIs to register internally for enabling the service. However, if you configure **ip http secure-active-session-modules** *none*, then none of the web applications register with NGINX server.

To ensure that IOS applications are not enabled by default, configure the following. It explicitly enables web services for specific features of UC Gateway services:

ip http session-module-list [module\_list\_name] [list\_of\_modules\_to\_be\_registered]

ip http secure-active-session-modules [module\_list\_name]

#### Example

The following is a sample configuration for secure mode. To register only WSAPI services, configure the following:

```
ip http session-module-list wsapi cisco_xmf,cisco_xcc,cisco_xsvc,cisco_xcdr ip http secure-active-session-modules wsapi
```

#### To register only XCC services:

```
ip http session-module-list wsapi cisco_xcc
ip http secure-active-session-modules wsapi
```

#### **Prerequisites**

- Cisco IOS XE Everest Release 16.6.1 or later
- Application certificate ready to import in voice gateway
- Ensure that you have security and uck9 package licenses

# **Importing Application Certificate**

Certificate is a digitally signed statement that is used to authenticate and to secure information on open networks.

When the voice gateway is behaving as a User Agent Server and receives HTTPS connection request from the application, the voice gateway requires the certificate of the application. You have to import the application certificate on to the voice gateway. By importing the application certificate, the voice gateway trusts the application, authenticates the request and establishes HTTPS connection.

Perform this procedure to import the application certificate to voice gateway.

#### **SUMMARY STEPS**

- 1. enable
- 2. configure terminal
- 3. crypto pki trustpoint trustpoint-name
- 4. enrollment terminal
- 5. exit
- 6. crypto pki authenticate trust-point name
- 7. Copy the application certificate and paste it on the voice gateway console
- 8. exit

#### **DETAILED STEP**

|        | Command or Action                                                                                            | Purpose                                                                                                    |
|--------|----------------------------------------------------------------------------------------------------|----------------------------------------------------------------------------------------------------|
| Step 1 | enable                                                                                                    | Enables privileged EXEC mode.                                                                                                    |
|        | Example: Device> enable                                                                                      | Enter your password if prompted.                                                                                                    |
| Step 2 | configure terminal                                                                                           | Enters global configuration mode.                                                                                                    |
|        | Example: Device# configure terminal                                                                          |                                                                                                    |
| Step 3 | crypto pki trustpoint trustpoint-name                                                                        | Creates a trustpoint.                                                                                                    |
|        | Example: Device(config)#crypto pki trustpoint sampletpname                                                   |                                                                                                    |
| Step 4 | enrollment terminal                                                                                          | Specifies the manual cut-and-paste certificate enrollment method.                                                                         |
|        | <pre>Example: Device(ca-trustpoint)# enrollment terminal</pre>                                               |                                                                                                    |
| Step 5 | exit                                                                                                    | Exits ca-trustpoint configuration mode and returns to global configuration mode.                                                          |
|        | <pre>Example: Device(ca-trustpoint)# exit</pre>                                                              |                                                                                                    |
| Step 6 | crypto pki authenticate name                                                                                 | Requests the application certificate and authenticates it.                                                                                |
|        | Device(config)# crypto pki authenticate sampletpname                                                         | <ul> <li>The certificate request will be displayed on the<br/>console terminal so that it may be manually copied<br/>(or cut).</li> </ul> |
|        | Enter the base 64 encoded CA certificate. End with a blank line or the word with "quit" on a line by itself. | (or cut).                                                                                                    |
| Step 7 | Copy the application certificate and paste it on the voice gateway console.                                  | Manually copy the application certificate text and paste it on the console.                                                               |
|        |                                                                                                    | • Enter the base 64 encoded CA certificate. End with a blank line or the word "quit" on a line by itself.                                 |
| Step 8 | end                                                                                                    | Returns to privileged EXEC mode.                                                                                                    |
|        | <pre>Example: Device(config)# end</pre>                                                                      |                                                                                                    |

# **Exporting Voice Gateway Certificate to the Application**

When the voice gateway is behaving as a User Agent Client and requests HTTPS connection to the application, the application requires the voice gateway certificate. You have to export the voice gateway certificate to the application. When application has the voice gateway certificate, it trusts the HTTPS requests coming from the voice gateway and establishes the HTTPS connection.

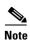

If no trustpoint is configured, voice gateway generates self-signed certificate and uses the same for secure communication. For more information, see the "Configuring a Trustpoint and Specifying Self-Signed Certificate Parameters" section in *Configuring Certificate Enrollment for a PKI*.

Perform this procedure to export voice gateway certificate to the application.

#### **SUMMARY STEPS**

**Step 1** Execute the following command to see the voice gateway's self-signed certificate:

#### Example:

```
Device#show crypto pki certificates

Router Self-Signed Certificate

Status: Available
Certificate Serial Number (hex): 01
Certificate Usage: General Purpose
Issuer:
cn=IOS-Self-Signed-Certificate-378897163
Subject:
Name: IOS-Self-Signed-Certificate-378897163
cn=IOS-Self-Signed-Certificate-378897163
Validity Date:
start date: 12:06:27 IST Jan 18 2017
end date: 05:30:00 IST Jan 1 2020
Associated Trustpoints: TP-self-signed-378897163
Storage: nvram:IOS-Self-Sig#1.cer
```

Voice gateway's self-signed certificate is shown under Associated Trustpoints:

**Step 2** Execute **crypto pki export** *certificate-name* **pem terminal** command to get certificate associated with the trustpoint.

#### **Example:**

```
Device(config) #crypto pki export TP-self-signed-378897163 pem terminal
% Self-signed CA certificate:
----BEGIN CERTIFICATE----
\verb|MIIDLjCCA| hagawibagibatan BgkqhkiG9w0baQUFaDawMS4wLayDVQQDEyVJT1Mt| \\
U2VsZi1TaWduZWOtO2VvdG1maWNhdGUtMzc4ODk3MTYzMB4XDTE3MDExODA2MzYv
N1oXDTIwMDEwMTAwMDAwMFowMDEuMCwGA1UEAxM1SU9TLVN1bGYtU21nbmVkLUN1
\verb"cnRpZmljYXRlLTM3ODg5NzE2MzCCASIwDQYJKoZIhvcNAQEBBQADggEPADCCAQoC"
ggEBAI/k+J1/RdXkUu3aBp8qIMVA7ifpRehG9AXJKlqOafc9Ly92hwNxeLGV/U8k
Xlo/fuoyaNyLIu9GwS1BfvM3yHOthhX+T5RHgcj3s1Yct16HUW93M/EJYluo5RDE
NAXJ2UXa/Ut19ZGjCvat8h3N4QduP2ulIsK1IqyYLDRwD1fiSNFrdZB2zzIE1M7q
eeitn4n1INHiVtH0j0m04En/FjUa3YPCFEyB1/U17YGWN/G0HguCsZluL8WywAT5
Pq1uaipVxWoCzXCb74BSxTJiHs/tmPGkIHi57RvLKxgqr5vHXCOsWsQ6/C9z6My3
\verb|tvE6dtLHuP2RgR6r+3xOhKdqcHECAwEAAaNTMFEwDwYDVR0TAQH/BAUwAwEB/zAf| \\
BgNVHSMEGDAWgBSIzQOOrJrnxzR8LEQ2VIIfVFpO2DAdBgNVHQ4EFgQUiM0Djqya
58c0fCxEN1SCH1RaTtgwDQYJKoZIhvcNAQEFBQADggEBABhYrhWv9DZ0sZZt7Smc
o5pgIIFFOtGQYc+ei7H6QNzW5iNSZbSPBAIpmVMQWHVS6cOvJ/N63ayQ+1TN3rZm
wmOU9tFExBzjge0nX+Go+0KdWNNQG4XO8SU7BKwM8iWTsM1jT1j6cb9Bv1kMgXW0
5K5AzVYTbaTP/OMoMCsuOJts+GI/Q82H7tl1bdJFbbu3iVEN+gf3coUrHa4X2jLr
K3EVLniCLedkcXdy5TppTvQM9j1FzkGMIrWAlFlp/Vh2CTigJy8GZ4pWt5Qzj06m
KuP6FZxGPNe8F5BsFCWNM5aHPa8MUq1FKZMuUb50w43SZRT3xf12WLv1yd49f65T
mBA=
----END CERTIFICATE----
```

% General Purpose Certificate:
----BEGIN CERTIFICATE----

MIIDLjCCAhagAwIBAgIBATANBgkqhkiG9w0BAQUFADAwMS4wLAYDVQQDEyVJT1Mt U2VsZi1TaWduZWQtQ2VydG1maWNhdGUtMzc4ODk3MTYzMB4XDTE3MDExODA2MzYy N1oXDTIwMDEwMTAwMDAwMFowMDEuMCwGA1UEAxM1SU9TLVN1bGYtU21nbmVkLUN1 cnRpZmljYXR1LTM3ODq5NzE2MzCCASIwDQYJKoZIhvcNAQEBBQADqqEPADCCAQoC ggEBAI/k+J1/RdXkUu3aBp8qIMVA7ifpRehG9AXJKlqOafc9Ly92hwNxeLGV/U8k Xlo/fuoyaNyLIu9GwS1BfvM3yHOthhX+T5RHgcj3s1Yct16HUW93M/EJYluo5RDE NAXJ2UXa/Ut19ZGjCvat8h3N4QduP2ulIsK1IqyYLDRwD1fiSNFrdZB2zzIE1M7q eeitn4n1INHiVtH0jOmO4En/FjUa3YPCFEyB1/U17YGWN/GOHguCsZluL8WywAT5 Pq1uaipVxWoCzXCb74BSxTJiHs/tmPGkIHi57RvLKxgqr5vHXCOsWsQ6/C9z6My3 tvE6dtLHuP2RgR6r+3x0hKdqcHECAwEAAaNTMFEwDwYDVR0TAQH/BAUwAwEB/zAf BgNVHSMEGDAWgBSIzQOOrJrnxzR8LEQ2VIIfVFpO2DAdBgNVHQ4EFgQUiM0Djqya 58c0fCxEN1SCH1RaTtgwDQYJKoZIhvcNAQEFBQADggEBABhYrhWv9DZ0sZZt7Smco5pgIIFFOtGQYc+ei7H6QNzW5iNSZbSPBAIpmVMQWHVS6cOvJ/N63ayQ+1TN3rZm wmOU9tFExBzjge0nX+Go+0KdWNNQG4XO8SU7BKwM8iWTsM1jT1j6cb9Bv1kMgXW0 5K5AzVYTbaTP/OMoMCsuOJts+GI/Q82H7tl1bdJFbbu3iVEN+gf3coUrHa4X2jLr K3EVLniCLedkcXdy5TppTvQM9j1FzkGMIrWA1Flp/Vh2CTigJy8GZ4pWt5QzjO6m KuP6FZxGPNe8F5BsFCWNM5aHPa8MUq1FKZMuUb50w43SZRT3xfI2WLv1yd49f65T

----END CERTIFICATE----

**Step 3** Copy the self-signed CA certificate displayed on the console and upload it onto the application.

# Configuring Cisco Unified Communications Gateway Services in Secure Mode

#### **SUMMARY STEPS**

- 1. enable
- 2. configure terminal
- 3. ip http secure-port port
- 4. ip http secure-server
- 5. ip http tls-version version
- 6. ip http secure-trustpoint name
- 7. ip http max-connection value
- 8. ip http timeout-policy idle seconds life seconds requests value
- 9. http client connection persistent
- 10. http client connection idle timeout seconds
- 11. uc secure-wsapi
- 12. message-exchange max-failures number
- 13. probing max-failures number
- 14. probing interval keepalive seconds
- 15. probing interval negative seconds
- 16. source-address ip-address
- 17. end

## **DETAILED STEPS**

|        | Command or Action                                                                       | Purpose                                                                                                    |
|--------|-----------------------------------------------------------------------------------------|----------------------------------------------------------------------------------------------------|
| Step 1 | enable                                                                                  | Enables privileged EXEC mode.                                                                                                    |
|        |                                                                                         | Enter your password if prompted.                                                                                                    |
|        | Example:  Device> enable                                                                |                                                                                                    |
| Step 2 | configure terminal                                                                      | Enters global configuration mode.                                                                                                    |
|        | Example: Device# configure terminal                                                     |                                                                                                    |
| Step 3 | <pre>ip http secure-port port  Example: Device(config) # ip http secure-port 1026</pre> | (Optional) HTTPS connection uses inbound port 443 by default. Execute <b>ip http secure-port</b> <i>port</i> command if you want to change the default port.                                                  |
| Step 4 | ip http secure-server                                                                   | Enables the HTTPS server (web server) on the system.                                                                                                    |
|        | <pre>Example: Device(config) # ip http secure-server</pre>                              | Note If a certificate authority (CA) is used for certification, you should declare the CA trustpoint on the routing device before enabling the HTTPS server.                                                  |
|        |                                                                                         | Executing this command checks if there is any existing trustpoint configured.                                                                                                    |
|        |                                                                                         | • If no trustpoint is configured, voice gateway generates self-signed certificate and uses the same for secure communication. For more information, see <i>Configuring Certificate Enrollment for a PKI</i> . |
|        |                                                                                         | • If you want to use a specific trustpoint that is already configured on the voice gateway, execute ip http secure-trustpoint <name> command to specify the trustpoint.</name>                                |
| Step 5 | ip http tls-version version                                                             | (Optional) By default, all TLS versions (1.1, and 1.2) will be enabled. Configure this command if you want to use only one version of TLS.                                                                    |
|        | <pre>Example: Device(config) # ip http tls-version 1.2</pre>                            |                                                                                                    |
| Step 6 | ip http secure-trustpoint name                                                          | (Optional) Specifies the CA trustpoint that should be used to obtain certificate.                                                                                                    |
|        | <pre>Example: Device(config)# ip http secure-trustpoint TP-samplename</pre>             | <ul> <li>Use of this command assumes you have already<br/>declared a CA trustpoint using the crypto ca<br/>trustpoint command and associated submode<br/>commands.</li> </ul>                                 |
|        |                                                                                         | • Use the same trustpoint name that you used in the associated crypto ca trustpoint command.                                                                                                    |

|        | Command or Action                                                                  | Purpose                                                                                                    |
|--------|------------------------------------------------------------------------------------|----------------------------------------------------------------------------------------------------|
| Step 7 | ip http max-connection value                                                       | Sets the maximum number of concurrent connections to the HTTP sever that will be allowed. The default value is 5.                                                                                                    |
|        | <pre>Example: Device(config)# ip http max-connection 100</pre>                     |                                                                                                    |
| Step 8 | ip http timeout-policy idle seconds life seconds requests value                    | Sets the characteristics that determine how long a connection to the HTTP server should remain open. The characteristics are:                                                                                                    |
|        | Example: Device(config)# ip http timeout-policy idle 600 life 86400 requests 86400 | idle—The maximum number of seconds the connection will be kept open if no data is received or response data can not be sent out on the connection. Note that a new value may not take effect on any already existing connections. If the server is too busy or the limit on the life time or the number of requests is reached, the connection may be closed sooner. The default value is 180 seconds (3 minutes).                                                                                                    |
|        |                                                                                    | life—The maximum number of seconds the connection will be kept open, from the time the connection is established. Note that the new value may not take effect on any already existing connections. If the server is too busy or the limit on the idle time or the number of requests is reached, it may close the connection sooner. Also, since the server will not close the connection while actively processing a request, the connection may remain open longer than the specified life time if processing is occurring when the life maximum is reached. In this case, the connection will be closed when processing finishes. The default value is 180 seconds (3 minutes). The maximum value is 86400 seconds (24 hours). |
|        |                                                                                    | requests—The maximum limit on the number of requests processed on a persistent connection before it is closed. Note that the new value may not take effect on any already existing connections. If the server is too busy or the limit on the idle time or the life time is reached, the connection may be closed before the maximum number of requests are processed. The default value is 1. The maximum value is 86400.                                                                                                    |
| Step 9 | http client connection persistent                                                  | Enables HTTP persistent connection.                                                                                                    |
|        | <pre>Example: Device(config)# http client connection persistent</pre>              | When this command is configured, multiple files are loaded using the same connection. Executing this command determines whether the HTTPS client requests a keepalive or closed connection from the server. The HTTPS server is responsible for granting or denying the keepalive connection request from the client.                                                                                                    |

|         | Command or Action                                                            | Purpose                                                                                                    |
|---------|------------------------------------------------------------------------------|----------------------------------------------------------------------------------------------------|
| Step 10 | http client connection idle timeout seconds                                  | Sets the number of seconds that the client waits in the idle state until it closes the connection.                                            |
|         | <pre>Example: Device(config) # http client idle timeout 600</pre>            |                                                                                                    |
| Step 11 | uc secure-wsapi                                                              | Enters secure Cisco Unified Communications Gateway Services configuration mode.                                                               |
|         | <pre>Example: Device(config)# uc secure-wsapi</pre>                          |                                                                                                    |
| Step 12 | message-exchange max-failures number                                         | Configures the maximum number of failed message exchanges between the application and the provider before                                     |
|         | <pre>Example: Device(config-uc-wsapi)# message-exchange max failures 2</pre> | the provider stops sending messages to the application. Range is 1 to 3. Default is 1.                                                        |
| Step 13 | probing max-failures number                                                  | Configures the maximum number of failed probing messages before the voice gateway unregisters the application. Range is 1 to 5. Default is 3. |
|         | <pre>Example: Device(config-uc-wsapi)# probing max-failures 5</pre>          | application. Range is 1 to 3. Default is 3.                                                                                                   |
| Step 14 | probing interval keepalive seconds                                           | Configures the interval between probing messages, in seconds. Default is 120 seconds.                                                         |
|         | <pre>Example: Device(config-uc-wsapi)# probing interval keepalive 180</pre>  |                                                                                                    |
| Step 15 | probing interval negative seconds                                            | Configures the interval between negative probing messages, in seconds.                                                                        |
|         | <pre>Example: Device(config-uc-wsapi)# probing interval negative 10</pre>    |                                                                                                    |
| Step 16 | source-address ip-address                                                    | Configures the IP address (hostname) as the source IP address for the Cisco Unified Communications Gateway                                    |
|         | <pre>Example: Device(config-uc-wsapi)# source-address 10.25.12.13</pre>      | Note The source IP address is used by the provider in the NotifyProviderStatus messages.                                                      |
| Step 17 | end                                                                          | Returns to privileged EXEC mode.                                                                                                    |
|         | <pre>Example: Device(config-uc-wsapi)# end</pre>                             |                                                                                                    |

# **Configuring the XCC Provider on the Voice Gateway**

Perform this procedure to configure the XCC provider on the voice gateway.

#### **SUMMARY STEPS**

- 1. enable
- 2. configure terminal

- 3. Enter Cisco Unified Communications Gateway Services configuration mode:
  - a. uc wsapi

or

- b. uc secure-wsapi
- 4. provider xcc
- 5. no shutdown
- 6. remote-url url
- 7. If you enable DTMF detection for XCC application and the DTMF method used for the call is **rtp-nte**, then configure the following on outbound dial-peer of CUBE:
  - a. dtmf-relay rtp-nte digit-drop
  - b. dtmf-interworking standard
  - . exit
- 9. end

#### **DETAILED STEPS**

|        | Command or Action                                         | Purpose                                              |
|--------|-----------------------------------------------------------|------------------------------------------------------|
| Step 1 | enable                                                    | Enables privileged EXEC mode.                        |
|        |                                                           | Enter your password if prompted.                     |
|        | Example:                                                  |                                                      |
|        | Device> enable                                            |                                                      |
| Step 2 | configure terminal                                        | Enters global configuration mode.                    |
|        | Example:                                                  |                                                      |
|        | Device# configure terminal                                |                                                      |
| Step 3 | uc wsapi                                                  | Enters Cisco Unified Communications Gateway Services |
|        | or                                                        | configuration mode.                                  |
|        | uc secure-wsapi                                           |                                                      |
|        | Example:                                                  |                                                      |
|        | Device(config)# uc wsapi                                  |                                                      |
|        | or                                                        |                                                      |
|        | Device(config)# uc secure-wsapi                           |                                                      |
| Step 4 | provider xcc                                              | Enters XCC provider configuration mode.              |
|        | Firemoles                                                 |                                                      |
|        | <pre>Example: Device(config-uc-wsapi)# provider xcc</pre> |                                                      |
| Step 5 | no shutdown                                               | Activates XCC provider.                              |
|        | Fireworks                                                 |                                                      |
|        | Example:  Device(config-uc-wsapi-xcc)# no shutdown        |                                                      |
|        | Device(config-uc-wsapi-xcc) # no snucdown                 |                                                      |

|        | Command or Action                                                                                              | Purpose                                                                                                    |
|--------|----------------------------------------------------------------------------------------------------|----------------------------------------------------------------------------------------------------|
| Step 6 | <pre>remote-url url  Example: Device(config-uc-wsapi-xcc)# remote-url http://192.0.2.0:24/my_callcontrol</pre> | Specifies the URL (IP address and port number) that the application uses to communicate with XCC provider. The XCC provider uses the IP address and port to authenticate incoming requests.  Note Only IPv4 address is allowed in secure mode (under                           |
|        | <pre>or Device(config-uc-wsapi-xcc)# remote-url https://192.0.2.0:24/my_callcontrol</pre>                      | uc secure-wsapi configuration).                                                                                                    |
| Step 7 | <pre>dtmf-relay rtp-nte digit-drop  Example: Device(config-uc-wsapi-xcc)# dtmf-relay rtp-nte</pre>             | (Optional) If you enable DTMF detection for XCC application and the DTMF method used for the call is <b>rtp-nte</b> , then configure the <b>dtmf-relay rtp-nte</b> digit-drop and dtmf-interworking standard commands on the outbound dial recent of CLIPE to evoid only DTME. |
|        | <pre>digit-drop  dtmf-interworking standard</pre>                                                              | on the outbound dial-peer of CUBE to avoid any DTMF issues in the RTP data path of the call.  Note The digit-drop command is available only when the                                                                                                    |
|        | <pre>Example: Device(config-uc-wsapi-xcc)# dtmf-interworking standard</pre>                                    | rtp-nte keyword is configured.                                                                                                    |
| Step 8 | exit                                                                                                    | Exits XCC configuration mode.                                                                                                    |
|        | <pre>Example: Device(config-uc-wsapi-xcc)# exit</pre>                                                          |                                                                                                    |
| Step 9 | end                                                                                                    | Returns to privileged EXEC mode.                                                                                                    |
|        | Example: Device(config-uc-wsapi)# end                                                                          |                                                                                                    |

# **Configuring the XSVC Provider on the Voice Gateway**

Perform this procedure to configure the XSVC providers on the voice gateway.

#### **SUMMARY STEPS**

- 1. enable
- 2. configure terminal
- 3. Enter Cisco Unified Communications Gateway Services configuration mode:
  - a. uc wsapi

or

- b. uc secure-wsapi
- 4. provider xsvc
- 5. no shutdown
- **6. remote-url** [url-number] url
- 7. exit

- 8. trunk group name
- 9. description
- 10. xsvc
- 11. exit
- 12. voip trunk group name
- 13. description
- **14.** xsvc
- 15. session target ipv4:destination-address
- **16.** exit
- 17. end

#### **DETAILED STEPS**

|        | Command or Action                                  | Purpose                                              |
|--------|----------------------------------------------------|------------------------------------------------------|
| Step 1 | enable                                             | Enables privileged EXEC mode.                        |
|        |                                                    | Enter your password if prompted.                     |
|        | Example:                                           |                                                      |
|        | Device> enable                                     |                                                      |
| Step 2 | configure terminal                                 | Enters global configuration mode.                    |
|        | Example: Device# configure terminal                |                                                      |
| Step 3 | uc wsapi                                           | Enters Cisco Unified Communications Gateway Services |
|        | or                                                 | configuration mode.                                  |
|        | uc secure-wsapi                                    |                                                      |
|        | Example: Device(config) # uc wsapi                 |                                                      |
|        | or                                                 |                                                      |
|        | Device(config)# uc secure-wsapi                    |                                                      |
| Step 4 | provider xsvc                                      | Enters XSVC provider configuration mode.             |
|        | Example:                                           |                                                      |
|        | Device(config-uc-wsapi)# provider xsvc             |                                                      |
| Step 5 | no shutdown                                        | Activates XSVC provider.                             |
|        | Example: Device(config-uc-wsapi-xsvc)# no shutdown |                                                      |

|         | Command or Action                                                                           | Purpose                                                                                                    |
|---------|---------------------------------------------------------------------------------------------|----------------------------------------------------------------------------------------------------|
| Step 6  | <pre>remote-url [url-number] url  Example: Device(config-uc-wsapi-xsvc)# remote-url 1</pre> | Specifies up to 8 different URLs (IP address and port number) that applications can use to communicate with the XSVC provider. The XSVC provider uses the IP address and port to authenticate incoming requests. |
|         | http://192.0.2.0:24/my_route_control                                                        | The <i>url-number</i> identifies the unique url. Range is 1 to 8.                                                                                                    |
|         | Or Device(config-uc-wsapi-xsvc)# remote-url 1 https://192.0.2.0:24/my_route_control         | Note In secure mode, only one remote URL is allowed. Only IPv4 address can be configured.                                                                                                    |
| Step 7  | exit                                                                                        | Exits XSVC configuration mode.                                                                                                    |
|         | Example: Device(config-uc-wsapi-xsvc)# exit                                                 |                                                                                                    |
| Step 8  | trunk group name                                                                            | Enters trunk-group configuration mode to define a trunk group.                                                                                                    |
|         | <pre>Example: Device(config) # trunk group SJ_PRI</pre>                                     |                                                                                                    |
| Step 9  | description                                                                                 | Enter a description for the trunk group. The name is passed to external application as part of XSVC status and XCC connection messages.                                                                          |
|         | Example: Device(config) # description IN                                                    | connection messages.                                                                                                    |
| Step 10 | xsvc                                                                                        | Enables xsvc monitoring on the trunk group.                                                                                                    |
|         | <pre>Example: Device(config-trunk-group)# xsvc</pre>                                        |                                                                                                    |
| Step 11 | exit                                                                                        | Exits trunk group configuration mode.                                                                                                    |
|         | <pre>Example: Device(config-trunk-group)# exit</pre>                                        |                                                                                                    |
| Step 12 | voip trunk group name                                                                       | Enters VOIP trunk-group configuration mode to define a trunk group.                                                                                                    |
|         | <pre>Example: Device(config)# trunk group SJ_SIP</pre>                                      |                                                                                                    |
| Step 13 | description                                                                                 | Enter a description for the VOIP trunk group. The name is passed to external application as part of XSVC status and                                                                                              |
|         | <pre>Example: Device(config-voip-trk-gp)# description IN</pre>                              | XCC connection messages.                                                                                                    |
| Step 14 | xsvc                                                                                        | Enables xsvc monitoring on the VOIP trunk group.                                                                                                    |
|         | <pre>Example: Device(config-voip-trk-gp)# xsvc</pre>                                        |                                                                                                    |
| Step 15 | session target ipv4:destination address                                                     | Configures the IP address of the remote voice gateway.                                                                                                    |
|         | <pre>Example: Device(config-voip-trk-gp)# session target ipv4:9.10.31.254</pre>             |                                                                                                    |

|         | Command or Action                | Purpose                                    |
|---------|----------------------------------|--------------------------------------------|
| Step 16 | exit                             | Exits VOIP trunk group configuration mode. |
|         |                                  |                                            |
|         | Example:                         |                                            |
|         | Device(config-voip-trk-gp)# exit |                                            |
| Step 17 | end                              | Returns to privileged EXEC mode.           |
|         | Example:                         |                                            |
|         | Device(config-uc-wsapi)# end     |                                            |

# **Configuring the XCDR Provider on the Voice Gateway**

Perform this procedure to configure the XCDR provider on the voice gateway.

#### **SUMMARY STEPS**

- 1. enable
- 2. configure terminal
- 3. uc wsapi
- 4. provider xcdr
- 5. no shutdown
- **6. remote-url** [url-number] url
- 7. exit
- 8. end

#### **DETAILED STEPS**

|        | Command or Action                               | Purpose                                                                  |
|--------|-------------------------------------------------|--------------------------------------------------------------------------|
| Step 1 | enable                                          | Enables privileged EXEC mode.                                            |
|        |                                                 | Enter your password if prompted.                                         |
|        | Example:                                        |                                                                          |
|        | Device> enable                                  |                                                                          |
| Step 2 | configure terminal                              | Enters global configuration mode.                                        |
|        | Example: Device# configure terminal             |                                                                          |
| Step 3 | uc wsapi                                        | Enters Cisco Unified Communications Gateway Services configuration mode. |
|        | Example:                                        |                                                                          |
|        | Device(config)# uc wsapi                        |                                                                          |
| Step 4 | provider xcdr                                   | Enters XCDR provider configuration mode.                                 |
|        | Example: Device(config-uc-wsapi)# provider xcdr |                                                                          |

|        | Command or Action                                                                        | Purpose                                                                                                    |
|--------|------------------------------------------------------------------------------------------|----------------------------------------------------------------------------------------------------|
| Step 5 | no shutdown                                                                              | Activates XCDR provider.                                                                                            |
|        | <pre>Example: Device(config-uc-wsapi-xcdr)# no shutdown</pre>                            |                                                                                                    |
| Step 6 | remote-url [url-number] url                                                              | Specifies up to eight different URLs (IP address and port number) that applications can use to communicate with the |
|        | Example:                                                                                 | XCDR provider. The XCDR provider uses the IP address and port to authenticate incoming requests.                    |
|        | Device(config-uc-wsapi-xcdr)# remote-url 1<br>http://209.133.85.47:8090/my_route_control |                                                                                                    |
|        |                                                                                          | The <i>url-number</i> identifies the unique url. Range is 1 to 8.                                                   |
| Step 7 | exit                                                                                     | Exits XCDR configuration mode.                                                                                      |
|        | <pre>Example: Device(config-uc-wsapi-xcdr)# exit</pre>                                   |                                                                                                    |
| Step 8 | end                                                                                      | Returns to privileged EXEC mode.                                                                                    |
|        | Example:                                                                                 |                                                                                                    |
|        | Device(config-uc-wsapi)# end                                                             |                                                                                                    |

# **Configuring the XMF Provider on the Voice Gateway**

Perform this procedure to configure the XMF provider on the voice gateway.

#### **SUMMARY STEPS**

- 1. enable
- 2. configure terminal
- 3. uc wsapi
- 4. provider xmf
- 5. no shutdown
- 6. remote-url url
- 7. exit
- 8. end

#### **DETAILED STEPS**

|        | Command or Action                                                                                    | Purpose                                                                                                    |
|--------|----------------------------------------------------------------------------------------------------|----------------------------------------------------------------------------------------------------|
| Step 1 | enable                                                                                               | Enables privileged EXEC mode.                                                                                  |
|        |                                                                                                    | Enter your password if prompted.                                                                               |
|        | Example:                                                                                             |                                                                                                    |
|        | Device> enable                                                                                       |                                                                                                    |
| Step 2 | configure terminal                                                                                   | Enters global configuration mode.                                                                              |
|        | Example:                                                                                             |                                                                                                    |
| Step 3 | Device# configure terminal uc wsapi                                                                  | Enters Cisco Unified Communications Gateway Services configuration mode.                                       |
|        | Example: Device(config)# uc wsapi                                                                    |                                                                                                    |
| Step 4 | provider xmf                                                                                         | Enters XMF provider configuration mode.                                                                        |
|        | Example: Device(config-uc-wsapi)# provider xcc                                                       |                                                                                                    |
| Step 5 | no shutdown                                                                                          | Activates XMF provider.                                                                                        |
|        | <pre>Example: Device(config-uc-wsapi-xcc)# no shutdown</pre>                                         |                                                                                                    |
| Step 6 | remote-url url                                                                                       | Specifies the URL (IP address and port number) that the application uses to communicate with XMF provider. The |
|        | <pre>Example: Device(config-uc-wsapi-xcc)# remote-url http://209.133.85.47:8090/my_callcontrol</pre> | XMF provider uses the IP address and port to authenticate incoming requests.                                   |
| Step 7 | exit                                                                                                 | Exits XMF configuration mode.                                                                                  |
|        | <pre>Example: Device(config-uc-wsapi-xcc)# exit</pre>                                                |                                                                                                    |
| Step 8 | end                                                                                                  | Returns to privileged EXEC mode.                                                                               |
|        | Example: Device(config-uc-wsapi)# end                                                                |                                                                                                    |

#### **Configuration Example**

The following example sets up the voice gateway for Cisco Unified Communications Gateway Services. It enables the HTTP server and the XCC, XSVC, and XCDR providers. The configuration specifies the address and port that the application uses to communicate with the XCC, XSVC, and XCDR provider. It also identifies the trunk group that XSVC will be monitoring.

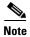

XSVC and XCDR can support up to eight different remote URLs.

```
ip http server
call fallback monitor
call fallback icmp-ping count 1 interval 2 timeout 100
uc wsapi
source-address 10.1.1.1
provider xcc
 remote-url http://test.com:8090/xcc
provider xsvc
 remote-url 1 http://test.com:8090/xsvc
provider xcdr
 remote-url 1 http://test.com:8090/xcdr
trunk group pri
voip trunk group 1
XSVC
session target ipv4: 11.1.1.1
interface Serial0/1/0:23
isdn switch-type primary-ni
isdn incoming-voice voice
trunk-group pri
```

# Verifying and Troubleshooting Cisco Unified Communications Gateway Services

Use the following show commands to gather information on the performance of the Cisco Unified Communications Gateway Services:

- · show wsapi registration
- show wsapi http client
- show wsapi http server
- show wsapi xsvc routes

Use the following debug commands to gather troubleshooting information on the service provider:

- debug wsapi xcc [CR | all | function | default | detail | error | inout | event]
- debug wsapi xsvc [CR | all | function | default | detail | error | inout | event]
- debug wsapi xcdr [CR | all | function | default | detail | error | inout | event]
- debug wsapi xmf [CR | all | function | default | detail | error | inout | event]
- debug wsapi infrastructure [CR | all | function | default | detail | error | inout | event]

# **Command Reference**

This section documents the CLI commands that are used on the voice gateway.

- message-exchange max-failures
- probing interval
- probing max-failures
- provider
- remote-url
- show call media forking
- show voip trunk group
- show wsapi
- source-address (uc-wsapi)
- uc wsapi
- uc secure-wsapi
- voip trunk group
- xsvc

Command Reference

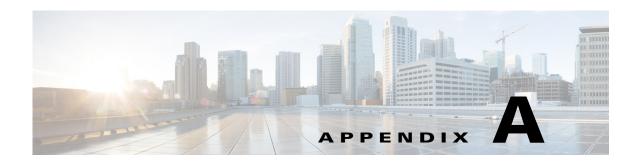

# **Provider and Application Interactions**

This section describes the interaction and sequence of messages that take place between the providers on the voice gateway and the application.

# **XCC**

This section describes some of the interactions that takes place between the XCC provider and the application.

# **Interaction Between the XCC Provider and Application**

Figure A-1 shows the interaction and the sequence of messages that are exchanged between the application and the XCC provider during registration.

Figure A-1 Message interaction when the application registers with XCC Provider

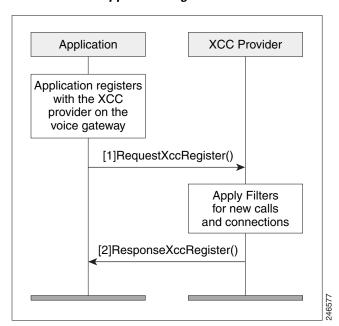

#### **Message Examples**

This section provides examples of message exchanges between the application and the XCC provider.

#### **Example of a Registration Message Exchange**

The following is an example of the RequestXccRegister message sent by the application requesting registration and setting up the connection event and media event filters.

```
<?xml version="1.0" encoding="UTF-8"?>
<soapenv:Envelope xmlns:soapenv="http://www.w3.org/2003/05/soap-envelope">
  <soapenv:Body>
    <RequestXccRegister xmlns="http://www.cisco.com/schema/cisco_xcc/v1_0">
      <applicationData>
        <name>myapp</name>
        <url>http://test.com:8090/xcc</url>
      </applicationData>
      <blockingEventTimeoutSec>1</blockingEventTimeoutSec>
      <blockingTimeoutHandle>CONTINUE_PROCESSING</blockingTimeoutHandle>
      <connectionEventsFilter>CREATED AUTHORIZE_CALL ADDRESS_ANALYZE REDIRECTED ALERTING
CONNECTED TRANSFERRED CALL_DELIVERY DISCONNECTED HANDOFFLEAVE
HANDOFFJOIN</connectionEventsFilter>
      <mediaEventsFilter>MODE_CHANGE DTMF TONE_BUSY TONE_DIAL TONE_SECOND_DIAL
TONE_RINGBACK TONE_OUT_OF_SERVICE MEDIA_ACTIVITY</mediaEventsFilter>
        <transactionID>11111d/transactionID>
      </msqHeader>
      oviderData>
        <url>http://10.1.1.1:8090/cisco_xcc</url>
      </providerData>
    </RequestXccRegister>
  </soapenv:Body>
</soapenv:Envelope>
```

The following is an example of a ResponseXccRegister message sent from the XCC provider in response to the application's registration request. The registration ID is used in all messages during the registered session:

```
<?xml version="1.0" encoding="UTF-8"?>
<SOAP:Envelope xmlns:SOAP="http://www.w3.org/2003/05/soap-envelope">
  <SOAP:Bodv>
   <ResponseXccRegister xmlns="http://www.cisco.com/schema/cisco_xcc/v1_0">
     <msqHeader>
       <transactionID>11111d/transactionID>
       <registrationID>152E034C:XCC:myapp:5</registrationID>
     </ResponseXccRegister>
  </SOAP:Body>
</SOAP:Envelope>
I/O warning : failed to load external entity "ResponseXCCRegister.txt"
mcebu-reg-ex2:428> xmllint --format xmlResponseXCCRegister > ResponseXCCRegister.txt
mcebu-reg-ex2:429> more ResponseXCCRegister.txt
<?xml version="1.0" encoding="UTF-8"?>
<SOAP:Envelope xmlns:SOAP="http://www.w3.org/2003/05/soap-envelope">
  <SOAP:Body>
   <ResponseXccRegister xmlns="http://www.cisco.com/schema/cisco_xcc/v1_0">
     <msqHeader>
       <transactionID>11111d</transactionID>
       <registrationID>152E034C:XCC:myapp:5</registrationID>
     </msgHeader>
     </ResponseXccRegister>
```

```
</SOAP:Body>
```

#### **Example of a Change in Service Message**

The following is an example of a NotifyXccStatus message sent from the gateway when the XCC shuts down.

```
<?xml version="1.0" encoding="UTF-8"?>
<SOAP:Envelope xmlns:SOAP="http://www.w3.org/2003/05/soap-envelope">
  <SOAP: Body>
    <NotifyXccProviderStatus xmlns="http://www.cisco.com/schema/cisco_xcc/v1_0">
     <msqHeader>
       <transactionID>43257C78:F4</transactionID>
     </msqHeader>
      <applicationData>
       <url>http://mcebu-reg-ex2.cisco.com:8090/xcc</url>
     </applicationData>
      oviderData>
       <url>http://172.19.149.185:8090/cisco_xcc</url>
     viderData>
      oviderStatus>SHUTDOWN/providerStatus>
    </NotifyXccProviderStatus>
  </SOAP:Body>
</SOAP:Envelope>
```

#### **Example of the Application Requesting to be Unregister**

The following is an example of a RequestXccUnRegister message sent from an application when it no longer needs the provider's services.

#### **Example of a Keepalive Probing Message**

The following is an example of the SolicitXccProbing message sent from the XCC provider to maintain an active registration session.

The following is an example of the ResponseXccProbing message sent from the application responding to the XCC provider probing message.

#### **Example of the Provider Shutting Down**

The following is an example of the SolicitXccProviderUnRegister message sent from the XCC provider when it enters the shutdown state.

# Interaction Between the Application, XCC Provider, and XCC Call

Figure A-2 shows the interaction between the application, XCC provider, and XCC call for a call and the sequence of messages that are exchanged between the application and the XCC provider.

Figure A-2 Message interaction when a call comes in

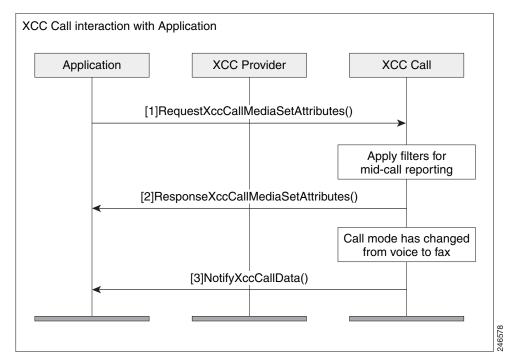

## **Message Examples**

This section provides examples of message exchanges between the application and the XCC provider during a call.

#### **Example of the Application Setting Call Media Attributes.**

The following is an example of a RequestXccCallMediaSetAttributes message sent from application notifying the provider of the media attributes for a call.

```
<?xml version="1.0" encoding="UTF-8"?>
<soapenv:Envelope xmlns:soapenv="http://www.w3.org/2003/05/soap-envelope">
 <soapenv:Body>
    <RequestXccCallMediaSetAttributes xmlns="http://www.cisco.com/schema/cisco_xcc/v1_0">
      <callID>6</callID>
      <mediaForking>
        <farEndAddr>
          <ipv4>1.3.45.155</ipv4>
          <port>32599</port>
        </farEndAddr>
        <nearEndAddr>
          <ipv4>1.3.45.155</ipv4>
          <port>32598</port>
        </nearEndAddr>
      </mediaForking>
      <msgHeader>
        <registrationID>D3868:XCC:myapp:5</registrationID>
        <transactionID>D5494:5B</transactionID>
      </msgHeader>
    </RequestXccCallMediaSetAttributes>
 </soapenv:Body>
</soapenv:Envelope>
```

The following is an example of the ResponseXccCallMediaSetAttributes message sent from the a XCC provider in response to the application's media set attribute request.

#### **Example of a Change in Call Mode**

The following is an example of a NotifyXccCallData message sent from the XCC provider notifying the application that the call mode has changed from modem to fax mode.

```
<?xml version="1.0" encoding="UTF-8"?>
<SOAP:Envelope xmlns:SOAP="http://www.w3.org/2003/05/soap-envelope">
  <SOAP:Body>
    <NotifvXccCallData>
      <msgHeader>
        <transactionID>2336EF94:BC</transactionID>
        <registrationID>23362C88:XCC:myapp:7</registrationID>
      </msqHeader>
      <callData>
        <callID>8</callID>
        <state>ACTIVE</state>
      </callData>
      <mediaEvent>
        <modeChange>
          <old>MODEM</old>
          <new>FAX</new>
        </modeChange>
      </mediaEvent>
    </NotifyXccCallData>
  </SOAP:Body>
</SOAP:Envelope>
```

#### **Example of a DTMF Detection**

The following is an example of a NotifyXccCallData message sent from the XCC provider notifying the application that the number 1 digit on the keypad has been pressed.

```
<?xml version="1.0" encoding="UTF-8"?>
<SOAP:Envelope xmlns:SOAP="http://www.w3.org/2003/05/soap-envelope">
  <SOAP:Body>
    <NotifyXccCallData>
      <msgHeader>
        <transactionID>491100E4:2E5</transactionID>
        <registrationID>4910E328:XCC:myapp:29</registrationID>
      </msgHeader>
      <callData>
        <callID>38</callID>
        <state>ACTIVE</state>
      </callData>
      <mediaEvent>
        <DTMF>
          <digit>1</digit>
          <dateTime>*01:35:04.111 UTC Sun Oct 4 1970</dateTime>
```

```
</DTMF>
    </mediaEvent>
    </NotifyXccCallData>
    </SOAP:Body>
</SOAP:Envelope>
```

#### **Example of Call Media Forking**

The following is an example of a RequestXccCallMediaForking message sent from the application requesting that the media stream for the call session be forked. The application must include two unique RTP ports—nearEndAddr element for the forked TX media stream and the farEndAddr XCC element for the RX media stream

```
<?xml version="1.0" encoding="UTF-8"?>
<soapenv:Envelope xmlns:soapenv="http://www.w3.org/2003/05/soap-envelope">
 <soapenv:Body>
    <RequestXccCallMediaForking xmlns="http://www.cisco.com/schema/cisco_xcc/v1_0">
      <action>
        <enableMediaForking>
          <farEndAddr>
            <ipv4>1.3.45.155</ipv4>
            <port>32599</port>
          </farEndAddr>
          <nearEndAddr>
            <ipv4>1.3.45.155</ipv4>
            <port>32598</port>
          </nearEndAddr>
        </enableMediaForking>
      </action>
      <callID>8</callID>
      <msqHeader>
        <registrationID>4C21504:XCC:myapp:3</registrationID>
        <transactionID>4C23C6C:2FE</transactionID>
      </msgHeader>
    </RequestXccCallMediaForking>
 </soapenv:Bodv>
</soapenv:Envelope>
```

The following is an example of the NotifyXccCallData message sent from the XCC provider to the application with information on the status of the media forking.

```
<?xml version="1.0" encoding="UTF-8"?>
<SOAP:Envelope xmlns:SOAP="http://www.w3.org/2003/05/soap-envelope">
  <SOAP:Bodv>
    <NotifyXccCallData>
      <msqHeader>
        <transactionID>4C252A4:2FF</transactionID>
        <registrationID>4C21504:XCC:myapp:3</registrationID>
     </msgHeader>
      <callData>
        <callID>8</callID>
        <state>ACTIVE</state>
      </callData>
      <mediaEvent>
        <mediaForking>
          <mediaForkingState>STARTED</mediaForkingState>
        </mediaForking>
      </mediaEvent>
    </NotifyXccCallData>
  </SOAP:Body>
</SOAP:Envelope>
```

The following is an example of the ResponseXccCallMediaForking message sent from the XCC provider in response to the application's media forking request.

# **Interaction Between the Application and XCC Connection**

The following section describes the interaction between the application, XCC provider and XCC Connection.

## **Examples of XCC Message Exchange in the Connection State**

The following is an example of a notification message sent from the XCC provider notifying the application of a connection creation event.

```
<?xml version="1.0" encoding="UTF-8"?>
<SOAP:Envelope xmlns:SOAP="http://www.w3.org/2003/05/soap-envelope">
  <SOAP : Body>
    <NotifyXccConnectionData xmlns="http://www.cisco.com/schema/cisco_xcc/v1_0">
        <transactionID>152E6854:69</transactionID>
        <registrationID>152E034C:XCC:myapp:5</registrationID>
      </msgHeader>
      <callData>
        <callID>5</callID>
        <state>ACTIVE</state>
      </callData>
      <connData>
        <connID>30</connID>
        <state>IDLE</state>
      </connData>
      <event.>
        <created>
          <connDetailData>
            <connData>
              <connID>30</connID>
              <state>IDLE</state>
            </connData>
            <guid>DDAAE040-7F44-11E0-831A-D2E9BAD25129/guid>
            <callingAddrData>
              <type>E164</type>
              <addr>3901</addr>
            </callingAddrData>
            <calledAddrData>
              <type>E164</type>
              <addr>2002</addr>
            </calledAddrData>
            <origCallingAddrData>
              <type>E164</type>
```

```
<addr>3901</addr>
            </origCallingAddrData>
            <origCalledAddrData>
              <type>E164</type>
              <addr>2002</addr>
            </origCalledAddrData>
            <connIntfType>CONN_SIP</connIntfType>
            <mediaData>
              <type>VOICE</type>
            </mediaData>
            <connIntf>9.10.31.254/connIntf>
            <routeName>SANJOSE_SIP</routeName>
            <routeDescription>IN</routeDescription>
            <connDirectionType>INCOMING</connDirectionType>
          </connDetailData>
        </created>
      </event>
    </NotifyXccConnectionData>
 </SOAP:Body>
</SOAP:Envelope
```

## **Interaction for Call Authorization with an Immediate Response**

Figure A-3 illustrates the call interaction when an application responds immediately to a call authorization solicit message from the XCC provider.

Figure A-3 Call Interaction when the application responds immediately to a call

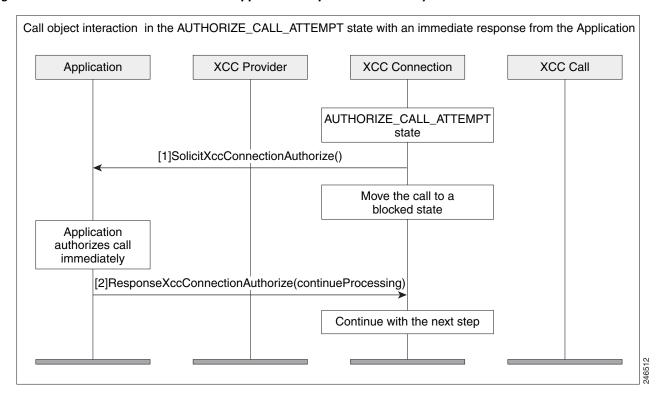

The following example is the SolicitXccConnectionAuthorize message sent from the XCC provider asking for authorization to continue processing the call.

```
<?xml version="1.0" encoding="UTF-8"?>
<SOAP:Envelope xmlns:SOAP="http://www.w3.org/2003/05/soap-envelope">
  <SOAP:Body>
    <SolicitXccConnectionAuthorize xmlns="http://www.cisco.com/schema/cisco_xcc/v1_0">
      <msgHeader>
        <transactionID>152E6854:6A</transactionID>
        <registrationID>152E034C:XCC:myapp:5</registrationID>
      </msgHeader>
      <callData>
        <callID>5</callID>
        <state>ACTIVE</state>
      </callData>
      <connDetailData>
        <connData>
          <connID>30</connID>
          <state>AUTHORIZE_CALL_ATTEMPT</state>
        </compData>
        <guid>DDAAE040-7F44-11E0-831A-D2E9BAD25129
        <callingAddrData>
          <type>E164</type>
          <addr>3901</addr>
        </callingAddrData>
        <calledAddrData>
          <type>E164</type>
          <addr>2002</addr>
        </calledAddrData>
        <origCallingAddrData>
          <type>E164</type>
          <addr>3901</addr>
        </origCallingAddrData>
        <origCalledAddrData>
          <type>E164</type>
          <addr>2002</addr>
        </origCalledAddrData>
        <connIntfType>CONN_SIP</connIntfType>
        <mediaData>
          <type>VOICE</type>
        </mediaData>
        <connIntf>9.10.31.254</connIntf>
            <routeName>SANJOSE_SIP</routeName>
            <routeDescription>IN</routeDescription>
        <connDirectionType>INCOMING</connDirectionType>
      </connDetailData>
    </SolicitXccConnectionAuthorize>
  </SOAP:Body>
</SOAP:Envelope>
```

Upon authentication, the application immediately sends a response. The following example is the response message (ResponseXccConnectionAuthorize) from the application to continue processing the call.

```
</ResponseXccConnectionAuthorize>
</soapenv:Body>
</soapenv:Envelope>
```

## **Interaction for Call Authorization with a Delayed Response**

Figure A-4 illustrates the call interaction when an application cannot respond immediately to a call authorization solicit message from the XCC provider. The application can request that the XCC provider temporarily block the call.

Figure A-4 Call Interaction when the application has a delayed response

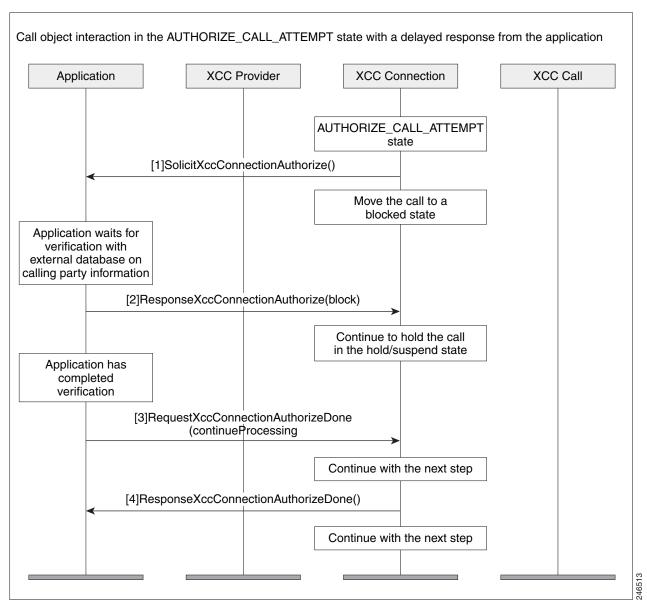

### **Interaction During Digit Collection with an Immediate Response**

Figure A-5 shows the call interaction after an application has sent a message to the XCC provider to continue the call and begin collecting digits. The application is able to respond immediately.

Figure A-5 Call Interaction when the application responds immediately upon digit collection

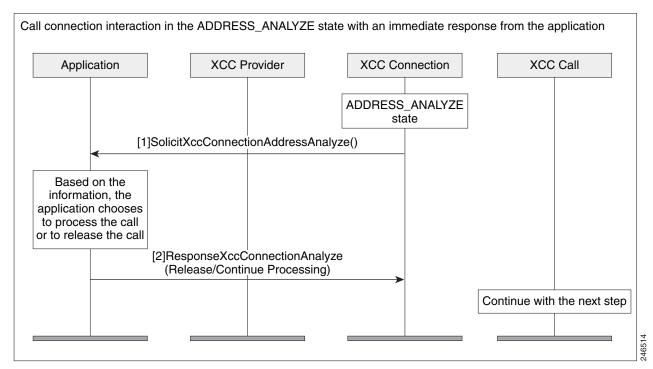

The following example is the SolicitXccConnectionAddressAnalyze message sent from the XCC provider with call information for the application.

```
<?xml version="1.0" encoding="UTF-8"?>
<SOAP:Envelope xmlns:SOAP="http://www.w3.org/2003/05/soap-envelope">
  <SOAP:Body>
    <SolicitXccConnectionAddressAnalyze</pre>
xmlns="http://www.cisco.com/schema/cisco_xcc/v1_0">
      <msqHeader>
        <transactionID>152E6B18:6B</transactionID>
        <registrationID>152E034C:XCC:myapp:5</registrationID>
      </msgHeader>
      <callData>
        <callTD>5</callTD>
        <state>ACTIVE</state>
      </callData>
      <connData>
        <connID>30</connID>
        <state>ADDRESS_ANALYZE</state>
      </connData>
      <collectAddress>
        <type>E164</type>
        <addr>2002</addr>
      </collectAddress>
    </SolicitXccConnectionAddressAnalyze>
  </SOAP:Body>
</SOAP:Envelope>
```

### **Interaction During Digit Collection with a Delayed Response**

Figure A-6 shows the call interaction after an application has sent a message to the XCC provider to continue to begin collecting digits, but the application is unable to respond immediately.

Figure A-6 Call Interaction when the application has a delayed response to digit collections

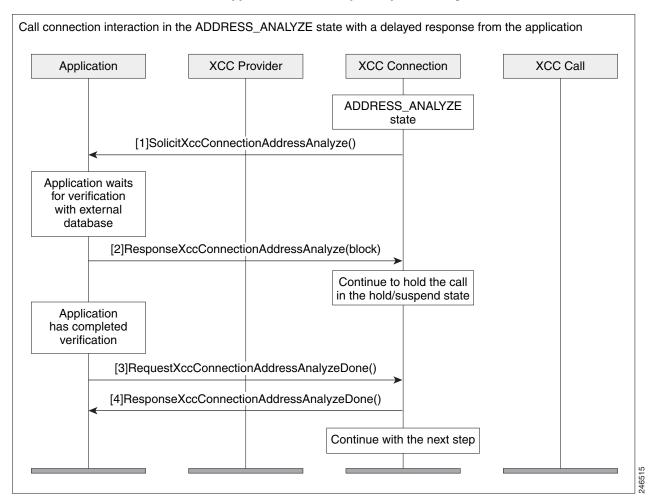

#### **Notification Examples**

The following example is the NotifyXccConnection message sent from the XCC provider letting the application know that an outgoing call is being connected.

```
<connData>
        <connID>280</connID>
        <state>CONNECTED</state>
      </connData>
      <event.>
        <CONNECTED>
          <connDetailData>
            <connData>
              <connID>280</connID>
              <state>CONNECTED</state>
            </connData>
            <guid>B64EC537-872C-11E0-8FBC-A55F7D9A8E13/guid>
            <callingAddrData>
              <type>E164</type>
              <addr>2001</addr>
            </callingAddrData>
            <calledAddrData>
              <type>E164</type>
              <addr>3001</addr>
            </calledAddrData>
            <origCallingAddrData>
              <type>E164</type>
              <addr>2001</addr>
            </origCallingAddrData>
            <origCalledAddrData>
              <type>E164</type>
              <addr>3001</addr>
            </origCalledAddrData>
            <connIntfType>CONN_SIP</connIntfType>
            <mediaData>
              <type>VOICE</type>
              <coderType>g711ulaw</coderType>
              <coderByte>160</coderByte>
            </mediaData>
            <connIntf>9.10.21.254/connIntf>
            <connDirectionType>INCOMING</connDirectionType>
          </connDetailData>
        </CONNECTED>
      </event>
    </NotifyXccConnectionData>
  </SOAP:Body>
</SOAP:Envelope>
```

The following example is the NotifyXccConnection message sent from the XCC provider letting the application know that a transferred event has occurred.

```
<?xml version="1.0" encoding="UTF-8"?>
<SOAP:Envelope xmlns:SOAP="http://www.w3.org/2003/05/soap-envelope">
  <SOAP:Bodv>
    <NotifyXccConnectionData xmlns="http://www.cisco.com/schema/cisco_xcc/v1_0">
        <transactionID>48EE6610:2B2</transactionID>
        <registrationID>48EDDDC8:XCC:myapp:27</registrationID>
      </msqHeader>
      <callData>
        <callID>36</callID>
        <state>ACTIVE</state>
      </callData>
      <connData>
        <connID>274</connID>
        <state>DISCONNECTED</state>
      </connData>
      <event.>
        <disconnected>
```

```
<mediaData>
            <type>VOICE</type>
            <coderType>g711ulaw</coderType>
            <coderByte>160</coderByte>
          </mediaData>
          <statsData>
            <callDuration>PT7.46S</callDuration>
            <TxPacketsCount>365</TxPacketsCount>
            <TxBytesCount>58400</TxBytesCount>
            <TxDurationMSec>0</TxDurationMSec>
            <TxVoiceDurationMSec>0</TxVoiceDurationMSec>
            <RxPacketsCount>359/RxPacketsCount>
            <RxBytesCount>57440/RxBytesCount>
            <RxDurationMSec>0</RxDurationMSec>
            <RxVoiceDurationMSec>0</RxVoiceDurationMSec>
          </statsData>
          <discCause>16</discCause>
          <iitterData>
            <routeTripDelayMSec>0</routeTripDelayMSec>
            <onTimeRvPlayMSec>0</onTimeRvPlayMSec>
            <gapFillWithPredicationMSec>0</gapFillWithPredicationMSec>
            <gapFillWithInterpolationMSec>0</gapFillWithInterpolationMSec>
            <gapFillWithRedundancyMSec>0</gapFillWithRedundancyMSec>
            <lostPacketsCount>0</lostPacketsCount>
            <earlyPacketsCount>0</earlyPacketsCount>
            <latePacketsCount>0</latePacketsCount>
            <receiveDelayMSec>0</receiveDelayMSec>
            <loWaterPlayoutDelayMSec>0</loWaterPlayoutDelayMSec>
            <hiWaterPlayoutDelayMSec>0</hiWaterPlayoutDelayMSec>
          </iitterData>
        </disconnected>
      </event>
    </NotifyXccConnectionData>
 </SOAP:Body>
</SOAP:Envelope>
```

The following example is the NotifyXccConnection message sent from the XCC provider letting the application know that a transfer handoff leave event has occurred.

```
<?xml version="1.0" encoding="UTF-8"?>
<SOAP:Envelope xmlns:SOAP="http://www.w3.org/2003/05/soap-envelope">
 <SOAP:Body>
    <NotifyXccConnectionData xmlns="http://www.cisco.com/schema/cisco_xcc/v1_0">
      <msqHeader>
        <transactionID>48EE65AC:2AC</transactionID>
        <registrationID>48EDDDC8:XCC:myapp:27</registrationID>
      </msgHeader>
      <callData>
        <callID>35</callID>
        <state>ACTIVE</state>
      </callData>
      <connData>
        <connTD>272</connTD>
        <state>CONNECTED</state>
      </connData>
      <event>
        <handoffLeave/>
      </event>
    </NotifyXccConnectionData>
 </SOAP:Body>
</SOAP:Envelope>
```

The following example is the NotifyXccConnection message sent from the XCC provider letting the application know that a transfer handoff join event has occurred.

```
<?xml version="1.0" encoding="UTF-8"?>
<SOAP:Envelope xmlns:SOAP="http://www.w3.org/2003/05/soap-envelope">
  <SOAP:Body>
    <NotifyXccConnectionData xmlns="http://www.cisco.com/schema/cisco_xcc/v1_0">
      <msgHeader>
        <transactionID>48EE65AC:2AD</transactionID>
        <registrationID>48EDDDC8:XCC:myapp:27</registrationID>
      </msgHeader>
      <callData>
        <callID>36</callID>
        <state>ACTIVE</state>
      </callData>
      <connData>
        <connID>272</connID>
        <state>CONNECTED</state>
      </connData>
      <event>
        <handoffJoin>
          <connDetailData>
            <connData>
              <connID>272</connID>
              <state>CONNECTED</state>
            </connData>
            <guid>99CFA037-F5F2-11B2-8255-AC403F9877FF
            <callingAddrData>
              <type>E164</type>
              <addr>2001</addr>
            </callingAddrData>
            <calledAddrData>
              <type>E164</type>
              <addr>3001</addr>
            </calledAddrData>
            <origCallingAddrData>
              <type>E164</type>
              <addr>2001</addr>
            </origCallingAddrData>
            <origCalledAddrData>
              <type>E164</type>
              <addr>3001</addr>
            </origCalledAddrData>
            <connIntfType>CONN_SIP</connIntfType>
            <mediaData>
              <type>VOICE</type>
              <coderType>g711ulaw</coderType>
              <coderByte>160</coderByte>
            </mediaData>
            <connIntf>9.10.31.254</connIntf>
            <routeName>SANJOSE_SIP</routeName>
            <routeDescription>IN</routeDescription>
            <connDirectionType>OUTGOING</connDirectionType>
          </connDetailData>
        </handoffJoin>
      </event>
    </NotifyXccConnectionData>
  </SOAP:Bodv>
</SOAP:Envelope>
```

# **XSVC**

This section describes the some of the interactions that take place between the XSVC provider and the application.

# Interaction Between the XSVC Provider, Application, and Route Object

Figure A-7 shows the interaction and the sequence of messages that are exchanged between the applicatio, XSVC provider, and the route object during registration.

Figure A-7 Interaction between an application , XSVC provider, and route object

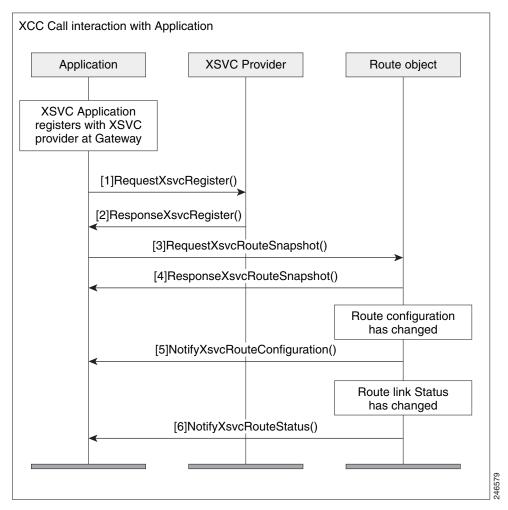

# Message Examples

This section provides examples of message exchanges between the application and the XSVC provider.

#### **Example of a Registration Message Exchange**

The following is an example of a RequestXsvcRegister message sent from the application requesting registration and setting route event filters.

```
<?xml version="1.0" encoding="UTF-8"?>
<soapenv:Envelope xmlns:soapenv="http://www.w3.org/2003/05/soap-envelope">
  <soapenv:Bodv>
    <RequestXsvcRegister xmlns="http://www.cisco.com/schema/cisco_xsvc/v1_0">
      <applicationData>
        <name>myapp</name>
        <url>http://test.com:8090/xsvc</url>
      </applicationData>
      <msgHeader>
        <transactionID>txID001</transactionID>
      </msgHeader>
      oviderData>
       <url>http://10.1.1.1:8090/cisco_xsvc</url>
      </providerData>
      <routeEventsFilter>ROUTE_CONF_UPDATED ROUTE_STATUS_UPDATED/routeEventsFilter>
    </RequestXsvcRegister>
  </soapenv:Body>
</soapenv:Envelope>
```

The following is an example of a ResponseXsvcRegister message sent from the XSVC provider in response to the application's registration request.

The following is an example of a NotifyXsvcStatusmessage sent from the XSVC provider when it enters the shutdown state.

```
<?xml version="1.0" encoding="UTF-8"?>
<SOAP:Envelope xmlns:SOAP="http://www.w3.org/2003/05/soap-envelope">
  <SOAP:Bodv>
    <NotifyXsvcProviderStatus xmlns="http://www.cisco.com/schema/cisco_xsvc/v1_0">
      <msqHeader>
        <transactionID>6A89EC:B</transactionID>
      </msgHeader>
      <applicationData>
       <url>http://test.com:8090/xsvc</url>
     </applicationData>
      oviderData>
        <url>http://10.1.1.1:8090/cisco_xsvc</url>
     viderData>
      oviderStatus>SHUTDOWN/providerStatus>
    </NotifyXsvcProviderStatus>
  </SOAP:Body>
</SOAP:Envelope>
```

#### **Example of a Snapshot Reponse Message**

The following is an example of a ResponseXsvcRouteSnapshot message sent from XSVC provider with route information.

```
<?xml version="1.0" encoding="UTF-8"?>
<SOAP:Envelope xmlns:SOAP="http://www.w3.org/2003/05/soap-envelope">
```

```
<SOAP:Body>
    <ResponseXsvcRouteSnapshot xmlns="http://www.cisco.com/schema/cisco_xsvc/v1_0">
      <msqHeader>
        <transactionID>txID002/transactionID>
        <registrationID>77F9EC:XSVC:myapp:5</registrationID>
      </msgHeader>
      <routeList>
        <rout.e>
          <routeName>pri</routeName>
          <routeType>PSTN</routeType>
          <trunkList>
            <trunkData>
              <name>Se0/1/0:23</name>
              <type>ISDN_PRI</type>
              <status>UP</status>
            </trunkData>
          </trunkList>
        </route>
        <route>
          <routeName>1</routeName>
          <routeType>VOIP</routeType>
          <trunkList>
            <trunkData>
              <name>11.1.1.1</name>
              <type>H323</type>
              <status>UP</status>
            </trunkData>
          </trunkList>
        </route>
      </routeList>
    </ResponseXsvcRouteSnapshot>
 </SOAP:Body>
</SOAP:Envelope>
```

#### **Example of a Route Configuration Change**

The following is an example of a NotifyXsvcRouteConfiguration message sent from XSVC provider notifying the application that the route list has been modified.

```
<?xml version="1.0" encoding="UTF-8"?>
<SOAP:Envelope xmlns:SOAP="http://www.w3.org/2003/05/soap-envelope">
 <SOAP:Bodv>
    <NotifyXsvcRouteConfiguration xmlns="http://www.cisco.com/schema/cisco_xsvc/v1_0">
     <msgHeader>
        <transactionID>7FFC8C:1C</transactionID>
        <registrationID>7E4130:XSVC:myapp:6</registrationID>
      </msgHeader>
      <type>MODIFIED</type>
      <routeList>
        <route>
          <routeName>pri</routeName>
          <routeType>PSTN</routeType>
          <trunkList>
            <trunkData>
              <name>Se0/1/0:23</name>
              <type>ISDN_PRI</type>
              <status>UP</status>
            </trunkData>
          </trunkList>
        </route>
      </routeList>
    </NotifyXsvcRouteConfiguration>
```

```
</SOAP:Body>
</SOAP:Envelope>
```

## Interaction between the Application and the XSVC Provider

Figure A-8 illustrates the call interaction when an application responds immediately to a call authorization solicit message from the XSVC provider.

Figure A-8 Interaction between the application, XSVC provider, and route object when new filters are applied

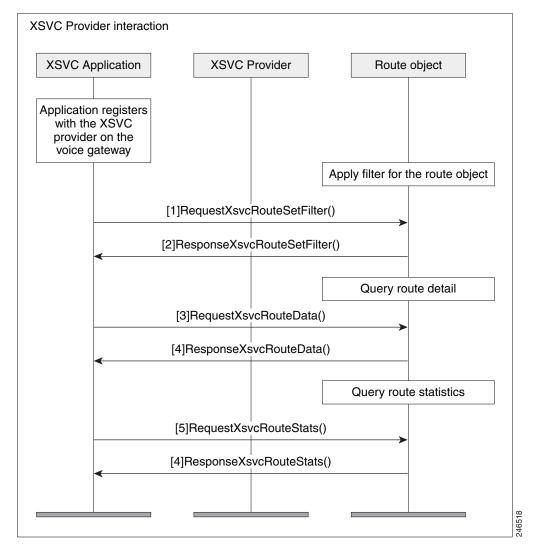

#### **Example of a Route Data Message**

The following is an example of a ResponseXsvcRouteStats message sent from XSVC provider with route statistics.

```
<msgHeader>
        <transactionID>txID003/transactionID>
        <registrationID>77F9EC:XSVC:myapp:5</registrationID>
      </msgHeader>
      <routeList>
        <route>
          <routeName>pri</routeName>
          <routeType>PSTN</routeType>
          <trunkList>
            <trunkData>
              <name>Se0/1/0:23</name>
              <type>ISDN_PRI</type>
              <status>UP</status>
              <currentStatics>
                <LCV>0</LCV>
                <PCV>0</PCV>
                <CSS>0</CSS>
                <SEFS>0</SEFS>
                <LES>0</LES>
                <DM>0</DM>
                <ES>0</ES>
                <BES>0</BES>
                <SES>0</SES>
                <UAS>0</UAS>
              </currentStatics>
              <totalStatics>
                <LCV>47</LCV>
                <PCV>6</PCV>
                <CSS>1</CSS>
                <SEFS>1</SEFS>
                <LES>1</LES>
                <DM>0</DM>
                <ES>0</ES>
                <BES>0</BES>
                <SES>0</SES>
                <UAS>2</UAS>
              </totalStatics>
            </trunkData>
          </trunkList>
        </route>
      </routeList>
    </ResponseXsvcRouteStats>
 </SOAP:Body>
</SOAP:Envelope>
```

## **XCDR**

This section describes some of the interactions that takes place etween the XCDR provider and the application.

## Interaction Between the XCDR Provider and Application

Figure A-9 shows the interaction and the sequence of messages that are exchanged between the application and the XCDR provider during registration.

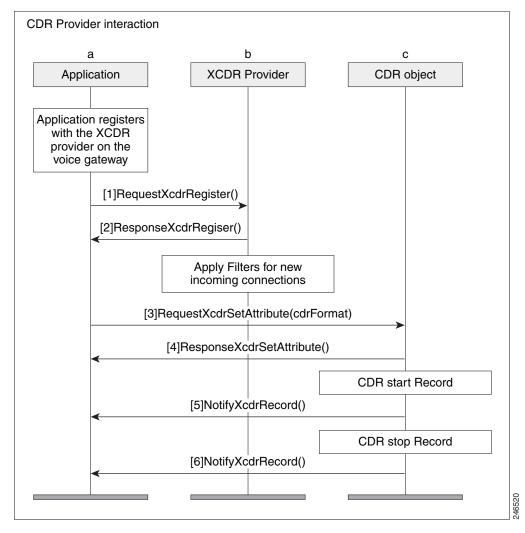

Figure A-9 Messae interaction when the application registers with the XCDR provider

### **Message Examples**

This section provides examples of message exchanges between the application and the XCDR provider.

#### **Example of a Registration Message Exchange**

The following is an example of a RequestXcdrRegister message sent from the application requesting registration and specifying the type of records that it expects to receive.

The following is an example of a ResponseXcdrRegister message sent from the XCDR provider in response to the application's registration request.

## **XMF**

## **Message Examples**

The following is an example an example of RequestXmfConnectionMediaForking with recording tone enabled.

```
<soapenv:Envelope xmlns:soapenv="http://www.w3.org/2003/05/soap-envelope">
 <soapenv:Body>
    <RequestXmfConnectionMediaForking xmlns="http://www.cisco.com/schema/cisco_xmf/v1_0">
         <action>
            <enableMediaForking>
                 <farEndAddr>
                     <ipv4>10.104.105.232</ipv4>
                     <port>33200</port>
                     <recordTone>COUNTRY_US</recordTone>
                  </farEndAddr>
                  <nearEndAddr>
                    <ipv4>10.104.105.232</ipv4>
                    <port>45488</port>
                     <recordTone>COUNTRY_SPAIN</recordTone>
                   </nearEndAddr>
              </enableMediaForking>
          </action>
          <callTD>223</callTD>
          <connID>988</connID>
             <registrationID>1CB27F48:XMF:myapp:39</registrationID>
             <transactionID>1CB2FC58:2689</transactionID>
          </msqHeader>
      </RequestXmfConnectionMediaForking>
   </soapenv:Body>
</soapenv:Envelope
```

The following is an example an example of RequestXmfCallMediaForking with recording tone enabled.

```
<soapenv:Envelope xmlns:soapenv="http://www.w3.org/2003/05/soap-envelope">
  <soapenv:Body>
     <RequestXmfCallMediaForking xmlns="http://www.cisco.com/schema/cisco_xmf/v1_0">
       <action>
         <enableMediaForking>
            <farEndAddr>
               <ipv4>10.104.105.232</ipv4>
               <port>45388</port>
               <recordTone>COUNTRY_SPAIN</recordTone>
            </farEndAddr>
            <nearEndAddr>
              <ipv4>10.104.105.232</ipv4>
              <port>45487</port>
              <recordTone>COUNTRY_SWITZERLAND</recordTone>
            </nearEndAddr>
         </enableMediaForking>
       </action>
       <cal1ID>305</cal1ID>
       <msqHeader>
          <registrationID>1D50BB78:XMF:myapp:45</registrationID>
          <transactionID>1D51A394:3473/transactionID>
    </RequestXmfCallMediaForking>
</soapenv:Body>
```

The following is an example an example of RequestXmfCallMediaSetAttributes with recording tone enabled.

```
<soapenv:Envelope xmlns:soapenv="http://www.w3.org/2003/05/soap-envelope">
 <soapenv:Body>
    <RequestXmfCallMediaSetAttributes xmlns="http://www.cisco.com/schema/cisco_xmf/v1_0">
       <callID>307</callID>
       <mediaForking>
           <farEndAddr>
               <ipv4>10.104.105.232</ipv4>
               <port>32102</port>
               <recordTone>COUNTRY_GERMANY</recordTone>
           </farEndAddr>
           <nearEndAddr>
               <ipv4>10.104.105.232</ipv4>
               <port>32100</port>
               <recordTone>COUNTRY_AUSTRALIA</recordTone>
           </nearEndAddr>
       </mediaForking>
       <msgHeader>
               <registrationID>1D560670:XMF:myapp:47</registrationID>
               <transactionID>1D5690A0:3491/transactionID>
       </msgHeader>
    </RequestXmfCallMediaSetAttributes>
 </soapenv:Bodv>
</soapenv:Envelope>
```

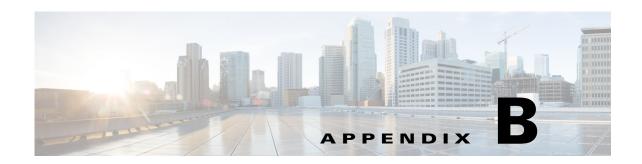

# **Provider and Field Descriptions**

# **XCC**

# **XCC Provider Operations**

The XCC (Extended Call Control) provider supports operations that allow a client application to perform call control and real-time call monitoring.

| Provide Operation     | Direction | Incoming Message               | Outgoing Message                                                          | Description                                                                               |
|-----------------------|-----------|--------------------------------|---------------------------------------------------------------------------|-------------------------------------------------------------------------------------------|
| XccRegister           | inOut     | RequestXccRegister             | ResponseXccRegister<br>fault:XMLParserError<br>fault:ServiceException     | Allows application to register with XCC provider and specify the connection events filter |
| XccUnRegister         | inOut     | RequestXccUnRegister           | ResponseXmfUnRegister<br>fault:XMLParserError<br>fault:ServiceException   | Allows application to unregister with XCC provider                                        |
| XccControlUpdate      | inOut     | RequestXccControlUpdate        | ResponseXccControlUpdate fault:XMLParserError fault:ServiceException      | Allows application to update parameters after registered                                  |
| XccCallRelease        | inOut     | RequestXccCallRelease          | ResponseXccCallRelease<br>fault:XMLParserError<br>fault:ServiceException  | Allows application to release the call session                                            |
| XccConnectionRelease  | inOut     | RequestXccConnectionRel ease   | ResponseXccConnectionRe lease fault:XMLParserError fault:ServiceException | Allows application to release the connection from the call session                        |
| XccProviderUnregister | outIn     | ResponseXccProviderUnR egister | SolicitXccProviderUnRegis<br>ter                                          | Allows XCC Provider to unregister with application                                        |

| Provide Operation                   | Direction | Incoming Message                        | Outgoing Message                         | Description                                                                                                    |
|-------------------------------------|-----------|-----------------------------------------|------------------------------------------|----------------------------------------------------------------------------------------------------|
| XccProviderStatus                   | OutOnly   |                                         | NotifyXccProviderStatus                  | Updated application once XCC provider                                                                                                    |
| XccCallMediaSetAttrib utes          | inOut     | RequestXccCallMediaSet<br>Attributes    | ResponseXccCallMediaSet<br>Attributes    | Allows application to specify the media attributes for a call session                                                                                               |
| XccCallMediaForking                 | inOut     | RequestXccCallMediaFor king             | ResponseXccCallMediaFor king             | Allows application to enable media forking a call session                                                                                                    |
|                                     |           |                                         | fault:XMLParserError                     |                                                                                                    |
|                                     |           |                                         | fault:ServiceException                   |                                                                                                    |
| XccCallData                         | outOnly   |                                         | NotifyXccCallData                        | Notifies application that a call session on one of the following conditions:  • mode is changed  • a dtmf digit is detected  • media inactive or active is detected |
| XccConnectionAuthori ze             | outIn     | ResponseXccConnectionA uthorize         | SolicitXccConnectionAutho rize           | Allows application to perform the connection authorization                                                                                                    |
| XccConnectionAuthori zeDone         | inOut     | RequestXccConnectionAu thorizeDone      | ResponseXccConnectionAu thorizeDone      | Allows application to handle the connection once the                                                                                                    |
|                                     |           |                                         | fault:XMLParserError                     | authorization is done                                                                                                    |
|                                     |           |                                         | fault:ServiceException                   |                                                                                                    |
| XccConnectionAddress<br>Analyze     | outIn     | ResponseXccConnectionA ddressAnalyze    | SolicitXccConnectionAddre<br>ssAnalyze   | Allows application to analyze the connection address                                                                                                    |
| XccConnectionAddress<br>AnalyzeDonr | inOut     | RequestXccConnectionAd dressAnalyzeDone | ResponseXccConnectionAd dressAnalyzeDone | Allows application to handle the connection once the                                                                                                    |
|                                     |           |                                         | fault:XMLParserError                     | analysis is done                                                                                                    |
|                                     |           |                                         | fault:ServiceException                   |                                                                                                    |
| XccConnectionMediaF orking          | inOut     | RequestXccConnectionMe diaForking       | ResponseXccConnectionMe diaForking       | Allows application to enable media forking for the call                                                                                                    |
|                                     |           |                                         | fault:XMLParserError                     | session                                                                                                    |
|                                     |           |                                         | fault:ServiceException                   |                                                                                                    |

| Provide Operation | Direction | Incoming Message   | Outgoing Message        | Description                                                                   |
|-------------------|-----------|--------------------|-------------------------|-------------------------------------------------------------------------------|
| XccConnectionData | outOnly   |                    | NotifyXccConnectionData | Notifies application that a connection is in one of the following conditions: |
|                   |           |                    |                         | a new connection is created                                                   |
|                   |           |                    |                         | a connection is in call<br>delivery state                                     |
|                   |           |                    |                         | a connection is<br>redirected to another<br>destination                       |
|                   |           |                    |                         | • a connection is in alerting state                                           |
|                   |           |                    |                         | a conection is in<br>connected state                                          |
|                   |           |                    |                         | a connection is<br>transferred to another<br>target                           |
|                   |           |                    |                         | a connection is in<br>disconnected state                                      |
|                   |           |                    |                         | a connection is handoff<br>and leave the call<br>session                      |
|                   |           |                    |                         | • a connection is handoff to the call session                                 |
| XccProbing        | outIn     | ResponseXccProbing | SolicitXccProbing       | Allows XCC provider to keep alive a registration session and probe its health |

# **XCC API Messages**

## NotifyXccCallData

| Element Name | Element Type | M/0 | Description                                |
|--------------|--------------|-----|--------------------------------------------|
| msgHeader    | MsgHeader    | M   | Message header common for all the messages |
| callData     | CallData     | M   | Call information                           |
| mediaEvent   | cMediaEvent  | M   | Choice of media event                      |

## NotifyXccConnectionData

| Element Name | Element Type    | M/0 | Description                                |
|--------------|-----------------|-----|--------------------------------------------|
| msgHeader    | MsgHeader       | M   | Message header common for all the messages |
| callData     | CallData        | M   | Call information                           |
| connData     | ConnData        | M   | Connection information                     |
| event        | cConnectionData | M   | Event choice                               |

## ${\bf Notify Xcc Provider Status}$

| Element Name    | Element Type    | M/0 | Description                                  |
|-----------------|-----------------|-----|----------------------------------------------|
| msgHeader       | MsgHeader       | M   | Message header common for all the messages   |
| applicationData | ApplicationData | M   | Application URL configured in the router CLI |
| providerData    | ProviderData    | M   | Provider data                                |
| providerStatus  | eProviderStatus | M   | Provider current status                      |

## Request Xcc Call Media Forking

| Element Name | Element Type      | M/0 | Description                                |
|--------------|-------------------|-----|--------------------------------------------|
| msgHeader    | MsgHeader         | M   | Message header common for all the messages |
| callID       | string            | M   | Call Identification                        |
| action       | cCallMediaForking | M   | Provider data                              |

## Request Xcc Call Media Set Attributes

| Element Name      | Element Type      | M/0 | Description                                                                                                    |
|-------------------|-------------------|-----|----------------------------------------------------------------------------------------------------|
| msgHeader         | MsgHeader         | M   | Message header common for all the messages                                                                                       |
| callID            | string            | M   | Call identification                                                                                                    |
| mediaEventsFilter | MediaEventsFilter | О   | Enables media event types to be sent in an application. Turn off any media events if this element is not included in the request |
| mediaForking      | MediaForkingData  | О   | Media Forking Data                                                                                                    |

## RequestXccCallRelease

| Element Name | Element Type | M/0 | Description                                |
|--------------|--------------|-----|--------------------------------------------|
| msgHeader    | MsgHeader    | M   | Message header common for all the messages |
| callID       | string       | M   | Call identification                        |
| disCause     | int          | О   | Q.850 disconnect cause range [1-188]       |

## Request Xcc Connection Address Analyze Done

| Element Name | Element Type                      | M/<br>0 | Description                                |
|--------------|-----------------------------------|---------|--------------------------------------------|
| msgHeader    | MsgHeader                         | M       | Message header common for all the messages |
| callID       | string                            | M       | Call Identification                        |
| connID       | string                            | M       | Connection Identification                  |
| action       | cConnectionAddress<br>AnalyzeDone | M       | Action choice                              |

## ${\bf Request Xcc Connection Authorize Done}$

| Element Name | Element Type                 | M/0 | Description                                |
|--------------|------------------------------|-----|--------------------------------------------|
| msgHeader    | MsgHeader                    | M   | Message header common for all the messages |
| callID       | string                       | M   | Call Identification                        |
| connID       | string                       | M   | Connection Identification                  |
| action       | cConnectionAuthori<br>zeDone | M   | Action choice                              |

## Request Xcc Connection Media Forking

| Element Name | Element Type      | M/<br>0 | Description                                |
|--------------|-------------------|---------|--------------------------------------------|
| msgHeader    | MsgHeader         | M       | Message header common for all the messages |
| callID       | string            | M       | Call Identification                        |
| connID       | string            | M       | Connection Identification                  |
| action       | cCallMediaForking | M       | Media forking action choice                |

## Request Xcc Connection Release

| Element Name | Element Type | M/<br>0 | Description                                |
|--------------|--------------|---------|--------------------------------------------|
| msgHeader    | MsgHeader    | M       | Message header common for all the messages |
| callID       | string       | M       | Call Identification                        |
| connID       | string       | M       | Connection Identification                  |
| discCause    | int          | M       | Q.850 disconnect cause range [1 - 188]     |

## RequestXccControlUpdate

| Element Name            | Element Type           | M/<br>0 | Description                                                                                                    |
|-------------------------|------------------------|---------|----------------------------------------------------------------------------------------------------|
| msgHeader               | MsgHeader              | M       | Message header common for all the messages                                                                                |
| connectionEventsFilter  | ConnectionEventsFilter | О       | List of events that shall be notified to application                                                                      |
| mediaEventsFilter       | MediaEventsFilter      | О       | List of media events that shall be notfied to application                                                                 |
| blockingEventTimeoutSec | int                    | О       | Some application responses may block. This timeout specifies how long XCC provider will wait for the response in seconds. |
| blockingTimeoutHandle   | eBlockingTimeoutHandle | О       | How XCC provider should handle the call when blocking event timeouts                                                      |

## RequestXccRegister

| Element Name                | Element Type               | M/<br>0 | Description                                                                                                    |
|-----------------------------|----------------------------|---------|----------------------------------------------------------------------------------------------------|
| msgHeader                   | MsgHeader                  | M       | Message header common for all the messages                                                                                |
| applicationData             | ApplicationData            | M       | Application sends this request                                                                                            |
| providerData                | ProviderData               | M       | XCC provider                                                                                                    |
| connectionEventsFil<br>ter  | ConnectionEventsFi<br>lter | О       | List of events that shall be notified to application                                                                      |
| mediaEventsFilter           | MediaEventsFilter          | О       | List of media events that shall be notifed to application                                                                 |
| blockingEventTime<br>outSec | int                        | О       | Some application responses may block. This timeout specifies how long XCC provider will wait for the response in seconds. |
| blockingTimeoutHa<br>ndle   | eBlockingTimeoutH andle    | О       | How XCC provider should handle the call when blocking event timeouts                                                      |

## RequestXccUnRegister

| Element Name | Element Type | M/<br>0 | Description                                |
|--------------|--------------|---------|--------------------------------------------|
| msgHeader    | MsgHeader    | M       | Message header common for all the messages |

## ResponseXccCallMediaForking

| Element Name | Element Type | M/<br>0 | Description                                |
|--------------|--------------|---------|--------------------------------------------|
| msgHeader    | MsgHeader    | M       | Message header common for all the messages |

## ResponseXccCallMediaSetAttributes

| Element Name | Element Type | M/<br>0 | Description                                |
|--------------|--------------|---------|--------------------------------------------|
| msgHeader    | MsgHeader    | M       | Message header common for all the messages |

## ResponseXccCallRelease

| Element Name | Element Type | M/<br>0 | Description                                |
|--------------|--------------|---------|--------------------------------------------|
| msgHeader    | MsgHeader    | M       | Message header common for all the messages |

## ResponseXccConnectionAddressAnalyze

| Element Name | Element Type                  | M/<br>0 | Description                                |
|--------------|-------------------------------|---------|--------------------------------------------|
| msgHeader    | MsgHeader                     | M       | Message header common for all the messages |
| action       | cConnectionAddres<br>sAnalyze | M       | Action choice                              |

## Response Xcc Connection Address Analyze Done

| Element Name | Element Type | M/<br>0 | Description                                |
|--------------|--------------|---------|--------------------------------------------|
| msgHeader    | MsgHeader    | M       | Message header common for all the messages |

## Response Xcc Connection Authorize

| Element Name | Element Type         | M/<br>0 | Description                                |
|--------------|----------------------|---------|--------------------------------------------|
| msgHeader    | MsgHeader            |         | Message header common for all the messages |
| action       | cConnectionAuthorize | M       | Action choice                              |

## Response Xcc Connection Authorize Done

| Element Name | Element Type | M/<br>0 | Description                                |
|--------------|--------------|---------|--------------------------------------------|
| msgHeader    | MsgHeader    | M       | Message header common for all the messages |

## ResponseXccConnection Media Forking

| Element Name | Element Type | M/<br>0 | Description                                |
|--------------|--------------|---------|--------------------------------------------|
| msgHeader    | MsgHeader    | M       | Message header common for all the messages |

## Response Xcc Connection Release

| Element Name |           | M/<br>0 | Description                                |
|--------------|-----------|---------|--------------------------------------------|
| msgHeader    | MsgHeader | M       | Message header common for all the messages |

## ResponseXccControlUpdate

| Element Name | Element Type | M/<br>0 | Description                                |
|--------------|--------------|---------|--------------------------------------------|
| msgHeader    | MsgHeader    | M       | Message header common for all the messages |

### ResponseXccProbing

| Element Name | Element Type | M/<br>0 | Description                                |
|--------------|--------------|---------|--------------------------------------------|
| msgHeader    | MsgHeader    | M       | Message header common for all the messages |
| sequence     | int          | M       | Sequence number of the probing messages    |

## Response Xcc Provider Un Register

| Element Name | Element Type | M/<br>0 | Description                                |
|--------------|--------------|---------|--------------------------------------------|
| msgHeader    | MsgHeader    | M       | Message header common for all the messages |

## ResponseXccRegister

| Element Name   | Element Type    | M/<br>0 | Description                                |
|----------------|-----------------|---------|--------------------------------------------|
| msgHeader      | MsgHeader       | M       | Message header common for all the messages |
| providerStatus | eProviderStatus | M       | Current provider status                    |

## ResponseXccUnRegister

| Element Name | Element Type | M/<br>0 | Description                 |
|--------------|--------------|---------|-----------------------------|
| msgHeader    | MsgHeader    | M       | Message header the messages |

## Solicit Xcc Connection Address Analyze

| Element Name   | Element Type | M/<br>0 | Description                                |
|----------------|--------------|---------|--------------------------------------------|
| msgHeader      | MsgHeader    | M       | Message header common for all the messages |
| callData       | CallData     | M       | Call information                           |
| connData       | ConnData     | M       | Connection information                     |
| collectAddress | AddrData     | О       | Connection collect address data            |

## **SolicitXccConnectionAuthorize**

| Element Name   | Element Type   | M/<br>0 | Description                                |
|----------------|----------------|---------|--------------------------------------------|
| msgHeader      | MsgHeader      | M       | Message header common for all the messages |
| callData       | CallData       | M       | Call information                           |
| connDetailData | ConnDetailData | M       | Connection detail information              |

### **SolicitXccProbing**

| Element Name | Element Type | M/<br>0 | Description                                |
|--------------|--------------|---------|--------------------------------------------|
| msgHeader    | MsgHeader    | M       | Message header common for all the messages |

| sequence       | int             | M | Sequence number of the probing message                                                                  |
|----------------|-----------------|---|----------------------------------------------------------------------------------------------------|
| interval       | duration        | M | Interval between probing messages                                                                       |
| failureCount   | int             | M | Counts on previous probing failures since last successful message exchange in this reigstration session |
| registered     | boolean         | M | Registration status                                                                                     |
| providerStatus | eProviderStatus | M | Provider current status                                                                                 |

### SolicitXccProviderUnRegister

| Element Name | Element Type | M/<br>0 | Description                                |
|--------------|--------------|---------|--------------------------------------------|
| msgHeader    | MsgHeader    | M       | Message header common for all the messages |

## **Xcc Message Data Types**

This section describes the data types and elements that are found in the Xcc Provider messages.

### **Xcc Composite Data Type**

The following section describes the composite data structures defined within the Xcc Provider.

#### AddrData

 $Referenced\ by: CallRouteData\ ,\ ConnDetailData\ ,\ RedirectAddrData\ .$  SolicitXccConnectionAddressAnalyze

| Element Name | Element Type | M/<br>0 | Description              |
|--------------|--------------|---------|--------------------------|
| type         | eAddrType    | M       | Address data type        |
| addr         | string       | M       | Address in string format |

### **Alerting**

(This is an empty element)

#### **Block**

| Element Name                |                            | M/<br>0 | Description                                                                                                    |
|-----------------------------|----------------------------|---------|----------------------------------------------------------------------------------------------------|
| blockingEventTime<br>outSec | int                        | О       | Some application responses may block. This timeout specifies how long XCC provider will wait for the response in seconds. |
| blockingTimeoutHa<br>ndle   | eBlockingTimeout<br>Handle | О       | How XCC provider should handle the call when blocking event timeouts                                                      |

#### **CallData**

 $Referenced \ by: Notify Xcc Call Data, Notify Xcc Connection Data, Solicit Xcc Connection Address Analyze, Solicit Xcc Connection Authorize$ 

| Element Name | Element Type | M/<br>0 | Description         |
|--------------|--------------|---------|---------------------|
| callID       | string       | M       | Call Identification |
| state        | eCallState   | M       | call state          |

### **CallDelivery**

(This is an empty element)

#### **CallRouteData**

| Element Name           | Element Type           | M/<br>0 | Description                                                                   |
|------------------------|------------------------|---------|-------------------------------------------------------------------------------|
| routeAddrData          | AddrData               | M       | terminating party address data                                                |
| connectionEventsFilter | ConnectionEventsFilter | О       | List of connection events shall be enabled for the new terminating connection |

### cCallMediaForking

 $Referenced\ by:\ RequestXccCallMediaForking,\ RequestXccConnectionMediaForking$ 

| Element Name            | Element Type                     | M/<br>0 | Description         |
|-------------------------|----------------------------------|---------|---------------------|
| CallMediaForkingO<br>pt | CallMediaForkingO<br>pt - choice | M       | CallMediaForkingOpt |

### cConnectionAddressAnalyze

 $Referenced\ by: ResponseXccConnectionAddressAnalyze$ 

| Element Name     | Element Type              | M/<br>0 | Description      |
|------------------|---------------------------|---------|------------------|
| ConnAddrAnalzOpt | ConnAddrAnalzOpt - choice | M       | ConnAddrAnalzOpt |

#### cConnectionAddressAnalyzeDone

Referenced by: RequestXccConnectionAddressAnalyzeDone

| Element Name             | Element Type                      | M/<br>0 | Description          |
|--------------------------|-----------------------------------|---------|----------------------|
| ConnAddrAnalzDon<br>eOpt | ConnAddrAnalzDo<br>neOpt - choice | M       | ConnAddrAnalzDoneOpt |

#### **cConnectionAuthorize**

Referenced by: ResponseXccConnectionAuthorize

| Element Name | Element Type         | M/<br>0 | Description |
|--------------|----------------------|---------|-------------|
| 1            | ConnAuthOpt - choice | M       | ConnAuthOpt |

#### **cConnectionAuthorizeDone**

Referenced by: RequestXccConnectionAuthorizeDone

| Element Name    | Element Type             | M/<br>0 | Description     |
|-----------------|--------------------------|---------|-----------------|
| ConnAuthDoneOpt | ConnAuthDoneOpt - choice | M       | ConnAuthDoneOpt |

#### **cConnectionData**

Referenced by: NotifyXccConnectionData

| Element Name | Element Type         | M/<br>0 | Description |
|--------------|----------------------|---------|-------------|
| 1            | ConnDataOpt - choice | M       | ConnDataOpt |

#### cMediaEvent

Referenced by: NotifyXccCallData

| Element Name | Element Type           | M/<br>0 | Description   |
|--------------|------------------------|---------|---------------|
| 1            | MediaEventOpt - choice | M       | MediaEventOpt |

#### ConnData

 $Referenced\ by:\ ConnDetailData\ ,\ Notify XccConnectionData,\ SolicitXccConnectionAddress Analyze$ 

| Element Name | Element Type | M/<br>0 | Description               |
|--------------|--------------|---------|---------------------------|
| connID       | string       | M       | Connection Identification |
| state        | eConnState   | M       | connection state          |

### ConnDetailData

Referenced by: Connected, Created, HandoffJoin, SolicitXccConnectionAuthorize

| Element Name            | Element Type | M/<br>0 | Description                                          |
|-------------------------|--------------|---------|------------------------------------------------------|
| connData                | ConnData     | M       | Connection information                               |
| guid                    | string       | M       | Connection guid data                                 |
| guidAltFormat           | string       | О       | Connection guid data represented in Alternate format |
| callingAddrData         | AddrData     | О       | Calling party address data                           |
| origCallingAddrDat<br>a | AddrData     | О       | orignal calling party address data                   |
| calledAddrData          | AddrData     | О       | Called party address data                            |

| origCalledAddrData | AddrData           | О | original called party address data     |
|--------------------|--------------------|---|----------------------------------------|
| redirectAddrData   | RedirectAddrData   | О | Redirect party address data            |
| connIntfType       | eConnIntfType      | О | Connection interface type              |
| mediaData          | MediaData          | О | Connection media data                  |
| connIntf           | string             | О | Connection interface name string       |
| connDirectionType  | eConnDirectionType | M | Connection direction type              |
| routeName          | string             | О | Connection interface route name string |
| routeDescription   | string             | О | Route description                      |

#### Connected

| Element Name   | Element Type   | M/<br>0 | Description                   |
|----------------|----------------|---------|-------------------------------|
| connDetailData | ConnDetailData | M       | Connection detail information |

### ConnectionEventsFilter

 $Referenced\ by:\ Call Route Data\ ,\ Request Xcc Control Update,\ Request Xcc Register$ 

| Element Name            | Element Type       | M/<br>0 | Description |
|-------------------------|--------------------|---------|-------------|
| eConnectionEventsFilter | eMediaEventsFilter | О       |             |

### **ContinueProcessing**

(This is an empty element)

### Created

| Element Name   | Element Type   | M/<br>0 | Description                   |
|----------------|----------------|---------|-------------------------------|
| connDetailData | ConnDetailData | M       | Connection detail information |

### DisableMediaForking

(This is an empty element)

### **Disconnected**

| Element Name | Element Type | M/<br>0 | Description                            |
|--------------|--------------|---------|----------------------------------------|
| mediaData    | MediaData    | M       | Connection media data                  |
| discCause    | int          | M       | Q.850 disconnect cause range [1 - 188] |
| statsData    | StatsData    | О       | statistics data                        |
| jitterData   | JitterData   | О       | media jitter data                      |

### DTMF

| Element Name | Element Type | M/<br>0 | Description           |
|--------------|--------------|---------|-----------------------|
| digit        | string       | M       | a dtmf digit          |
| dateTime     | string       | M       | Time when dtmf occurs |

### HandoffJoin

| Element Name | Element Type   | M/<br>0 | Description                   |
|--------------|----------------|---------|-------------------------------|
|              | ConnDetailData | M       | Connection detail information |

### HandoffLeave

(This is an empty element)

#### **JitterData**

Referenced by: Disconnected

| Element Name                 | Element Type | M/<br>0 | Description                 |
|------------------------------|--------------|---------|-----------------------------|
| roundTripDelayMSec           | int          | M       | Round trip delay (in ms)    |
| onTimeRvPlayMSec             | int          | M       | On time Rv Play (in ms)     |
| gapFillWithPredictionMSec    | int          | M       | Prediction count (in ms)    |
| gapFillWithInterpolationMSec | int          | M       | Interpolation count (in ms) |
| gapFillWithRedundancyMSec    | int          | M       | Redundancy count (in ms)    |
| lostPacketsCount             | int          | M       | Lost packets count          |
| earlyPacketsCount            | int          | M       | Early packets count         |

| latePacketsCount        | int | M | Late packets count              |
|-------------------------|-----|---|---------------------------------|
| receiveDelayMSec        | int | M | Receive delay (in ms)           |
| loWaterPlayoutDelayMSec | int | M | Low water playout delay (in ms) |
| hiWaterPlayoutDelayMSec | int | M | Hi water playout delay (in ms)  |

### MediaActivity

| Element Name | Element Type   | M/<br>0 | Description              |
|--------------|----------------|---------|--------------------------|
| old          | eActivityState | M       | old media activity state |
| new          | eActivityState | M       | new media activity state |

### MediaAddrData

Referenced by: MediaForkingData

| Element Name | Element Type | M/<br>0 | Description                  |
|--------------|--------------|---------|------------------------------|
| ipv4         | string       | M       | Remote IP Address ver 4      |
| port         | int          | M       | Remote RTP port              |
| recordTone   | eCountryType | О       | Country specific record tone |

### MediaData

Referenced by: ConnDetailData , Disconnected

| Element Name | Element Type | M/<br>0 | Description |
|--------------|--------------|---------|-------------|
| type         | eMediaType   | M       | Media type  |
| coderType    | string       | О       | codec type  |
| coderByte    | int          | О       | codec byte  |

#### MediaEventsFilter

 $Referenced\ by:\ RequestXccCallMediaSetAttributes,\ RequestXccControlUpdate,\ RequestXccControlUpdate$ 

| Element Name       | Element Type      | M/<br>0 | Description |
|--------------------|-------------------|---------|-------------|
| eMediaEventsFilter | MediaEventsFilter | О       |             |

### MediaForkingData

 $Referenced\ by: Request Xcc Call Media Set Attributes$ 

| Element Name | Element Type  | M/<br>0 | Description                                 |
|--------------|---------------|---------|---------------------------------------------|
| nearEndAddr  | MediaAddrData | M       | Media address for near-end side             |
| farEndAddr   | MediaAddrData | M       | Media address for far-end side              |
| preserve     | boolean       | О       | Media Forking Preservd after app unregister |

### MediaForkingEvent

| Element Name      | Element Type       | M/<br>0 | Description          |
|-------------------|--------------------|---------|----------------------|
| mediaForkingState | eMediaForkingState | M       | Media forking status |

### **ModeChange**

| Element Name | Element Type | M/<br>0 | Description    |
|--------------|--------------|---------|----------------|
| old          | eMediaType   | M       | old media type |
| new          | eMediaType   | M       | new media type |

#### RedirectAddrData

Referenced by: ConnDetailData, Redirected, Transferred

| Element Name   | Element Type | M/<br>0 | Description         |
|----------------|--------------|---------|---------------------|
| calledAddrData | AddrData     | M       | called address data |

### Redirected

| Element Name     | Element Type     | M/<br>0 | Description                 |
|------------------|------------------|---------|-----------------------------|
| redirectAddrData | RedirectAddrData | M       | Redirect party address data |

### Release

| Element Name | Element Type | M/<br>0 | Description                            |
|--------------|--------------|---------|----------------------------------------|
| discCause    | int          | M       | Q.850 disconnect cause range [1 - 188] |

### StatsData

Referenced by: Disconnected

| Element Name            | Element Type | M/<br>0 | Description                       |
|-------------------------|--------------|---------|-----------------------------------|
| callDuration            | duration     | M       | call duration                     |
| TxPacketsCount          | int          | M       | Total Tx Packets                  |
| TxBytesCount            | int          | M       | Total Tx Bytes                    |
| TxDurationMSec          | int          | M       | Tx Duration in milliseconds       |
| TxVoiceDurationM<br>Sec | int          | М       | Tx Voice Duration in milliseconds |
| RxPacketsCount          | int          | M       | Total Rx Packets                  |
| RxBytesCount            | int          | M       | Total Rx Bytes                    |
| RxDurationMSec          | int          | M       | Rx Duration in milliseconds       |
| RxVoiceDurationM<br>Sec | int          | М       | Rx Voice Duration in milliseconds |

#### **Tone**

| Element Name | Element Type | M/<br>0 | Description |
|--------------|--------------|---------|-------------|
| toneType     | eToneType    | M       | Tone type   |

#### **Transferred**

| Element Name     | Element Type     | M/<br>0 | Description                 |
|------------------|------------------|---------|-----------------------------|
| redirectAddrData | RedirectAddrData | О       | Redirect party address data |

### **Xcc Choice Elements**

Choice records - may contain only one field at a time

### CallMediaForkingOpt - choice

Referenced by: cCallMediaForking

Enable media forking Only one of the following elements:

| Element Name        | Element Type     | Desciption            |
|---------------------|------------------|-----------------------|
| enableMediaForking  | MediaForkingData | Enable media forking  |
| disableMediaForking | Empty element    | Disable media forking |

#### ConnAddrAnalzDoneOpt - choice

Referenced by: cConnectionAddressAnalyzeDone

Release the connection Only one of the following elements:

| Element Name       | Element Type  | Desciption                           |
|--------------------|---------------|--------------------------------------|
| release            | Release       | Release the connection               |
| continueProcessing | Empty element | Continue the connection processing   |
| callRoute          | CallRouteData | Application specifies the call route |

### ConnAddrAnalzOpt - choice

Referenced by: cConnectionAddressAnalyze

Temporary block the connection processing and wait for application for further request Only one of the following elements:

| Element Name       | Element Type  | Desciption                                                                             |
|--------------------|---------------|----------------------------------------------------------------------------------------|
| block              | Block         | Temporary block the connection processing and wait for application for further request |
| release            | Release       | Release the connection                                                                 |
| continueProcessing | Empty element | Continue the connection processing                                                     |
| callRoute          | CallRouteData | Application specifies the call route                                                   |

#### ConnAuthDoneOpt - choice

Referenced by: cConnectionAuthorizeDone

Release the connection Only one of the following elements:

| Element Name       | Element Type  | Desciption                         |
|--------------------|---------------|------------------------------------|
| release            | Release       | Release the connection             |
| continueProcessing | Empty element | Continue the connection processing |

#### ConnAuthOpt - choice

Referenced by: cConnectionAuthorize

Temporary block the connection processing and wait for application for further request Only one of the following elements:

| Element Name       | Element Type  | Desciption                                                                             |
|--------------------|---------------|----------------------------------------------------------------------------------------|
| block              | Block         | Temporary block the connection processing and wait for application for further request |
| release            | Release       | Release the connection                                                                 |
| continueProcessing | Empty element | Continue the connection processing                                                     |

#### ConnDataOpt - choice

Referenced by: cConnectionData

Enables connection created notify event Only one of the following elements:

| Element Name | Element Type  | Desciption                               |
|--------------|---------------|------------------------------------------|
| created      | Created       | Enables connection created notify event  |
| callDelivery | Empty element | Enables call delivery notify event       |
| alerting     | Empty element | Enables connection alerting notify event |

| redirected   | Redirected        | Enables connection redirected notify event    |
|--------------|-------------------|-----------------------------------------------|
| connected    | Connected         | Enables connection connected notify event     |
| transferred  | Transferred       | Enables connection transferred notify event   |
| disconnected | Disconnected      | Enables connection disconnected notify event  |
| handoffLeave | Empty element     | Enables connection handoff leave notify event |
| handoffJoin  | HandoffJoin       | Enables connection handoff join notify event  |
| mediaForking | MediaForkingEvent | Updates media forking status                  |

### MediaEventOpt - choice

Referenced by: <a href="mailto:cMediaEvent">cMediaEvent</a>

DTMF detected Only one of the following elements:

| Element Name  | Element Type      | Desciption                   |
|---------------|-------------------|------------------------------|
| DTMF          | DTMF              | DTMF detected                |
| mediaActivity | MediaActivity     | Media activity state changed |
| modeChange    | ModeChange        | Mode of call changed         |
| tone          | Tone              | Tone detected                |
| mediaForking  | MediaForkingEvent | Updates media forking status |

### **Xcc Enumerated Elements**

This section describes the enumerated elements that are found in the Xcc provider data types and Xcc provider messages.

### eActivityState

Referenced by: MediaActivity

| Value    | Description    |
|----------|----------------|
| ACTIVE   | Active state   |
| INACTIVE | Inactive state |

### eAddrType

Referenced by: AddrData

| Value | Description                   |
|-------|-------------------------------|
| E164  | Address is e164 number format |

| URI   | Address is URI string format |
|-------|------------------------------|
| OTHER | Address in other formats     |

### eBlocking Time out Handle

 $Referenced\ by:\ Block\ ,\ RequestXccControlUpdate,\ RequestXccControlUpdate$ 

| Value               | Description                     |
|---------------------|---------------------------------|
| RELEASE             | Abort connection attempt        |
| CONTINUE_PROCESSING | Proceed with connection attempt |

#### **eCallState**

Referenced by: CallData

| Value  | Description                                                                             |  |
|--------|-----------------------------------------------------------------------------------------|--|
| IDLE   | Initial state of a call. A call has zero connection                                     |  |
| ACTIVE | A call has ongoing activity                                                             |  |
|        | Final state of a call. A call in this state has one or more connections associated with |  |

### eConnDirectionType

Referenced by: ConnDetailData

| Value    | Description         |
|----------|---------------------|
| INCOMING | Incoming connection |
| OUTGOING | Outgoing connection |

#### **eConnectionEventsFilter**

Referenced by: ConnectionEventsFilter

| Value           | Description                                       |  |
|-----------------|---------------------------------------------------|--|
| CREATED         | First event sent when a new connection is created |  |
| AUTHORIZE_CALL  | Sent to request call authorization                |  |
| ADDRESS_ANALYZE | Enables address analyze solicit event             |  |
| REDIRECTED      | Enables connection redirected notify event        |  |

| ALERTING      | Enables connection alerting notify event      |  |
|---------------|-----------------------------------------------|--|
| CONNECTED     | Enables connection connected notify event     |  |
| TRANSFERRED   | Enables connection transferred notify event   |  |
| CALL_DELIVERY | Enables connection call delivery notify event |  |
| DISCONNECTED  | Enables connection disconnected notify event  |  |
| HANDOFFLEAVE  | Enables connection handoff leave notify event |  |
| HANDOFFJOIN   | Enables connection handoff join notify event  |  |

### eConnIntfType

Referenced by: ConnDetailData

| Value            | Description                       |  |
|------------------|-----------------------------------|--|
| CONN_UNKNOWN     | Unknown connection interface type |  |
| CONN_ANALOG_EM   | Analog E n M port                 |  |
| CONN_ANALOG_FXO  | Analog FXO port                   |  |
| CONN_ANALOG_FXS  | Analog FXS port                   |  |
| CONN_ANALOG_EFXS | Analog eFXS port                  |  |
| CONN_ANALOG_EFXO | Analog eFXO port                  |  |
| CONN_ISDN        | ISDN PRI interface                |  |
| CONN_CAS         | CAS interfacee                    |  |
| CONN_BRI         | ISDN BRI interface                |  |
| CONN_R2          | E1 R2 interface                   |  |
| CONN_H323        | H.323 interface                   |  |
| CONN_SIP         | SIP interface                     |  |
| CONN_TRUNKGROUP  | Trunk group                       |  |

### **eConnState**

Referenced by: ConnData

| Value                                              | Description                                     |  |
|----------------------------------------------------|-------------------------------------------------|--|
| IDLE Connection is idle state                      |                                                 |  |
| AUTHORIZE_CALL_ATTEMPT                             | Connection is in authorize call attempt         |  |
| ADDRESS_COLLECT                                    | Connection is in collecting address state       |  |
| ADDRESS_ANALYZE                                    | Connection is pending for address analyze state |  |
| CALL_DELIVERY Connection is in call delivery state |                                                 |  |

| ALERTING     | Connection is in alerting state              |
|--------------|----------------------------------------------|
| CONNECTED    | Connection is in connected state             |
| DISCONNECTED | Enables connection disconnected notify event |

### eCountryType

Referenced by: MediaAddrData

| Value               | Description   |
|---------------------|---------------|
| COUNTRY_USA         | United States |
| COUNTRY_AUSTRALIA   | Australia     |
| COUNTRY_GERMANY     | Germany       |
| COUNTRY_RUSSIA      | Russia        |
| COUNTRY_SPAIN       | Spain         |
| COUNTRY_SWITZERLAND | Switzerland   |

### **eMediaEventsFilter**

 $Referenced\ by:\ Media Events Filter Media Events Filter$ 

| Value               | Description                                                          |
|---------------------|----------------------------------------------------------------------|
| DTMF                | Enables inband dtmf detection                                        |
| MEDIA_ACTIVITY      | Enables media activity detection                                     |
| MODE_CHANGE         | Enables mode change notify when a mode of a call session has changed |
| TONE_BUSY           | Enables busy tone detection                                          |
| TONE_DIAL           | Enables dialtone detection                                           |
| TONE_OUT_OF_SERVICE | Enable out of service tone detection                                 |
| TONE_RINGBACK       | Enables ringback detection                                           |
| TONE_SECOND_DIAL    | Enables secondary dialtone detection                                 |

### **eMediaForkingState**

 $Referenced\ by:\ \underline{MediaForkingEvent}$ 

| Value        | Description                 |
|--------------|-----------------------------|
| FORK_STARTED | Media forking setup success |

| FORK_FAILED | Media forking setup failure |
|-------------|-----------------------------|
| FORK_DONE   | Media forking completed     |

### eMediaType

Referenced by: MediaData, ModeChange

| Value | Description |
|-------|-------------|
| VOICE | Voice call  |
| FAX   | Fax call    |
| MODEM | Modem call  |
| VIDEO | Video call  |
| DATA  | Data call   |

### eToneType

Referenced by: Tone

| Value               | Description                 |
|---------------------|-----------------------------|
| TONE_BUSY           | busy tone detected          |
| TONE_DIAL           | dialtone detected           |
| TONE_RINGBACK       | ringback detected           |
| TONE_SECOND_DIAL    | secondary dialtone detected |
| TONE_OUT_OF_SERVICE | out of service detected     |

# **XSVC**

# **Xsvc Provider Operations**

The XSVC provider monitors the trunk status, and provides real-time notification of link status and configuration change to application.

| Provide<br>Operation       | Direction           | Incoming Message                   | Outgoing Message                                  | Description                                                                                                    |
|----------------------------|---------------------|------------------------------------|---------------------------------------------------|----------------------------------------------------------------------------------------------------|
| XsvcRegister inOut         | RequestXsvcRegister | ResponseXsvcRegister               | Allows application to                             |                                                                                                    |
|                            |                     | fault:                             | register with XSVC                                |                                                                                                    |
|                            |                     | XMLParserError                     | provider and specify the connection events filter |                                                                                                    |
|                            |                     | fault:                             |                                                   |                                                                                                    |
|                            |                     | ServiceException                   |                                                   |                                                                                                    |
| XsvcUnRegist               | inOut               | RequestXsvcUnRegister              | ResponseXsvcUnRegister                            | Allows application to                                                                                                    |
| er                         |                     |                                    | fault:                                            | unregister with XSVC                                                                                                    |
|                            |                     |                                    | XMLParserError                                    | provider                                                                                                    |
|                            |                     |                                    | fault:                                            |                                                                                                    |
|                            |                     |                                    | ServiceException                                  |                                                                                                    |
| XsvcProviderU<br>nRegister | outIn               | ResponseXsvcProviderU<br>nRegister | SolicitXsvcProviderUnRegister                     | Allows XSVC provider to unregister with application.                                                                               |
| XsvcProviderS<br>tatus     | outOnly             |                                    | NotifyXsvcProviderStatus                          | Updates application once the XSVC provider status has changed                                                                      |
| XsvcRouteSet               | inOut               | RequestXsvcRouteSetFi              | ResponseXsvcRouteSetFilter                        | Allows the application to set the fitler so that XSVC provider will only report to the application the updates it is interested in |
| Filter                     |                     | lter                               | fault:                                            |                                                                                                    |
|                            |                     |                                    | XMLParserError                                    |                                                                                                    |
|                            |                     |                                    | fault:                                            |                                                                                                    |
|                            |                     |                                    | ServiceException                                  |                                                                                                    |
| XsvcRouteSna               | inOut               | nOut RequestXsvcRouteSnap Re       | ResponseXsvcRouteSnapshot                         | Allows application to get<br>the big picture of all the<br>routes being monitored.                                                 |
| pshot                      |                     | shot                               | fault:                                            |                                                                                                    |
|                            |                     | XMLParserError                     | routes being monitored.                           |                                                                                                    |
|                            |                     |                                    | fault:                                            |                                                                                                    |
|                            |                     |                                    | ServiceException                                  |                                                                                                    |
| XsvcRouteStat              | inOut               | RequestXsvcRouteStats              | ResponseXsvcRouteStats                            | Allows application to query the statistics of a trunk                                                                              |
| S                          |                     |                                    | fault:                                            |                                                                                                    |
|                            |                     |                                    | XMLParserError                                    |                                                                                                    |
|                            |                     |                                    | fault:                                            |                                                                                                    |
|                            |                     | ServiceException                   |                                                   |                                                                                                    |

| XsvcRouteDat<br>a       | inOut   | RequestXsvcRouteData | ResponseXsvcRouteData fault: XMLParserError fault: ServiceException | Allows application to query<br>the detail information of a<br>trunk                                |
|-------------------------|---------|----------------------|---------------------------------------------------------------------|----------------------------------------------------------------------------------------------------|
| XsvcRouteCon figuration | outOnly |                      | NotifyXsvcRouteConfiguration                                        | Notifies application that a trunk configuration is changed                                         |
| XsvcRouteStat<br>us     | outOnly |                      | NotifyXsvcRouteStatus                                               | Notifies application that a trunk status is change: Link status is changed Alarm status is changed |
| XsvcProbing             | outIn   | ResponseXsvcProbing  | SolicitXsvcProbing                                                  | Allows XSVC provider to keep alive a registration session and probe its health.                    |

# **Xsvc API Messages**

## **NotifyXsvcProviderStatus**

| Element Name    | Element Type    | M/<br>0 | Description                                |
|-----------------|-----------------|---------|--------------------------------------------|
| msgHeader       | MsgHeader       | M       | Message header common for all the messages |
| applicationData | ApplicationData | M       | Application URL configured in router CLI   |
| providerData    | ProviderData    | M       | Provider data                              |
| providerStatus  | eProviderStatus | M       | Provider current status                    |

## NotifyXsvcRouteConfiguration

| Element Name | Element Type     | M/<br>0 | Description                                |
|--------------|------------------|---------|--------------------------------------------|
| msgHeader    | MsgHeader        | M       | Message header common for all the messages |
| type         | eRouteChangeType | M       |                                            |
| routeList    | RouteList        | M       | Compact form of route information          |

## ${\bf Notify Xsvc Route Status}$

| Element Name | Element Type | M/<br>0 | Description                                |
|--------------|--------------|---------|--------------------------------------------|
| msgHeader    | MsgHeader    | M       | Message header common for all the messages |
| routeList    | RouteList    | M       | Compact form of route information          |

## RequestXsvcRegister

| Element Name      | Element Type      | M/<br>0 | Description                                          |
|-------------------|-------------------|---------|------------------------------------------------------|
| msgHeader         | MsgHeader         | M       | Message header common for all the messages           |
| applicationData   | ApplicationData   | M       | Application sends this request                       |
| providerData      | ProviderData      | M       | XSVC provider                                        |
| routeEventsFilter | RouteEventsFilter | О       | List of events that shall be notified to application |

## RequestXsvcRouteData

| Element Name | Element Type | M/<br>0 | Description                                |
|--------------|--------------|---------|--------------------------------------------|
| msgHeader    | MsgHeader    | M       | Message header common for all the messages |
| routeName    | string       | M       | Route name                                 |
| routeType    | eRouteType   | M       | Route type                                 |

## Request X svc Route Set Filter

| Element Name    | Element Type    | M/<br>0 | Description                                |
|-----------------|-----------------|---------|--------------------------------------------|
| msgHeader       | MsgHeader       | M       | Message header common for all the messages |
| isOn            | boolean         | M       |                                            |
| routeFilterList | RouteFilterList | О       | Route filter list                          |

## Request X svc Route Snapshot

| Element Name | Element Type | M/<br>0 | Description                                |
|--------------|--------------|---------|--------------------------------------------|
| msgHeader    | MsgHeader    | M       | Message header common for all the messages |

## RequestXsvcRouteStats

| Element Name | Element Type | M/<br>0 | Description                                |
|--------------|--------------|---------|--------------------------------------------|
| msgHeader    | MsgHeader    | M       | Message header common for all the messages |
| routeName    | string       | M       | Route name                                 |
| routeType    | eRouteType   | M       | Route type                                 |

## RequestXsvcUnRegister

| Element Name | Element Type | M/<br>0 | Description                                |
|--------------|--------------|---------|--------------------------------------------|
| msgHeader    | MsgHeader    | M       | Message header common for all the messages |

## ResponseXsvcProbing

| Element Name | Element Type | M/<br>0 | Description                                |
|--------------|--------------|---------|--------------------------------------------|
| msgHeader    | MsgHeader    | M       | Message header common for all the messages |
| sequence     | int          | M       | Sequence number of the probing messages    |

## Response X svc Provider Un Register

| Element Name | Element Type | M/<br>0 | Description                                |
|--------------|--------------|---------|--------------------------------------------|
| msgHeader    | MsgHeader    | M       | Message header common for all the messages |

## ResponseXsvcRegister

| Element Name   | Element Type    | M/<br>0 | Description                                |
|----------------|-----------------|---------|--------------------------------------------|
| msgHeader      | MsgHeader       | M       | Message header common for all the messages |
| providerStatus | eProviderStatus | M       | Current providerstatus                     |

## Response X svc Route Data

| Element Name | Element Type | M/<br>0 | Description                                |
|--------------|--------------|---------|--------------------------------------------|
| msgHeader    | MsgHeader    | M       | Message header common for all the messages |
| routeList    | RouteList    | M       | Compact form of route information          |

## Response X svc Route Set Filter

| Element Name | Element Type | M/<br>0 | Description                                |
|--------------|--------------|---------|--------------------------------------------|
| msgHeader    | MsgHeader    | M       | Message header common for all the messages |

## ResponseXsvcRouteSnapshot

| Element Name | Element Type | M/<br>0 | Description                                |
|--------------|--------------|---------|--------------------------------------------|
| msgHeader    | MsgHeader    | M       | Message header common for all the messages |
| routeList    | RouteList    | M       | Compact form of route information          |

## Response X svc Route Stats

| Element Name | Element Type | M/<br>0 | Description                                |
|--------------|--------------|---------|--------------------------------------------|
| msgHeader    | MsgHeader    | M       | Message header common for all the messages |
| routeList    | RouteList    | M       | Compact form of route information          |

## ResponseXsvcUnRegister

| Element Name | Element Type | M/<br>0 | Description                                |
|--------------|--------------|---------|--------------------------------------------|
| msgHeader    | MsgHeader    | M       | Message header common for all the messages |

## SolicitXsvcProbing

| Element Name   | Element Type    | M/<br>0 | Description                                                                                             |
|----------------|-----------------|---------|----------------------------------------------------------------------------------------------------|
| msgHeader      | MsgHeader       | M       | Message header common for all the messages                                                              |
| sequence       | int             | M       | Sequence number of the probing message                                                                  |
| interval       | duration        | M       | Interval between probing messages                                                                       |
| failureCount   | int             | M       | Counts on previous probing failures since last successful message exchange in this reigstration session |
| registered     | boolean         | M       | Registration status                                                                                     |
| providerStatus | eProviderStatus | M       | Provider current status                                                                                 |

### SolicitXsvcProviderUnRegister

| Element Name | Element Type | M/<br>0 | Description                                |
|--------------|--------------|---------|--------------------------------------------|
| msgHeader    | MsgHeader    | M       | Message header common for all the messages |

# **Xsvc Message Data Types**

This section describes the data types and elements that are found in the Xsvc Provider messages.

### **Xsvc Composite Data Type**

The following section describes the composite data structures defined within the Xsvc Provider.

#### **CurrentStatistics**

Referenced by: IntfStatisticsData

| Element Name | Element Type | M/<br>0 | Description                                                                               |
|--------------|--------------|---------|-------------------------------------------------------------------------------------------|
| elapsedTime  | duration     | M       | The time have elapsed since the beginning of the far end current error-measurement period |
| LCV          | int          | M       | Line Coding Violation Error Event                                                         |
| PCV          | int          | M       | Path Coding Violation Error Event                                                         |
| CSS          | int          | M       | Controlled Slip Seconds                                                                   |
| SEFS         | int          | M       | Severely Errored Framing Second                                                           |
| LES          | int          | M       | Line Errored Seconds                                                                      |
| DM           | int          | M       | Degraded Minutes                                                                          |
| ES           | int          | M       | Errored Seconds                                                                           |
| BES          | int          | M       | Bursty Errored Seconds                                                                    |
| SES          | int          | M       | everely Errored Seconds                                                                   |
| UAS          | int          | M       | Unavailable Seconds                                                                       |

#### IntfChannels

Referenced by: TrunkData

|              |              | M/ |             |
|--------------|--------------|----|-------------|
| Element Name | Element Type |    | Description |

| channels      | string | O | Channel mapping of the interface |
|---------------|--------|---|----------------------------------|
| totalChannels | int    | M | Total channels on the interface  |

#### **IntfStatisticsData**

Referenced by: TrunkData

| Element Name      | Element Type      | M/<br>0 | Description                      |
|-------------------|-------------------|---------|----------------------------------|
| currentStatistics | CurrentStatistics | M       | Interface latest statistics      |
| totalStatistics   | TotalStatistics   | M       | Interface accumulated statistics |

#### RouteData

Referenced by: RouteList

| Element Name     | Element Type | M/<br>0 | Description       |
|------------------|--------------|---------|-------------------|
| routeName        | string       | M       | Route name        |
| routeType        | eRouteType   | M       | Route type        |
| routeDescription | string       | О       | Route description |
| trunkList        | TrunkList    | О       |                   |

#### RouteEventsFilter

Referenced by: RequestXsvcRegister

| Element Name       | Element Type       | M/<br>0 | Description |
|--------------------|--------------------|---------|-------------|
| eRouteEventsFilter | eRouteEventsFilter | O       |             |

#### RouteFilter

Referenced by: RouteFilterList

| Element Name | Element Type | M/<br>0 | Description |
|--------------|--------------|---------|-------------|
| routeName    | string       | M       | Route name  |
| routeType    | eRouteType   | M       | Route type  |

#### **RouteFilterList**

Referenced by: RequestXsvcRouteSetFilter

| Element Name | Element Type | M/<br>0 | Description  |
|--------------|--------------|---------|--------------|
| routeFilter  | RouteFilter  | О       | Route filter |

#### **RouteList**

 $Referenced\ by:\ Notify XsvcRoute Configuration,\ Notify XsvcRoute Status,\ Response XsvcRoute Data,\ Response XsvcRoute Snapshot,\ Response XsvcRoute Stats$ 

| Element Name | Element Type | M/<br>0 | Description |
|--------------|--------------|---------|-------------|
| route        | RouteData    | M       |             |

#### **TotalStatistics**

Referenced by: IntfStatisticsData

|              |              | 1       |                                                                     |
|--------------|--------------|---------|---------------------------------------------------------------------|
| Element Name | Element Type | M/<br>0 | Description                                                         |
| intervalTime | duration     | M       | The time of previous far end intervals for which data was collected |
| LCV          | int          | M       | Line Coding Violation Error Event                                   |
| PCV          | int          | M       | Path Coding Violation Error Event                                   |
| CSS          | int          | M       | Controlled Slip Seconds                                             |
| SEFS         | int          | M       | Severely Errored Framing Second                                     |
| LES          | int          | M       | Line Errored Seconds                                                |
| DM           | int          | M       | Degraded Minutes                                                    |
| ES           | int          | M       | Errored Seconds                                                     |
| BES          | int          | M       | Bursty Errored Seconds                                              |
| SES          | int          | M       | everely Errored Seconds                                             |
| UAS          | int          | M       | Unavailable Seconds                                                 |

#### **TrunkData**

Referenced by: TrunkList

List of one or more connection events

| Element Name   | Element Type       | M/<br>0 | Description                            |
|----------------|--------------------|---------|----------------------------------------|
| name           | string             | M       | Name of the turnk interface            |
| type           | eTrunkType         | M       | Type of the turnk interface            |
| status         | eTrunkStatus       | M       | Status of the turnk interface          |
| channelData    | IntfChannels       | О       | Trunk interface channel information    |
| alarmData      | eTrunkAlarm        | О       | Trunk interface alarm information      |
| statisticsData | IntfStatisticsData | О       | Trunk interface statistics information |

#### **TrunkList**

Referenced by: RouteData

| Element Name | Element Type | M/<br>0 | Description |
|--------------|--------------|---------|-------------|
| trunkData    | TrunkData    | M       |             |

### **Xsvc Enumerated Elements**

This section describes the enumerated elements that are found in the Xsvc provider data types and Xsvc provider messages.

#### eRouteChangeType

Referenced by: NotifyXsvcRouteConfiguration

| Value          | Description |
|----------------|-------------|
| ROUTE_ADDED    |             |
| ROUTE_DELETED  |             |
| ROUTE_MODIFIED |             |

#### eRouteEventsFilter

Referenced by: RouteEventsFilter

| Value                | Description                                      |  |
|----------------------|--------------------------------------------------|--|
| ROUTE_CONF_UPDATED   | Enables route configuration updated notify event |  |
| ROUTE_STATUS_UPDATED | Enables route status updated notify event)       |  |

### eRouteType

Referenced by: RequestXsvcRouteData, RequestXsvcRouteStats, RouteData, RouteFilter

| Value | Description |
|-------|-------------|
| VOIP  |             |
| PSTN  |             |

#### eTrunkAlarm

Referenced by: TrunkData

| Value            | Description                          |  |
|------------------|--------------------------------------|--|
| NoAlarm          | No alarm present                     |  |
| RcvFarEndLOF     | Far end LOF (a.k.a. Yellow Alarm)    |  |
| XmtFarEndLOF     | Near end sending LOF Indication      |  |
| RcvAIS           | Far end sending AIS                  |  |
| XmtAIS           | Near end sending AIS                 |  |
| LossOfFrame      | Near end LOF (a.k.a. Red Alarm)      |  |
| LossOfSignal     | Near end loss Of Signal              |  |
| LoopbackState    | Near end is looped                   |  |
| T16AIS           | E1 TS16 AIS                          |  |
| RcvFarEndOLMF    | Far End Send TS16 LOMF               |  |
| XmtFarEndOLMF    | Near End Send TS16 LOMF              |  |
| RcvTestCode      | Near End detects a test code         |  |
| OtherFailure     | any line status not defined here     |  |
| UnavailSigState  | Near End in Unavailable Signal State |  |
| NetEquipOOS      | Carrier Equipment Our Of Service     |  |
| RcvPayloadAIS    | DS2 Payload AIS                      |  |
| Ds2PerfThreshold | DS2 Performance Threshold            |  |

#### eTrunkStatus

Referenced by: TrunkData

| Value | Description |
|-------|-------------|
| UP    | -           |
| DOWN  | -           |

### eTrunkType

Referenced by: TrunkData

| Value    | Description |
|----------|-------------|
| ISDN_PRI | -           |
| ISDN_BRI | -           |
| ANALOG   | -           |
| CAS      | -           |
| SIPV2    | -           |
| H323     | -           |

# **XCDR**

# **Xcdr Provider Operations**

The XCDR provider provides CDR information for the application. It notifies the application when calls are set up or ended.

| Provide Operation          | Direction | Incoming Message               | Outgoing Message               | Description                                                         |
|----------------------------|-----------|--------------------------------|--------------------------------|---------------------------------------------------------------------|
| XcdrRegister               | inOut     | RequestXcdrRegister            | ResponseXcdrRegister           | Allows application to                                               |
|                            |           |                                | fault:                         | register with XCDR provider and specify the                         |
|                            |           |                                | XMLParserError                 | connection events filter                                            |
|                            |           |                                | fault:                         |                                                                     |
|                            |           |                                | ServiceException               |                                                                     |
| XcdrUnRegister             | inOut     | RequestXcdrUnRegister          | ResponseXcdrUnRegister         | Allows application to unregister with XCDR provider                 |
|                            |           |                                | fault:                         |                                                                     |
|                            |           |                                | XMLParserError                 |                                                                     |
|                            |           |                                | fault:                         |                                                                     |
|                            |           |                                | ServiceException               |                                                                     |
| XcdrProviderUnRe<br>gister | outIn     | ResponseXcdrProviderUnRegister | SolicitXcdrProviderUnReg ister | Allows XCDR provider to unregister with application.                |
| XcdrProviderStatus         | outOnly   |                                | NotifyXcdrProviderStatus       | Updates application once<br>the XCDR provider<br>status has changed |

| XcdrSetAttribute | inOut   | RequestXcdrSetAttribute | ResponseXcdrSetAttribute | Allows application to specify the attribute it is needed. Two formats, compact or detailed, can be selected. |
|------------------|---------|-------------------------|--------------------------|----------------------------------------------------------------------------------------------------|
| XcdrRecord       | outOnly |                         | NotifyXcdrRecord         | Notifies application the CDR                                                                                 |
| XcdrProbing      | outIn   | ResponseXcdrProbing     | SolicitXcdrProbing       | Allows XCDR provider to keep alive a registration session and probe its health.                              |

# **Xcdr API Messages**

# ${\bf Notify Xcdr Provider Status}$

| Element Name    | Element Type    | M/<br>0 | Description                                |
|-----------------|-----------------|---------|--------------------------------------------|
| msgHeader       | MsgHeader       | M       | Message header common for all the messages |
| applicationData | ApplicationData | M       | Application URL configured in router CLI   |
| providerData    | ProviderData    | M       | Provider data                              |
| providerStatus  | eProviderStatus | M       | Provider current status                    |

## NotifyXcdrRecord

| Element Name | Element Type | M/<br>0 | Description                                |
|--------------|--------------|---------|--------------------------------------------|
| msgHeader    | MsgHeader    | M       | Message header common for all the messages |
| format       | eCdrFormat   | M       | CDR format                                 |
| type         | eCdrType     | M       | CDR type                                   |
| cdr          | string       | M       | CDR information                            |

## Request X cdr Register

| Element Name    | Element Type    | M/<br>0 | Description                                          |
|-----------------|-----------------|---------|------------------------------------------------------|
| msgHeader       | MsgHeader       | M       | Message header common for all the messages           |
| applicationData | ApplicationData | M       | Application send s this request                      |
| providerData    | ProviderData    | M       | XCDR provider                                        |
| cdrEventsFilter | CdrEventsFilter | О       | List of events that shall be notified to application |

## ${\bf Request Xcdr Set Attribute}$

| Element Name | Element Type | M/<br>0 | Description                                |
|--------------|--------------|---------|--------------------------------------------|
| msgHeader    | MsgHeader    | M       | Message header common for all the messages |
| format       | eCdrFormat   | M       | CDR format                                 |

## RequestXcdrUnRegister

| Element Name | Element Type | M/<br>0 | Description                                |
|--------------|--------------|---------|--------------------------------------------|
| msgHeader    | MsgHeader    | M       | Message header common for all the messages |

## ResponseXcdrProbing

| Element Name | Element Type | M/<br>0 | Description                                |
|--------------|--------------|---------|--------------------------------------------|
| msgHeader    | MsgHeader    | M       | Message header common for all the messages |
| sequence     | int          | M       | Sequence number of the probing messages    |

## Response X cdr Provider Un Register

| Element Name | Element Type | M/<br>0 | Description                                |
|--------------|--------------|---------|--------------------------------------------|
| msgHeader    | MsgHeader    | M       | Message header common for all the messages |

## ResponseXcdrRegister

| Element Name   | Element Type    | M/<br>0 | Description                                |
|----------------|-----------------|---------|--------------------------------------------|
| msgHeader      | MsgHeader       | M       | Message header common for all the messages |
| providerStatus | eProviderStatus | M       | Current providerstatus                     |

## ResponseXcdrSetAttribute

| Element Name | Element Type | M/<br>0 | Description                                |
|--------------|--------------|---------|--------------------------------------------|
| msgHeader    | MsgHeader    | M       | Message header common for all the messages |

### ResponseXcdrUnRegister

| Element Name | Element Type | M/<br>0 | Description                                |
|--------------|--------------|---------|--------------------------------------------|
| msgHeader    | MsgHeader    | M       | Message header common for all the messages |

### **SolicitXcdrProbing**

| Element Name   | Element Type    | M/<br>0 | Description                                                                                             |
|----------------|-----------------|---------|----------------------------------------------------------------------------------------------------|
| msgHeader      | MsgHeader       | M       | Message header common for all the messages                                                              |
| sequence       | int             | M       | Sequence number of the probing message                                                                  |
| interval       | duration        | M       | Interval between probing messages                                                                       |
| failureCount   | int             | M       | Counts on previous probing failures since last successful message exchange in this registration session |
| registered     | boolean         | M       | Registration status                                                                                     |
| providerStatus | eProviderStatus | M       | Provider current status                                                                                 |

## ${\bf Solicit Xcdr Provider Un Register}$

| Element Name | Element Type | M/<br>0 | Description                                |
|--------------|--------------|---------|--------------------------------------------|
| msgHeader    | MsgHeader    | M       | Message header common for all the messages |

# **Xcdr Message Data Types**

This section describes the data types and elements that are found in the Xcdr Provider messages.

## **Xcdr Composite Data Type**

The following section describes the composite data structures defined within the Xcdr Provider.

#### **CdrEventsFilter**

Referenced by: RequestXcdrRegister

list of one or more CDR events

| Element Name     | Element Type     | M/0 | Description |
|------------------|------------------|-----|-------------|
| eCdrEventsFilter | eCdrEventsFilter | О   |             |

#### **Xcdr Enumerated Elements**

This section describes the enumerated elements that are found in the Xcdr provider data types and Xcdr provider messages.

#### **eCdrEventsFilter**

Referenced by: CdrEventsFilter

| Value      | Description                     |
|------------|---------------------------------|
| CDR_RECORD | Enables CDR record notify event |

#### **eCdrFormat**

Referenced by: NotifyXcdrRecord, RequestXcdrSetAttribute

| Value   | Description                      |
|---------|----------------------------------|
| COMPACT | Displaying CDR in compact format |
| DETAIL  | Displaying CDR in detail format  |

#### eCdrType

Referenced by: NotifyXcdrRecord

| Value | Description                |  |
|-------|----------------------------|--|
| START | CDR when call are set up   |  |
| STOP  | CDR when call are released |  |

# **XMF**

# **Xmf Provider Operations**

The XMF (Extended Media Forking) provider supports operations that allow a client application to perform media forking and real-time call monitoring.

| Provide<br>Operation      | Direction                     | Incoming Message                  | Outgoing Message             | Description                                                  |
|---------------------------|-------------------------------|-----------------------------------|------------------------------|--------------------------------------------------------------|
| XmfRegister               | inOut                         | RequestXmfRegister                | ResponseXmfRegister          | Allows application to                                        |
|                           |                               |                                   | fault:                       | register with XMF provider and specify the                   |
|                           |                               |                                   | XMLParserError               | connection events filter                                     |
|                           |                               |                                   | fault:                       |                                                              |
|                           |                               |                                   | ServiceException             |                                                              |
| XmfUnRegister             | inOut                         | RequestXmfUnRegister              | ResponseXmfUnRegister        | Allows application to                                        |
|                           |                               |                                   | fault:                       | unregister with XMF provider                                 |
|                           |                               |                                   | XMLParserError               | provider                                                     |
|                           |                               |                                   | fault:                       |                                                              |
|                           |                               |                                   | ServiceException             |                                                              |
| XmfControlUpda            | inOut RequestXmfControlUpdate | ResponseXmfControlUpdate          | Allows application to        |                                                              |
| te                        |                               |                                   | fault:                       | update parameters after registered                           |
|                           |                               |                                   | XMLParserError               | registered                                                   |
|                           |                               |                                   | fault:                       |                                                              |
|                           |                               |                                   | ServiceException             |                                                              |
| XmfProviderUn<br>Register | outIn                         | ResponseXmfProviderUnRegist er    | SolicitXmfProviderUnRegister | Allows XMF provider to unregister with application           |
| XmfProviderStat<br>us     | outOnly                       |                                   | NotifyXmfProviderStatus      | Updates application once the XMF provider status has changed |
|                           | inOut                         | Request Xmf Call Media Set Attrib | ResponseXmfCallMediaSetAtt   | Allows application to                                        |
| tAttributes               |                               | utes                              | ributes                      | specify the media<br>attributes for the call<br>session      |
|                           |                               |                                   | fault:                       |                                                              |
|                           |                               |                                   | XMLParserError               |                                                              |
|                           |                               |                                   | fault:                       |                                                              |
|                           |                               |                                   | ServiceException             |                                                              |

| XmfCallMediaFo<br>rking       | inOut   | RequestXmfCallMediaForking        | ResponseXmfCallMediaForkin g fault: XMLParserError fault: ServiceException      | Allows application to enable media forking for the call session                                                                                                    |
|-------------------------------|---------|-----------------------------------|---------------------------------------------------------------------------------|----------------------------------------------------------------------------------------------------|
| XmfConnection<br>MediaForking | inOut   | RequestXmfConnectionMediaF orking | ResponseXmfConnectionMediaForking fault: XMLParserError fault: ServiceException | Allows application to enable media forking for the connection                                                                                                    |
| XmfCallData                   | outOnly |                                   | NotifyXmfCallData                                                               | Notifies application that a call session on one of the following conditions:  • mode is changed  • a dtmf digit is detected  • media inactive or active is detected |

| XmfConnection<br>Data | , , , |                    | NotifyXmfConnectionData | Notifies application that a connection is in one of the following conditions: |
|-----------------------|-------|--------------------|-------------------------|-------------------------------------------------------------------------------|
|                       |       |                    |                         | a new connection is created                                                   |
|                       |       |                    |                         | a connection is in call delivery state                                        |
|                       |       |                    |                         | a connection is redirected to another destination                             |
|                       |       |                    |                         | a connection is in alerting state                                             |
|                       |       |                    |                         | a conection is in connected state                                             |
|                       |       |                    |                         | a connection is<br>transferred to another<br>target                           |
|                       |       |                    |                         | a connection is in disconnected state                                         |
|                       |       |                    |                         | a connection is handoff and leave the call session                            |
|                       |       |                    |                         | a connection is handoff to the call session                                   |
| XmfProbing            | outIn | ResponseXmfProbing | SolicitXmfProbing       | Allows XMF provider to keep alive a registration session and probe its health |

# **Xmf API Messages**

## NotifyXmfCallData

| Element Name | Element Type | M/<br>0 | Description                                |
|--------------|--------------|---------|--------------------------------------------|
| msgHeader    | MsgHeader    | M       | Message header common for all the messages |
| callData     | CallData     | M       | call information                           |
| mediaEvent   | cMediaEvent  | M       | Choice of media event                      |

## ${\bf Notify Xmf Connection Data}$

| Element Name | Element Type    | M/<br>0 | Description                                |
|--------------|-----------------|---------|--------------------------------------------|
| msgHeader    | MsgHeader       | M       | Message header common for all the messages |
| callData     | CallData        | M       | Call information                           |
| connData     | ConnData        | M       | Connection information                     |
| event        | cConnectionData | M       | Event choice                               |

## ${\bf Notify XmfProvider Status}$

| Element Name    | Element Type    | M/<br>0 | Description                                |
|-----------------|-----------------|---------|--------------------------------------------|
| msgHeader       | MsgHeader       | M       | Message header common for all the messages |
| applicationData | ApplicationData | M       | Application URL configured in router CLI   |
| providerData    | ProviderData    | M       | Provider data                              |
| providerStatus  | eProviderStatus | M       | Provider current status                    |

## Request Xmf Call Media Forking

| Element Name | Element Type      | M/<br>0 | Description                                |
|--------------|-------------------|---------|--------------------------------------------|
| msgHeader    | MsgHeader         | M       | Message header common for all the messages |
| callID       | string            | M       | Call Identification                        |
| action       | cCallMediaForking | M       | Media forking action choice                |

## Request Xmf Call Media Set Attributes

| Element Name      | Element Type      | M/<br>0 | Description                                                                                                    |
|-------------------|-------------------|---------|----------------------------------------------------------------------------------------------------|
| msgHeader         | MsgHeader         | M       | Message header common for all the messages                                                                                    |
| callID            | string            | M       | Call Identification                                                                                                    |
| mediaEventsFilter | MediaEventsFilter | О       | Enables media event types to be sent to application. Turn off any media events if this element is not included in the request |
| mediaForking      | MediaForkingData  | О       | Media forkig data                                                                                                    |

# Request Xmf Connection Media Forking

| Element Name | Element Type      | M/<br>0 | Description                                |
|--------------|-------------------|---------|--------------------------------------------|
| msgHeader    | MsgHeader         | M       | Message header common for all the messages |
| callID       | string            | M       | Call Identification                        |
| connID       | string            | M       | Connection Identification                  |
| action       | cCallMediaForking | M       | Media forking action choice                |

## RequestXmfControlUpdate

| Element Name               | Element Type               | M/<br>0 | Description                                               |
|----------------------------|----------------------------|---------|-----------------------------------------------------------|
| msgHeader                  | MsgHeader                  | M       | Message header common for all the messages                |
| connectionEventsFil<br>ter | ConnectionEventsFi<br>lter | О       | List of events that shall be notified to application      |
| mediaEventsFilter          | MediaEventsFilter          | О       | List of media events that shall be notifed to application |

## ${\bf RequestXmfRegister}$

| Element Name    | Element Type    | M/<br>0 | Description                                |
|-----------------|-----------------|---------|--------------------------------------------|
| msgHeader       | MsgHeader       | M       | Message header common for all the messages |
| applicationData | ApplicationData | M       | Application sends this request             |
| providerData    | ProviderData    | M       | XMF provider                               |

| connectionEventsFil<br>ter | ConnectionEventsFi<br>lter | О | List of events that shall be notified to application      |
|----------------------------|----------------------------|---|-----------------------------------------------------------|
| mediaEventsFilter          | MediaEventsFilter          |   | List of media events that shall be notifed to application |

## Request Xmf Un Register

| Element Name | Element Type | M/<br>0 | Description                                |
|--------------|--------------|---------|--------------------------------------------|
| msgHeader    | MsgHeader    | M       | Message header common for all the messages |

# Response Xmf Call Media Forking

| Element Name | Element Type | M/<br>0 | Description                                |
|--------------|--------------|---------|--------------------------------------------|
| msgHeader    | MsgHeader    | M       | Message header common for all the messages |

## ResponseXmf Call Media Set Attributes

| Element Name | Element Type | M/<br>0 | Description                                |
|--------------|--------------|---------|--------------------------------------------|
| msgHeader    | MsgHeader    | M       | Message header common for all the messages |

## Response Xmf Connection Media Forking

| Element Name | Element Type | M/<br>0 | Description                                |
|--------------|--------------|---------|--------------------------------------------|
| msgHeader    | MsgHeader    | M       | Message header common for all the messages |

## ResponseXmfControlUpdate

| Element Name | Element Type | M/<br>0 | Description                                |
|--------------|--------------|---------|--------------------------------------------|
| msgHeader    | MsgHeader    | M       | Message header common for all the messages |

## ResponseXmfProbing

|              |              | M/ |             |
|--------------|--------------|----|-------------|
| Element Name | Element Type | 0  | Description |

| msgHeader | MsgHeader | M | Message header common for all the messages |
|-----------|-----------|---|--------------------------------------------|
| sequence  | int       | M | Sequence number of the probing messages    |

## Response Xmf Provider Un Register

| Element Name | Element Type | M/<br>0 | Description                                |
|--------------|--------------|---------|--------------------------------------------|
| msgHeader    | MsgHeader    | M       | Message header common for all the messages |

## ResponseXmfRegister

| Element Name   | Element Type    | M/<br>0 | Description                                |
|----------------|-----------------|---------|--------------------------------------------|
| msgHeader      | MsgHeader       | M       | Message header common for all the messages |
| providerStatus | eProviderStatus | M       | Current provider status                    |

## Response Xmf Un Register

| Element Name | Element Type | M/<br>0 | Description                 |
|--------------|--------------|---------|-----------------------------|
| msgHeader    | MsgHeader    | M       | Message header the messages |

## **SolicitXmfProbing**

| Element Name   | Element Type    | M/<br>0 | Description                                                                                             |
|----------------|-----------------|---------|----------------------------------------------------------------------------------------------------|
| msgHeader      | MsgHeader       | M       | Message header common for all the messages                                                              |
| sequence       | int             | M       | Sequence number of the probing message                                                                  |
| interval       | duration        | M       | Interval between probing messages                                                                       |
| failureCount   | int             | М       | Counts on previous probing failures since last successful message exchange in this reigstration session |
| registered     | boolean         | M       | Registration status                                                                                     |
| providerStatus | eProviderStatus | M       | Provider current status                                                                                 |

### SolicitXmfProviderUnRegister

| Element Name | Element Type | M/<br>0 | Description                                |
|--------------|--------------|---------|--------------------------------------------|
| msgHeader    | MsgHeader    | M       | Message header common for all the messages |

## **Xmf Message Data Types**

This section describes the data types and elements that are found in the Xmf Provider messages.

### **Xmf Composite Data Type**

The following section describes the composite data structures defined within the Xmf Provider.

#### **AddrData**

Referenced by: ConnDetailData , RedirectAddrData

| Element Name | Element Type | M/<br>0 | Description              |
|--------------|--------------|---------|--------------------------|
| type         | eAddrType    | M       | Address data type        |
| addr         | string       | M       | Address in string format |

#### **Alerting**

(This is an empty element)

#### **CallData**

Referenced by: NotifyXmfCallData, NotifyXmfConnectionData

| Element Name | Element Type | M/<br>0 | Description         |
|--------------|--------------|---------|---------------------|
| callID       | string       | M       | Call Identification |
| state        | eCallState   | M       | call state          |

#### **CallDelivery**

(This is an empty element)

#### **cCallMediaForking**

 $Referenced\ by:\ Request Xmf Call Media Forking,\ Request Xmf Connection Media Forking$ 

| Element Name        | Element Type                 | M/<br>0 | Description         |
|---------------------|------------------------------|---------|---------------------|
| CallMediaForkingOpt | CallMediaForkingOpt - choice | M       | CallMediaForkingOpt |

#### **cConnectionData**

Referenced by: NotifyXmfConnectionData

| Element Name | Element Type         | M/<br>0 | Description |
|--------------|----------------------|---------|-------------|
| -            | ConnDataOpt - choice | M       | ConnDataOpt |

#### cMediaEvent

Referenced by: NotifyXmfCallData

| Element Name  | Element Type           | M/<br>0 | Description   |
|---------------|------------------------|---------|---------------|
| MediaEventOpt | MediaEventOpt - choice | M       | MediaEventOpt |

#### ConnData

 $Referenced\ by:\ ConnDetailData\ ,\ NotifyXmfConnectionData$ 

| Element Name | Element Type | M/<br>0 | Description               |
|--------------|--------------|---------|---------------------------|
| connID       | string       | M       | Connection Identification |
| state        | eConnState   | M       | connection state          |

#### **ConnDetailData**

Referenced by: Connected, Created, HandoffJoin

| Element Name | Element Type | M/<br>0 | Description            |
|--------------|--------------|---------|------------------------|
| connData     | ConnData     | M       | Connection information |

| guid                    | string                 | M | Connection guid data                                 |
|-------------------------|------------------------|---|------------------------------------------------------|
| guidAltFormat           | string                 | О | Connection guid data represented in Alternate format |
| callingAddrData         | AddrData               | О | Calling party address data                           |
| origCallingAddrDat<br>a | AddrData               | О | orignal calling party address data                   |
| calledAddrData          | AddrData               | О | Called party address data                            |
| origCalledAddrData      | AddrData               | О | original called party address data                   |
| redirectAddrData        | RedirectAddrData       | О | Redirect party address data                          |
| connIntfType            | eConnIntfType          | О | Connection interface type                            |
| mediaData               | MediaData              | О | Connection media data                                |
| connIntf                | string                 | О | Connection interface name string                     |
| connDirectionType       | eConnDirectionTyp<br>e | M | Connection direction type                            |
| routeName               | string                 | О | Connection interface route name string               |
| routeDescription        | string                 | О | Route description                                    |

#### Connected

| Element Name   | Element Type   | M/<br>0 | Description                   |
|----------------|----------------|---------|-------------------------------|
| connDetailData | ConnDetailData | M       | Connection detail information |

#### ConnectionEventsFilter

 $Referenced\ by:\ RequestXmfControlUpdate,\ RequestXmfRegister$ 

| Element Name                | Element Type            | M/0 | Description |
|-----------------------------|-------------------------|-----|-------------|
| eConnectionEvents<br>Filter | eConnectionEventsFilter | О   |             |

#### Created

| Element Name   | Element Type   | M/<br>0 | Description                   |
|----------------|----------------|---------|-------------------------------|
| connDetailData | ConnDetailData | M       | Connection detail information |

### DisableMediaForking

(This is an empty element)

#### Disconnected

| Element Name | Element Type | M/<br>0 | Description                            |
|--------------|--------------|---------|----------------------------------------|
| mediaData    | MediaData    | M       | Connection media data                  |
| discCause    | int          | M       | Q.850 disconnect cause range [1 - 188] |
| statsData    | StatsData    | О       | statistics data                        |
| jitterData   | JitterData   | О       | media jitter data                      |

#### **DTMF**

| Element Name | Element Type | M/<br>0 | Description           |
|--------------|--------------|---------|-----------------------|
| digit        | string       | M       | a dtmf digit          |
| dateTime     | string       | M       | Time when dtmf occurs |

#### HandoffJoin

| Element Name   | Element Type   | M/<br>0 | Description                   |
|----------------|----------------|---------|-------------------------------|
| connDetailData | ConnDetailData | M       | Connection detail information |

#### HandoffLeave

(This is an empty element)

#### **JitterData**

Referenced by: Disconnected

| Element Name                     | Element Type | M/<br>0 | Description                     |
|----------------------------------|--------------|---------|---------------------------------|
| roundTripDelayMSe<br>c           | int          | M       | Round trip delay (in ms)        |
| onTimeRvPlayMSe<br>c             | int          | M       | On time Rv Play (in ms)         |
| gapFillWithPredicti<br>onMSec    | int          | M       | Prediction count (in ms)        |
| gapFillWithInterpol<br>ationMSec | int          | M       | Interpolation count (in ms)     |
| gapFillWithRedund<br>ancyMSec    | int          | M       | Redundancy count (in ms)        |
| lostPacketsCount                 | int          | M       | Lost packets count              |
| earlyPacketsCount                | int          | M       | Early packets count             |
| latePacketsCount                 | int          | M       | Late packets count              |
| receiveDelayMSec                 | int          | M       | Receive delay (in ms)           |
| loWaterPlayoutDela<br>yMSec      | int          | M       | Low water playout delay (in ms) |
| hiWaterPlayoutDela<br>yMSec      | int          | M       | Hi water playout delay (in ms)  |

#### MediaActivity

| Element Name | Element Type   | M/<br>0 | Description              |
|--------------|----------------|---------|--------------------------|
| old          | eActivityState | M       | old media activity state |
| new          | eActivityState | M       | new media activity state |

#### MediaAddrData

Referenced by: MediaForkingData

| Element Name | Element Type | M/<br>0 | Description                  |
|--------------|--------------|---------|------------------------------|
| ipv4         | string       | M       | Remote IP Address ver 4      |
| port         | int          | M       | Remote RTP port              |
| recordTone   | eCountryType | О       | Country specific record Tone |

#### MediaData

 $Referenced\ by: \underline{ConnDetailData}\ ,\ Disconnected$ 

| Element Name | Element Type | M/<br>0 | Description |
|--------------|--------------|---------|-------------|
| type         | eMediaType   | M       | Media type  |
| coderType    | string       | О       | codec type  |
| coderByte    | int          | О       | codec byte  |

#### MediaEventsFilter

 $Referenced\ by:\ Request Xmf Call Media Set Attributes,\ Request Xmf Control Update,\ Request Xmf Register$ 

| Element Name       | Element Type       | M/<br>0 | Description |
|--------------------|--------------------|---------|-------------|
| eMediaEventsFilter | eMediaEventsFilter | O       |             |

#### MediaForkingData

 $Referenced\ by:\ Request Xmf Call Media Set Attributes$ 

| Element Name | Element Type  | M/<br>0 | Description                                 |
|--------------|---------------|---------|---------------------------------------------|
| nearEndAddr  | MediaAddrData | M       | Media address for near-end side             |
| farEndAddr   | MediaAddrData | M       | Media address for far-end side              |
| preserve     | boolean       | O       | Media Forking Preservd after app unregister |

### MediaForkingEvent

| Element Name      | Element Type       | M/<br>0 | Description          |
|-------------------|--------------------|---------|----------------------|
| mediaForkingState | eMediaForkingState | M       | Media forking status |

### ModeChange

| Element Name | Element Type | M/<br>0 | Description    |
|--------------|--------------|---------|----------------|
| old          | eMediaType   | M       | old media type |
| new          | eMediaType   | M       | new media type |

#### RedirectAddrData

Referenced by: ConnDetailData , Redirected, Transferred

| Element Name   | Element Type | M/<br>0 | Description         |
|----------------|--------------|---------|---------------------|
| calledAddrData | AddrData     | M       | called address data |

#### Redirected

| Element Name     | Element Type     | M/<br>0 | Description                 |
|------------------|------------------|---------|-----------------------------|
| redirectAddrData | RedirectAddrData | M       | Redirect party address data |

#### **StatsData**

Referenced by: Disconnected

| Element Name   | Element Type | M/<br>0 | Description                 |
|----------------|--------------|---------|-----------------------------|
| callDuration   | duration     | M       | call duration               |
| TxPacketsCount | int          | M       | Total Tx Packets            |
| TxBytesCount   | int          | M       | Total Tx Bytes              |
| TxDurationMSec | int          | M       | Tx Duration in milliseconds |

| TxVoiceDurationM<br>Sec | int | M | Tx Voice Duration in milliseconds |
|-------------------------|-----|---|-----------------------------------|
| RxPacketsCount          | int | M | Total Rx Packets                  |
| RxBytesCount            | int | M | Total Rx Bytes                    |
| RxDurationMSec          | int | M | Rx Duration in milliseconds       |
| RxVoiceDurationM<br>Sec | int | M | Rx Voice Duration in milliseconds |

#### Tone

| Element Name | Element Type | M/<br>0 | Description |
|--------------|--------------|---------|-------------|
| toneType     | eToneType    | M       | Tone type   |

#### **Transferred**

| Element Name     | Element Type     | M/<br>0 | Description                 |
|------------------|------------------|---------|-----------------------------|
| redirectAddrData | RedirectAddrData | O       | Redirect party address data |

### **Xmf Choice Elements**

Choice records - may contain only one field at a time

#### CallMediaForkingOpt - choice

Referenced by: cCallMediaForking

Enable media forking Only one of the following elements:

| Element Name        | Element Type     | Description           |
|---------------------|------------------|-----------------------|
| enableMediaForking  | MediaForkingData | Enable media forking  |
| disableMediaForking | Empty element    | Disable media forking |

### ConnDataOpt - choice

Referenced by: cConnectionData

Enables connection created notify event Only one of the following elements:

| Element Name | Element Type      | Description                                   |
|--------------|-------------------|-----------------------------------------------|
| created      | Created           | Enables connection created notify event       |
| callDelivery | Empty element     | Enables call delivery notify event            |
| alerting     | Empty element     | Enables connection alerting notify event      |
| redirected   | Redirected        | Enables connection redirected notify event    |
| connected    | Connected         | Enables connection connected notify event     |
| transferred  | Transferred       | Enables connection transferred notify event   |
| disconnected | Disconnected      | Enables connection disconnected notify event  |
| handoffLeave | Empty element     | Enables connection handoff leave notify event |
| handoffJoin  | HandoffJoin       | Enables connection handoff join notify event  |
| mediaForking | MediaForkingEvent | Updates media forking status                  |

#### MediaEventOpt - choice

Referenced by: cMediaEvent

DTMF detected Only one of the following elements:

| Element Name  | Element Type     | Description                  |
|---------------|------------------|------------------------------|
| DTMF          | DTMF             | DTMF detected                |
| mediaActivity | MediaActivity    | Media activity state changed |
| modeChange    | ModeChange       | Mode of call changed         |
| tone          | Tone             | Tone detected                |
| mediaForking  | MediaForkingData | Updates media forking status |

#### **Xmf Enumerated Elements**

This section describes the enumerated elements that are found in the Xmf provider data types and Xmf provider messages.

#### eActivityState

Referenced by: MediaActivity

| Value    | Description    |
|----------|----------------|
| ACTIVE   | Active state   |
| INACTIVE | Inactive state |

### eAddrType

Referenced by: AddrData

| Value | Description                   |
|-------|-------------------------------|
| E164  | Address is e164 number format |
| URI   | Address is URI string format  |
| OTHER | Address in other formats      |

#### **eCallState**

Referenced by: CallData

| Value  | Description                                                                             |
|--------|-----------------------------------------------------------------------------------------|
| IDLE   | Initial state of a call. A call has zero connection                                     |
| ACTIVE | A call has ongoing activity                                                             |
|        | Final state of a call. A call in this state has one or more connections associated with |

### eConnDirectionType

Referenced by: ConnDetailData

| Value    | Description         |
|----------|---------------------|
| INCOMING | Incoming connection |
| OUTGOING | Outgoing connection |

#### **eConnectionEventsFilter**

Referenced by: ConnectionEventsFilter

| Value         | Description                                       |
|---------------|---------------------------------------------------|
| CREATED       | First event sent when a new connection is created |
| REDIRECTED    | Enables connection redirected notify event        |
| ALERTING      | Enables connection alerting notify event          |
| CONNECTED     | Enables connection connected notify event         |
| TRANSFERRED   | Enables connection transferred notify event       |
| CALL_DELIVERY | Enables connection call delivery notify event     |
| DISCONNECTED  | Enables connection disconnected notify event      |

| HANDOFFLEAVE | Enables connection handoff leave notify event |
|--------------|-----------------------------------------------|
| HANDOFFJOIN  | Enables connection handoff join notify event  |

### e ConnIntf Type

Referenced by: ConnDetailData

| Value            | Description                       |  |
|------------------|-----------------------------------|--|
| CONN_UNKNOWN     | Unknown connection interface type |  |
| CONN_ANALOG_EM   | Analog E n M port                 |  |
| CONN_ANALOG_FXO  | Analog FXO port                   |  |
| CONN_ANALOG_FXS  | Analog FXS port                   |  |
| CONN_ANALOG_EFXS | Analog eFXS port                  |  |
| CONN_ANALOG_EFXO | Analog eFXO port                  |  |
| CONN_ISDN        | ISDN PRI interface                |  |
| CONN_CAS         | CAS interfacee                    |  |
| CONN_BRI         | ISDN BRI interface                |  |
| CONN_R2          | E1 R2 interface                   |  |
| CONN_H323        | H.323 interface                   |  |
| CONN_SIP         | SIP interface                     |  |
| CONN_TRUNKGROUP  | Trunk group                       |  |

#### **eConnState**

Referenced by: ConnData

| Value                  | Description                                     |  |  |
|------------------------|-------------------------------------------------|--|--|
| IDLE                   | Connection is idle state                        |  |  |
| AUTHORIZE_CALL_ATTEMPT | Connection is in authorize call attempt         |  |  |
| ADDRESS_COLLECT        | Connection is in collecting address state       |  |  |
| ADDRESS_ANALYZE        | Connection is pending for address analyze state |  |  |
| CALL_DELIVERY          | Connection is in call delivery state            |  |  |
| ALERTING               | Connection is in alerting state                 |  |  |
| CONNECTED              | Connection is in connected state                |  |  |
| DISCONNECTED           | Enables connection disconnected notify event    |  |  |

### eCountryType

Referenced by: MediaAddrData

| Value               | Description   |
|---------------------|---------------|
| COUNTRY_USA         | United States |
| COUNTRY_AUSTRALIA   | Australia     |
| COUNTRY_GERMANY     | Germany       |
| COUNTRY_RUSSIA      | Russia        |
| COUNTRY_SPAIN       | Spain         |
| COUNTRY_SWITZERLAND | Switzerland   |

#### **eMediaEventsFilter**

Referenced by: MediaEventsFilter

| Value               | Description                                                          |
|---------------------|----------------------------------------------------------------------|
| DTMF                | Enables inband dtmf detection                                        |
| MEDIA_ACTIVITY      | Enables media activity detection                                     |
| MODE_CHANGE         | Enables mode change notify when a mode of a call session has changed |
| TONE_BUSY           | Enables busy tone detection                                          |
| TONE_DIAL           | Enables dialtone detection                                           |
| TONE_OUT_OF_SERVICE | Enable out of service tone detection                                 |
| TONE_RINGBACK       | Enables ringback detection                                           |
| TONE_SECOND_DIAL    | Enables secondary dialtone detection                                 |

### **eMediaForkingState**

Referenced by: MediaForkingEvent

| Value        | Description                 |  |
|--------------|-----------------------------|--|
| FORK_STARTED | Media forking setup success |  |
| FORK_FAILED  | Media forking setup failure |  |
| FORK_DONE    | Media forking completed     |  |

#### **eMediaType**

Referenced by: MediaData, ModeChange

| Value | Description |  |  |
|-------|-------------|--|--|
| VOICE | Voice call  |  |  |
| FAX   | Fax call    |  |  |
| MODEM | Modem call  |  |  |
| VIDEO | Video call  |  |  |
| DATA  | Data call   |  |  |

#### eToneType

Referenced by: Tone

| Value               | Description                 |  |
|---------------------|-----------------------------|--|
| TONE_BUSY           | busy tone detected          |  |
| TONE_DIAL           | dialtone detected           |  |
| TONE_RINGBACK       | ringback detected           |  |
| TONE_SECOND_DIAL    | secondary dialtone detected |  |
| TONE_OUT_OF_SERVICE | out of service detected     |  |

# **Common Message Data Types**

This section describes the data types and elements that are found in the Common Module messages.

### **Common Composite Data Type**

The following section describes the composite data structures defined within the Common Module.

### **ApplicationData**

| Element Name | Element Type | M/<br>0 | Description          |
|--------------|--------------|---------|----------------------|
| url          | anyURI       | M       | Application url data |
| name         | string       | О       | Application name     |

### MsgHeader

| Element Name   | Element Type | M/<br>0 | Description                                                                                                    |
|----------------|--------------|---------|----------------------------------------------------------------------------------------------------|
| transactionID  | string       | О       | ID to identify a transaction for the message excannge between provider and application. This filed is optional. This field is mandatory for the response message to return the same transactionID if present in the request/solicit message. |
| registrationID | string       | O       | ID to identify a registration session. This field is absent for RequestRegister and NotifyStatus messages. This field is mandatory for all the other messages.                                                                               |

#### **ProviderData**

| Element Name | Element Type | M/<br>0 | Description                |
|--------------|--------------|---------|----------------------------|
| url          | anyURI       | M       | url for client application |

### **Common Enumerated Elements**

This section describes the enumerated elements that are found in the Common Module data types.

#### **eProviderStatus**

| Value      | Description                    |
|------------|--------------------------------|
| SHUTDOWN   | Service is not running         |
| IN_SERVICE | Service is enabled and running |

# **Common Module**

# **Common Message Data Types**

This section describes the data types and elements that are found in the Common Module messages.

### **Common Composite Data Type**

The following section describes the composite data structures defined within the Common Module.

### **ApplicationData**

| Element Name | Element Type | M/<br>0 | Description          |
|--------------|--------------|---------|----------------------|
| url          | anyURI       | M       | Application url data |
| name         | string       | О       | Application name     |

### MsgHeader

| Element Name   | Element Type | M/<br>0 | Description                                                                                                    |
|----------------|--------------|---------|----------------------------------------------------------------------------------------------------|
| transactionID  | string       | О       | ID to identify a transaction for the message excannge between provider and application. This filed is optional. This field is mandatory for the response message to return the same transactionID if present in the request/solicit message. |
| registrationID | string       | O       | ID to identify a registration session. This field is absent for RequestRegister and NotifyStatus messages. This field is mandatory for all the other messages.                                                                               |

#### **ProviderData**

| Element Name | Element Type | M/<br>0 | Description                |
|--------------|--------------|---------|----------------------------|
| url          | anyURI       | M       | url for client application |

### **Common Enumerated Elements**

This section describes the enumerated elements that are found in the Common Module data types.

#### **eProviderStatus**

| Value      | Description                    |
|------------|--------------------------------|
| SHUTDOWN   | Service is not running         |
| IN_SERVICE | Service is enabled and running |

### **Common XML Types**

The following types are defined by XML:

| Туре     | Reference                                  |
|----------|--------------------------------------------|
| any      | http://www.w3.org/TR/xmlschema-2/#any      |
| anyURI   | http://www.w3.org/TR/xmlschema-2/#anyURI   |
| boolean  | http://www.w3.org/TR/xmlschema-2/#boolean  |
| dateTime | http://www.w3.org/TR/xmlschema-2/#dateTime |
| duration | http://www.w3.org/TR/xmlschema-2/#duration |
| int      | http://www.w3.org/TR/xmlschema-2/#int      |
| name     | http://www.w3.org/TR/xmlschema-2/#Name     |
| string   | http://www.w3.org/TR/xmlschema-2/#string   |

# **Fault Module**

## **Fault Message Data Types**

This section describes the data types and elements that are found in the Fault Module messages.

## **Fault Composite Data Type**

The following section describes the composite data structures defined within the Fault Module.

#### ServiceException

The service exception fault bound to SOAP fault elements are listed:

| Element Name                | Element Type | M/<br>0 | Description                      |
|-----------------------------|--------------|---------|----------------------------------|
| Soap:Code/Value             | string       | M       | The value is "Receiver"          |
| Soap:Code/Subcode<br>/Value | string       | О       | The value is "SERVICE EXCEPTION" |

| Soap:Reason/Text | string           | M | Information on the nature of the fault |
|------------------|------------------|---|----------------------------------------|
| Soap:Detail      | ServiceException | О | Details of the service exception.      |

The elemenet ServiceException is defined as:

| Element Name   | Element Type | M/<br>0 | Description                                                                                                    |
|----------------|--------------|---------|----------------------------------------------------------------------------------------------------|
| errorCode      | string       | M       | Error identifier with service prefix and number. Refer to <a href="ServiceExceptionErrorCode">ServiceExceptionErrorCode</a> for detail. |
| operation      | string       | О       | Service opertion of the message                                                                                                    |
| transactionID  | string       | О       | transactionID if present in the request.                                                                                                |
| registrationID | string       | О       | registrationID if present in the request.                                                                                               |
| text           | string       | О       | Message text                                                                                                    |

#### XMLParserError

When the SOAP message contains syntax error, the XML parser will fail, and a SOAP fault message will be generated. The XML parser error fault bound to SOAP fault elements are listed:

| Element Name                | Element Type | M/<br>0 | Description                         |
|-----------------------------|--------------|---------|-------------------------------------|
| Soap:Code/Value             | string       | M       | The value is "Sender" or "Receiver" |
| Soap:Code/Subcode<br>/Value | string       | M       | The value is "XML PARSER ERROR"     |

| Soap:Reason/Text | string         | M | Information on the nature of the fault as follows: Memory exhausted |
|------------------|----------------|---|---------------------------------------------------------------------|
|                  |                |   | Badly framed XML received                                           |
|                  |                |   | Unknown namespace received                                          |
|                  |                |   | A required attribute is missing                                     |
|                  |                |   | An uninterpretable attribute has been received                      |
|                  |                |   | An invalidattribute value has been received                         |
|                  |                |   | An unknown XML tag has been received                                |
|                  |                |   | Anexpected XML tag or sequence is missing                           |
|                  |                |   | An unexpected XML tag has been received                             |
|                  |                |   | The value for an XML tag is not valid                               |
|                  |                |   | An internal error caused processing to be aborted                   |
|                  |                |   | An unsupported operation request has been received                  |
| Soap:Detail      | XMLParserError | О | Details of the XML parser error.                                    |

The elemenet XMLParserError is defined as:

| Element Name   | Element Type | M/<br>0 | Description                                                           |
|----------------|--------------|---------|-----------------------------------------------------------------------|
| errorXMLDetail | string       | О       | Information to identify where is the parsing error in the XML message |
| errorXMLMsg    | any          | О       | A copy of the original XML message for debugging purpose.             |
| errorXMLTag    | string       | О       | XML tag which causes the failure                                      |

## Fault XML Types

The following types are defined by XML:

| Туре     | Reference                                  |
|----------|--------------------------------------------|
| any      | http://www.w3.org/TR/xmlschema-2/#any      |
| anyURI   | http://www.w3.org/TR/xmlschema-2/#anyURI   |
| boolean  | http://www.w3.org/TR/xmlschema-2/#boolean  |
| dateTime | http://www.w3.org/TR/xmlschema-2/#dateTime |
| duration | http://www.w3.org/TR/xmlschema-2/#duration |
| int      | http://www.w3.org/TR/xmlschema-2/#int      |

| name   | http://www.w3.org/TR/xmlschema-2/#Name   |
|--------|------------------------------------------|
| string | http://www.w3.org/TR/xmlschema-2/#string |